# 2.2.0-TraceCompassTestCases - Summary

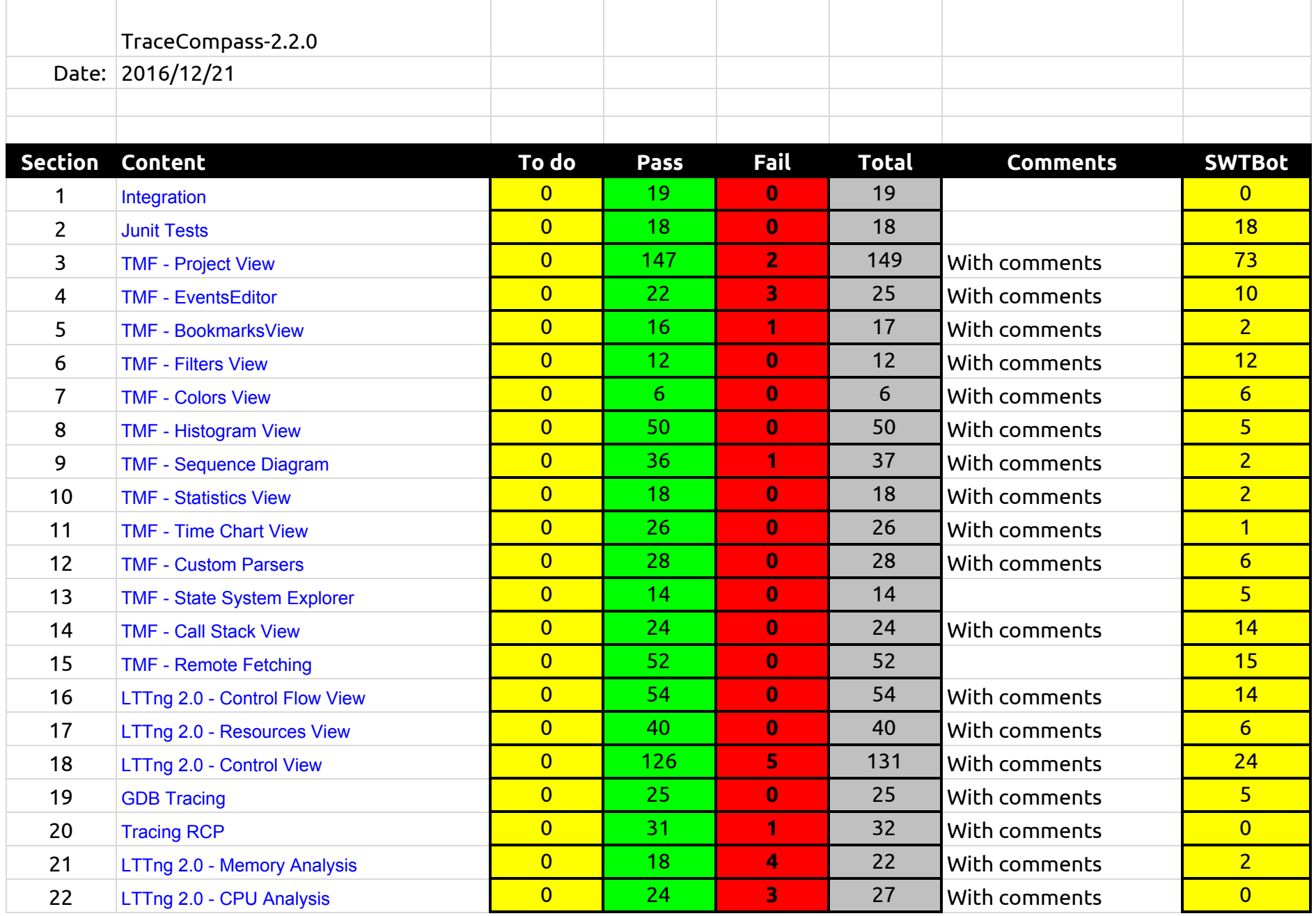

2.2.0-TraceCompassTestCases - Summary

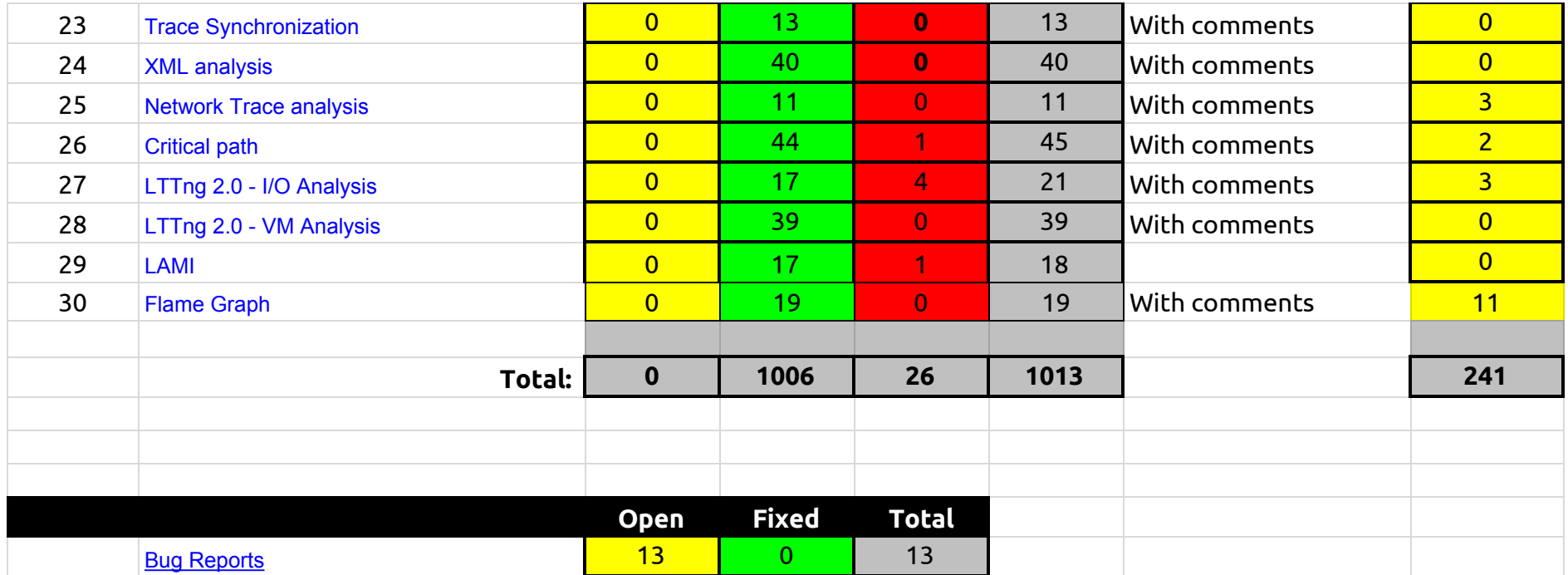

# 2.2.0-TraceCompassTestCases - Integration

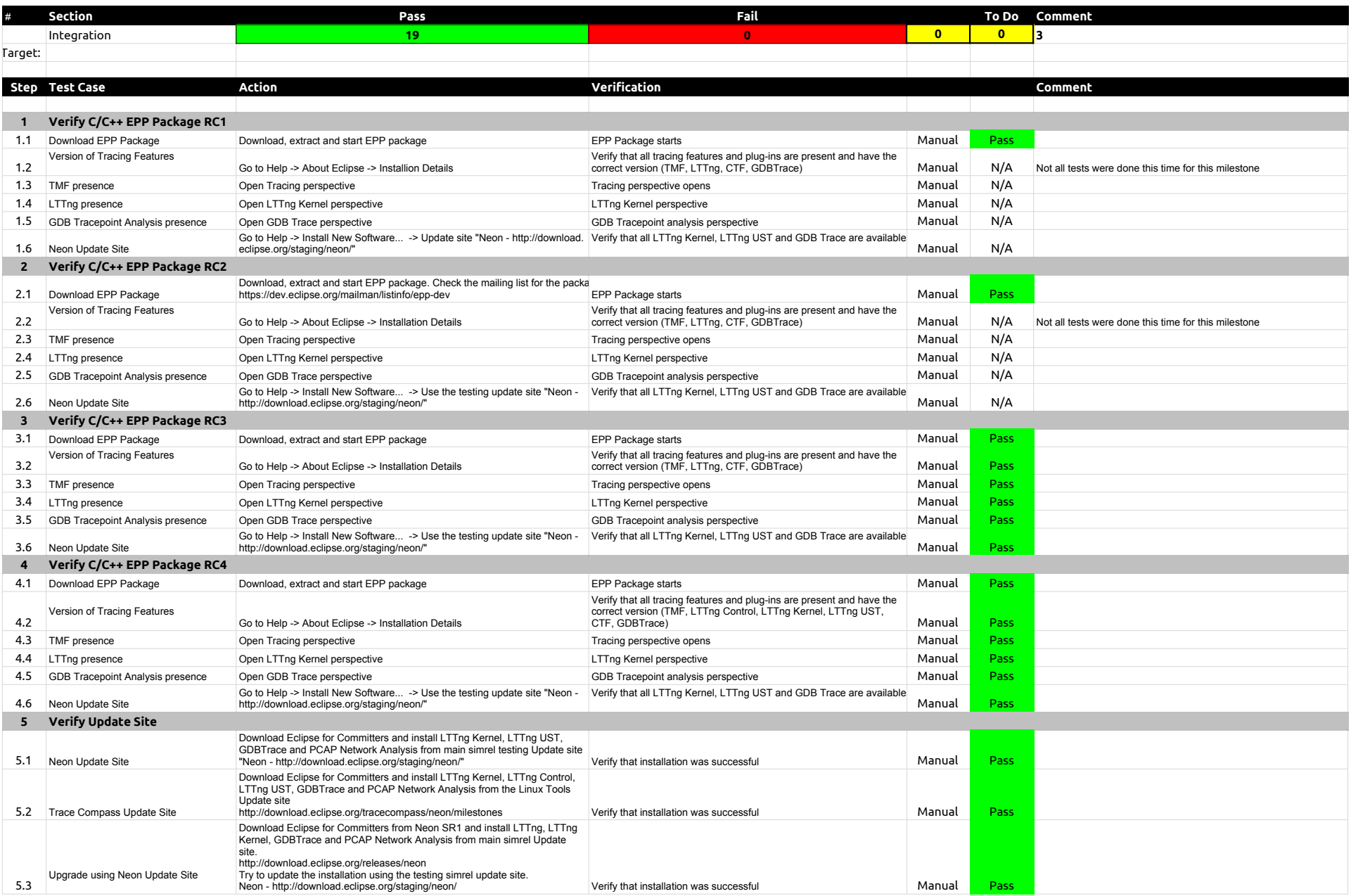

# 2.2.0-TraceCompassTestCases - Integration

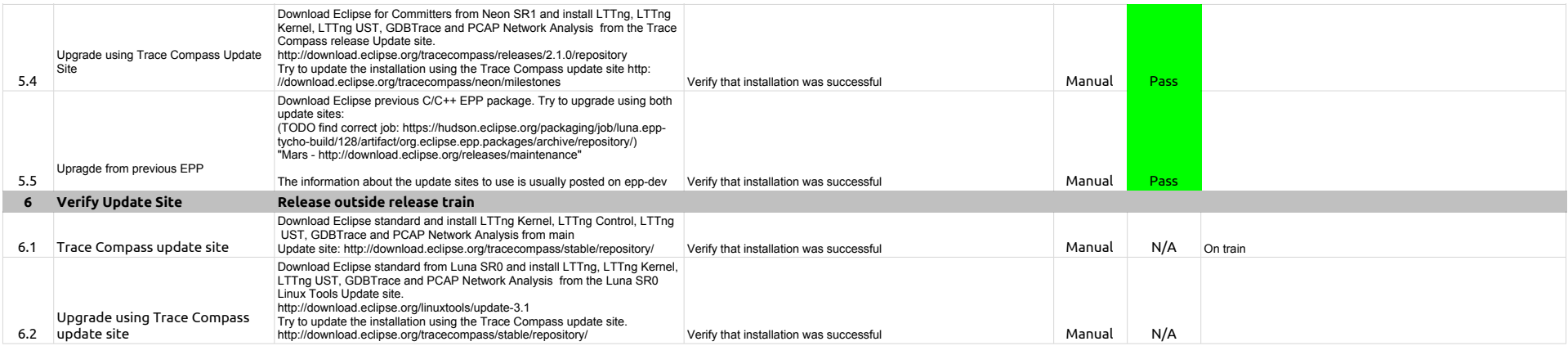

# 2.2.0-TraceCompassTestCases - JUnits

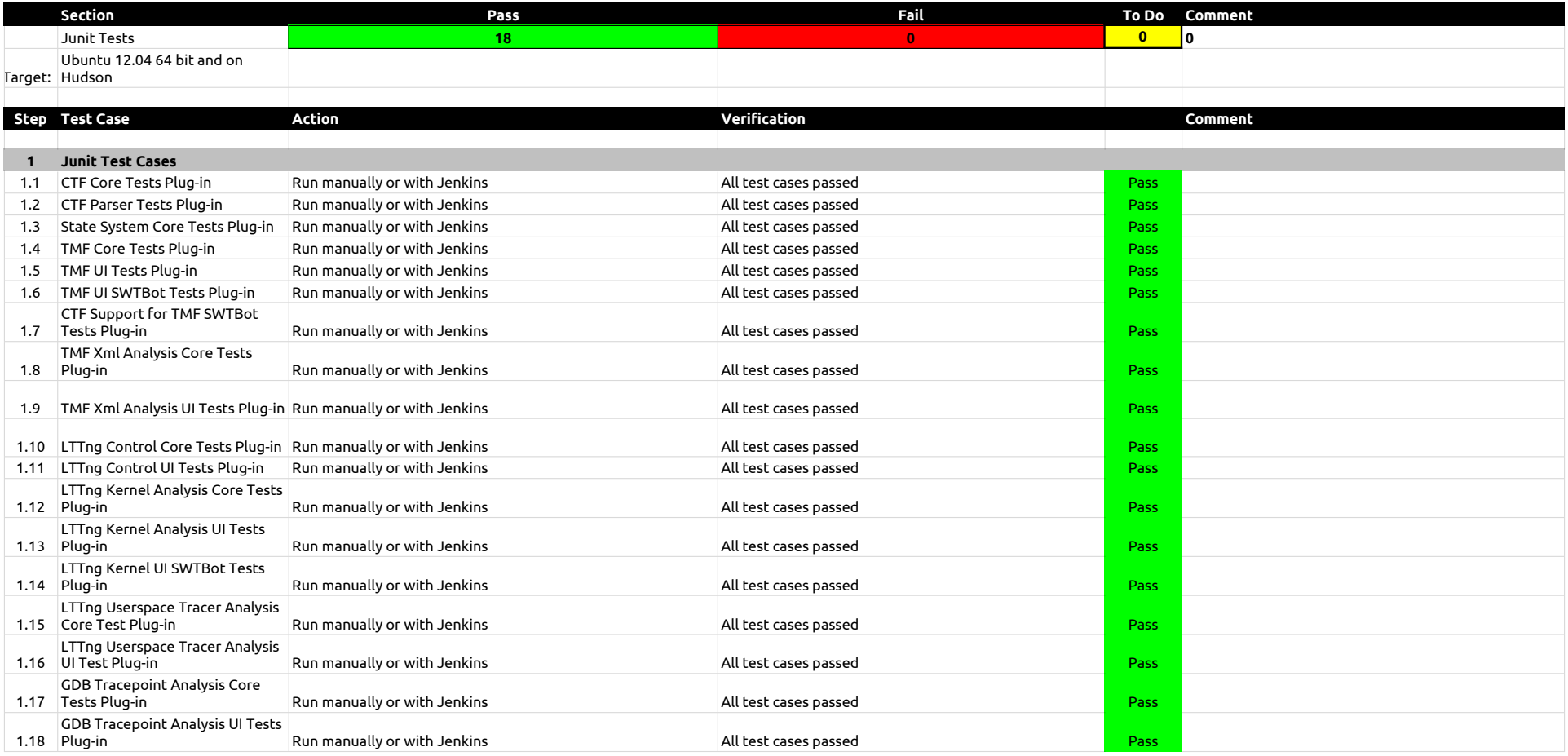

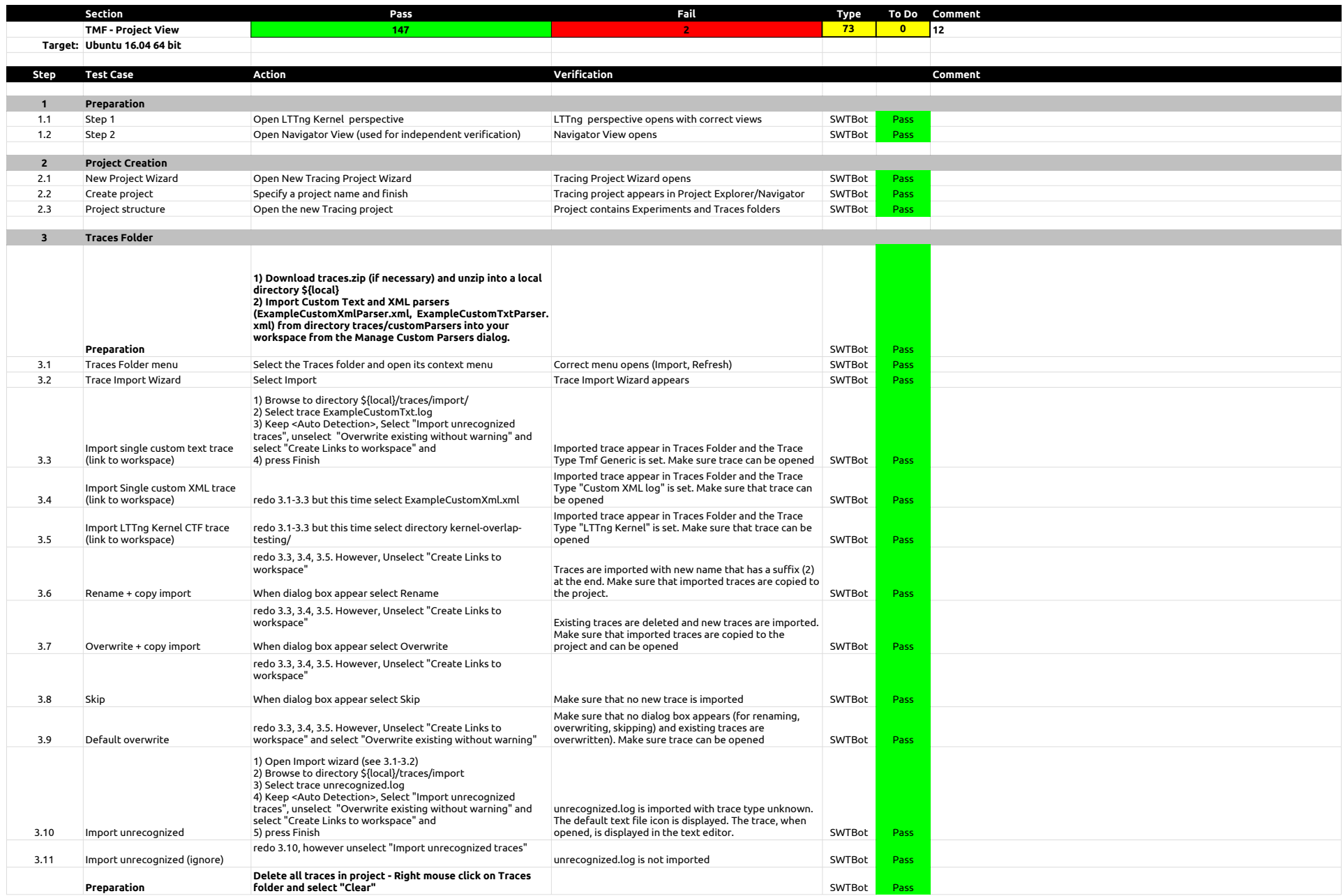

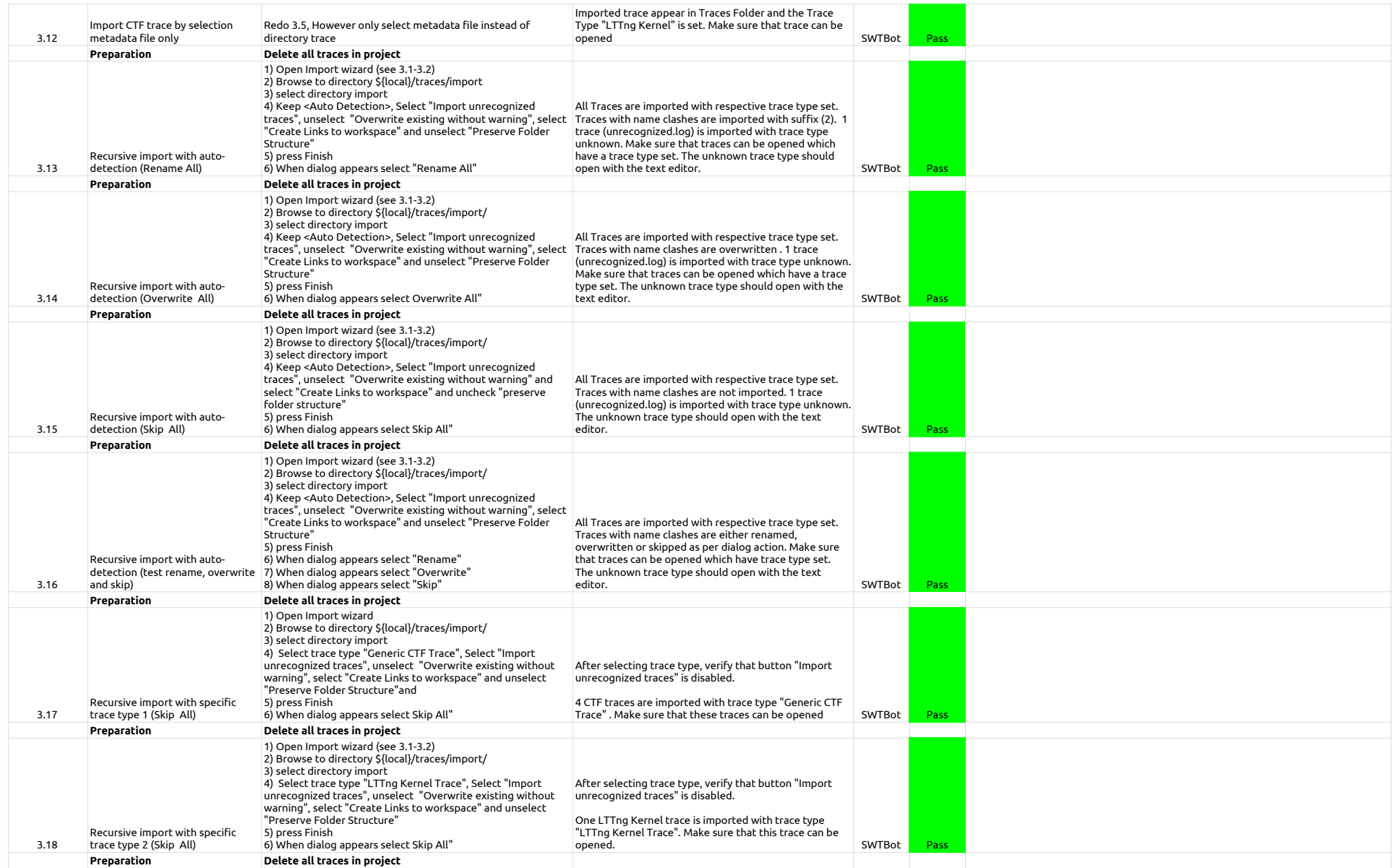

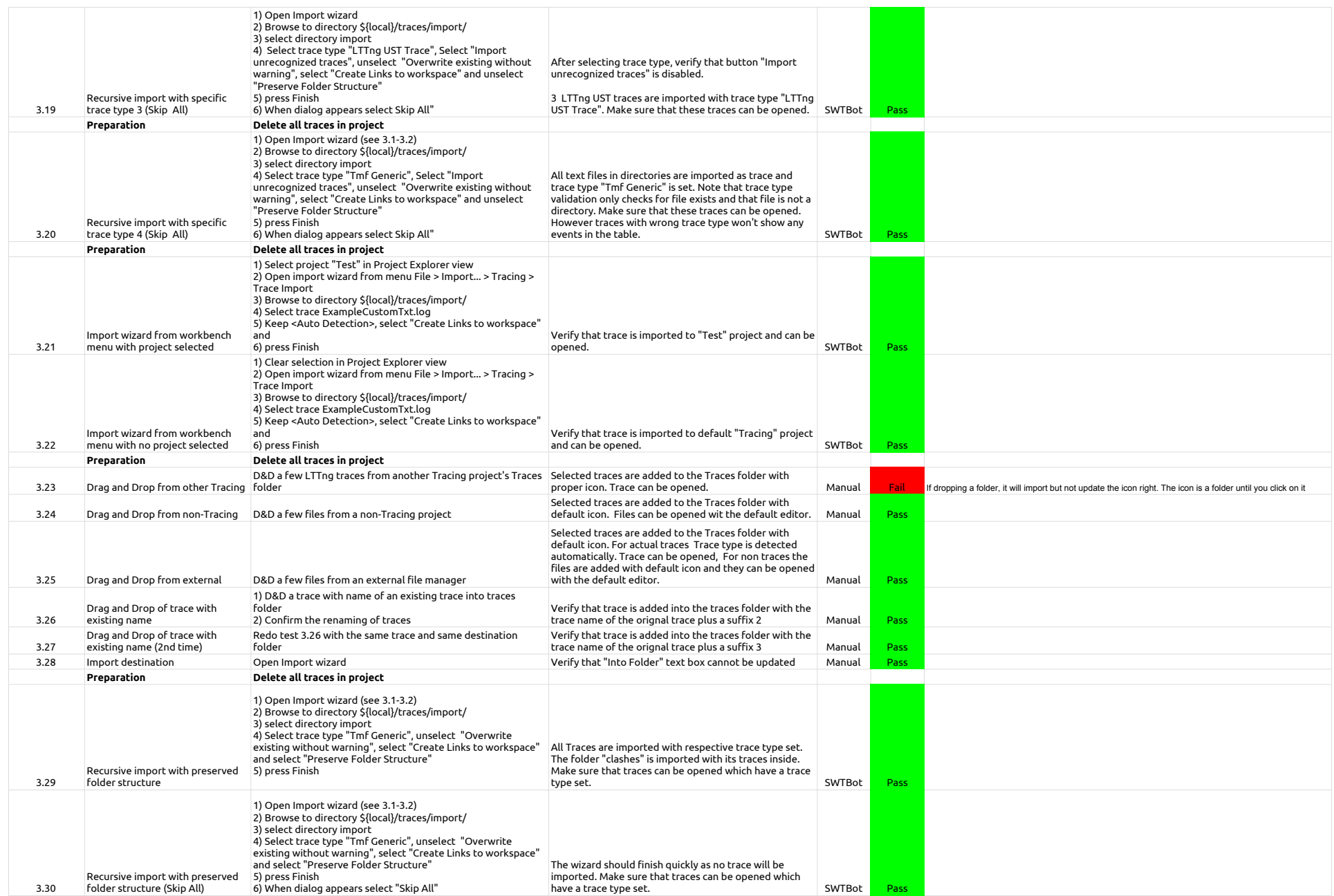

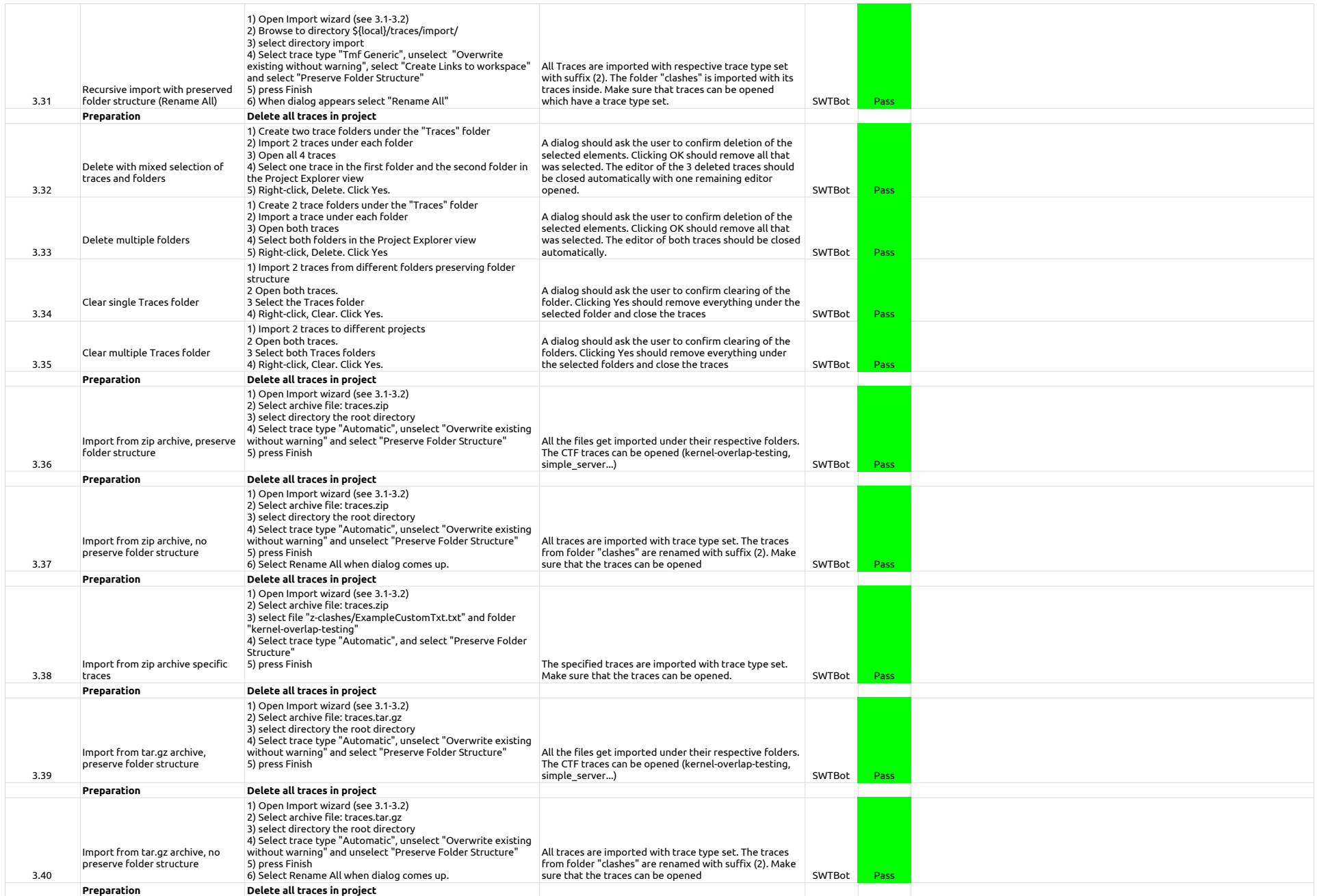

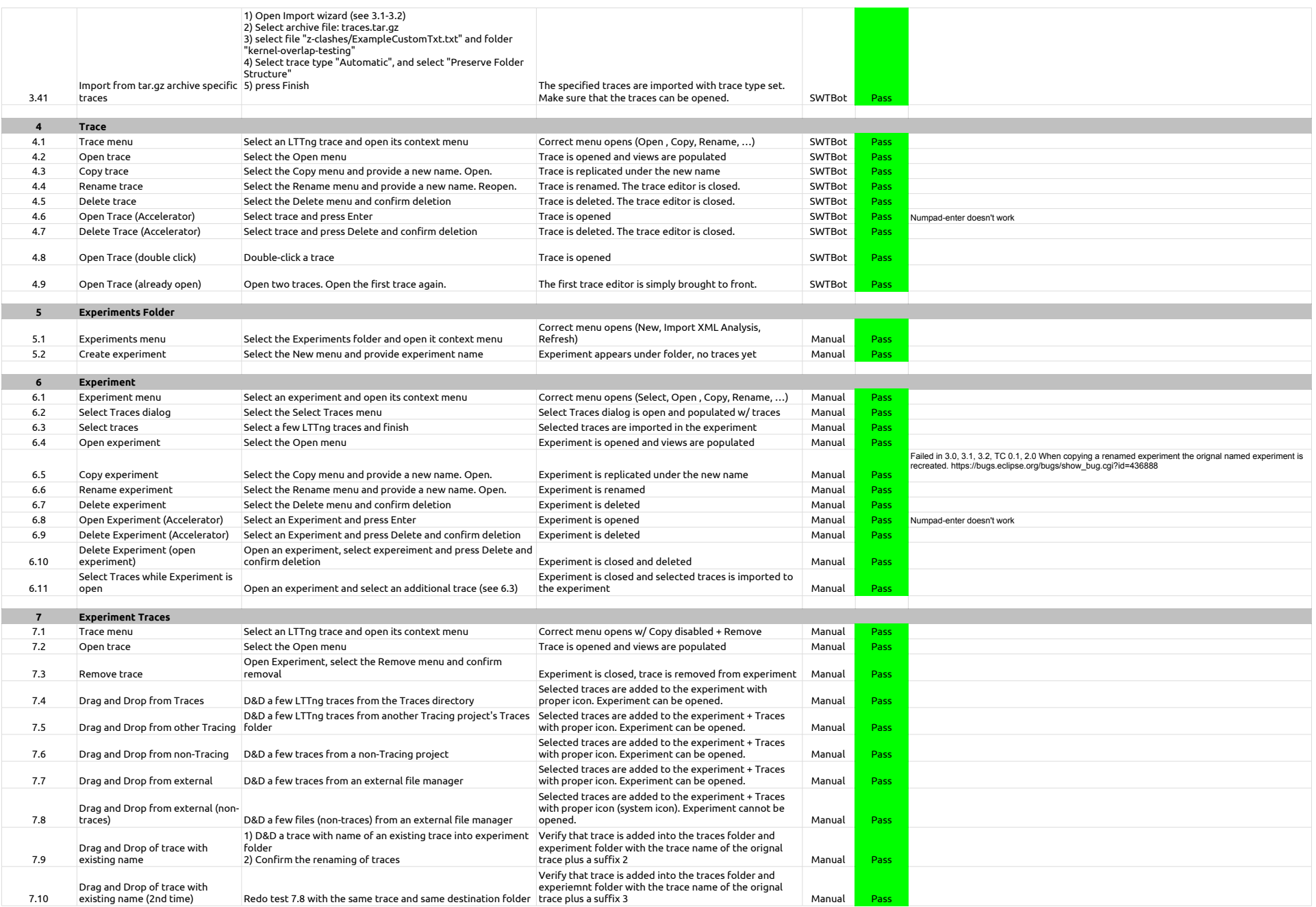

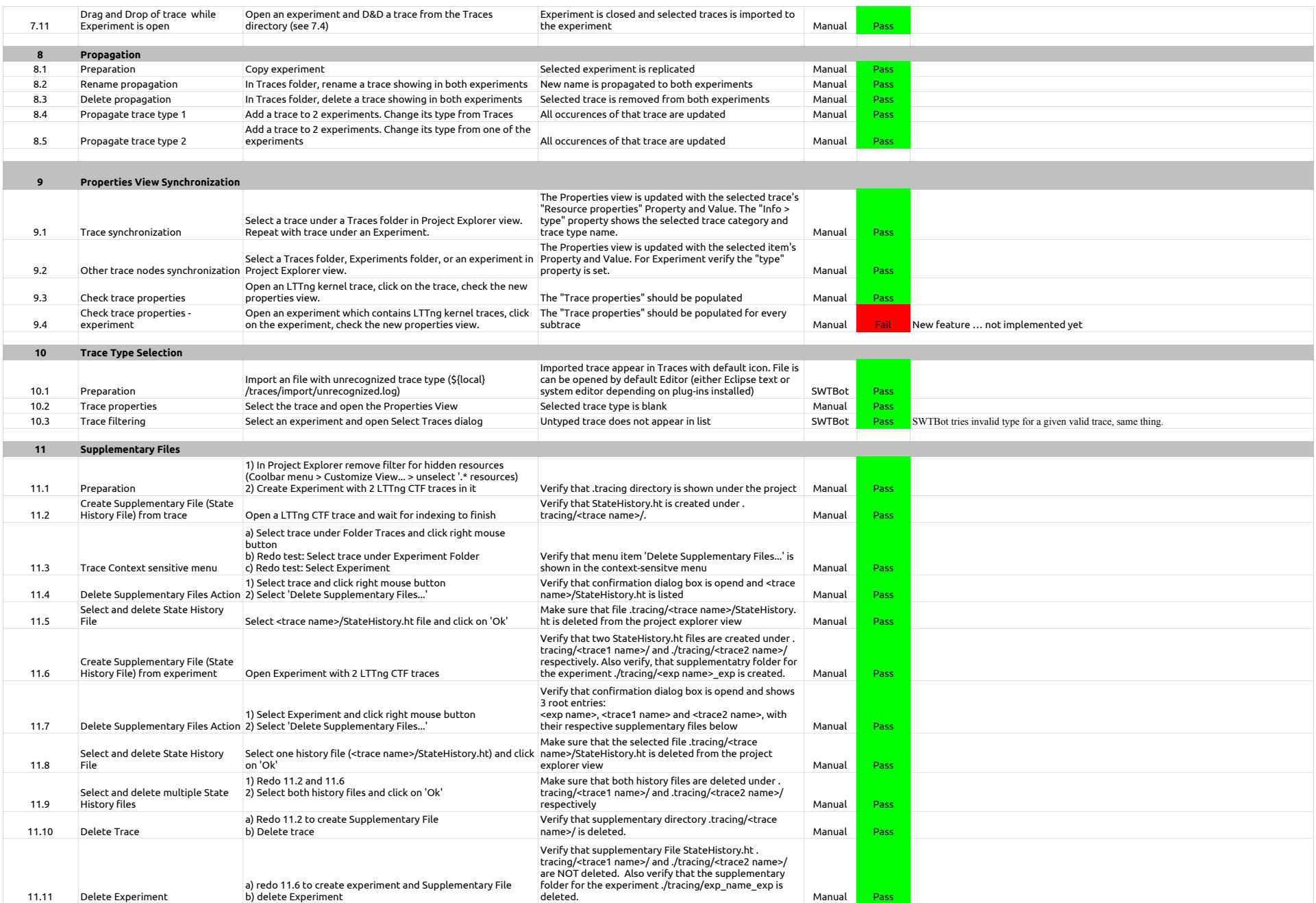

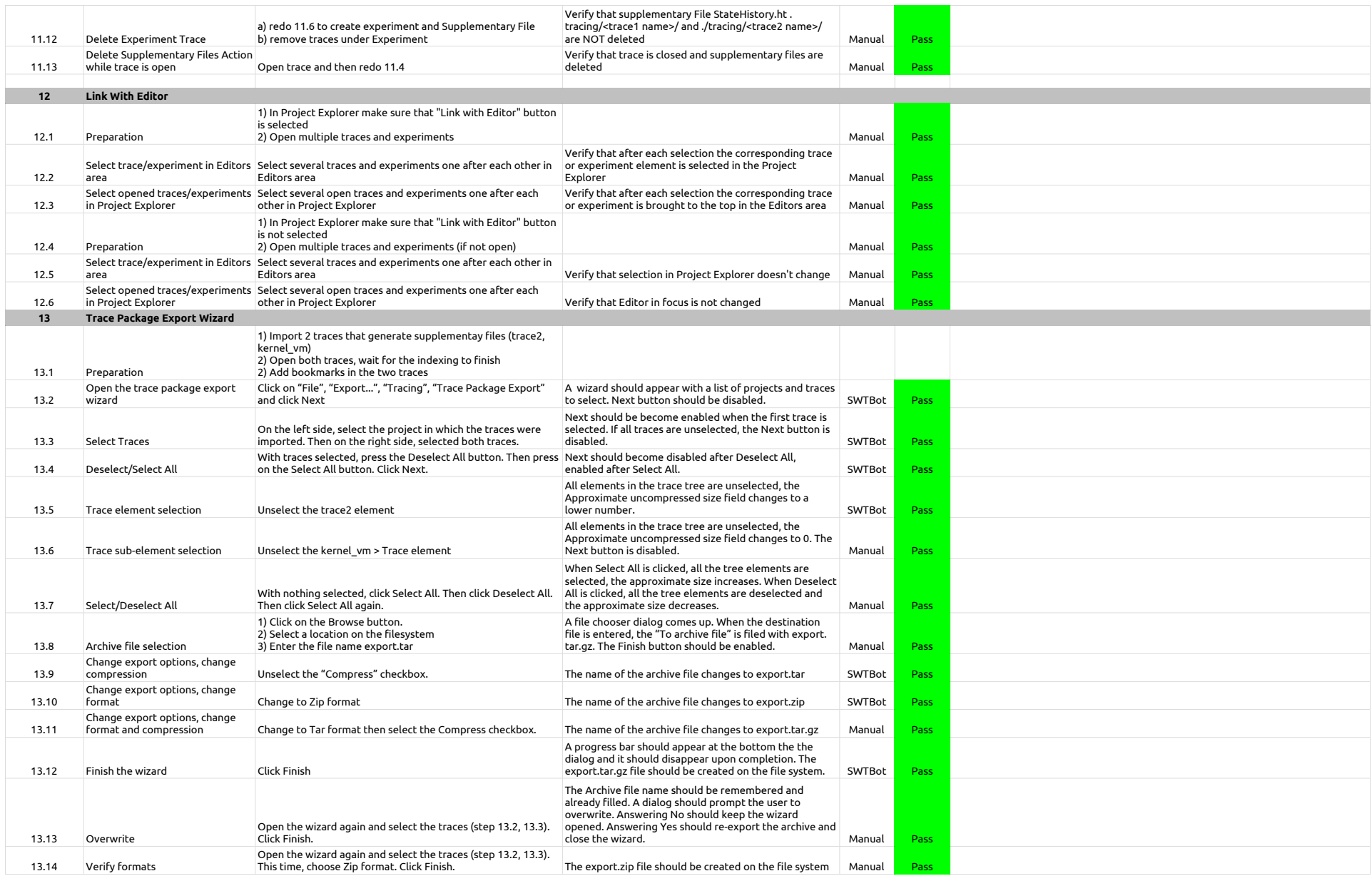

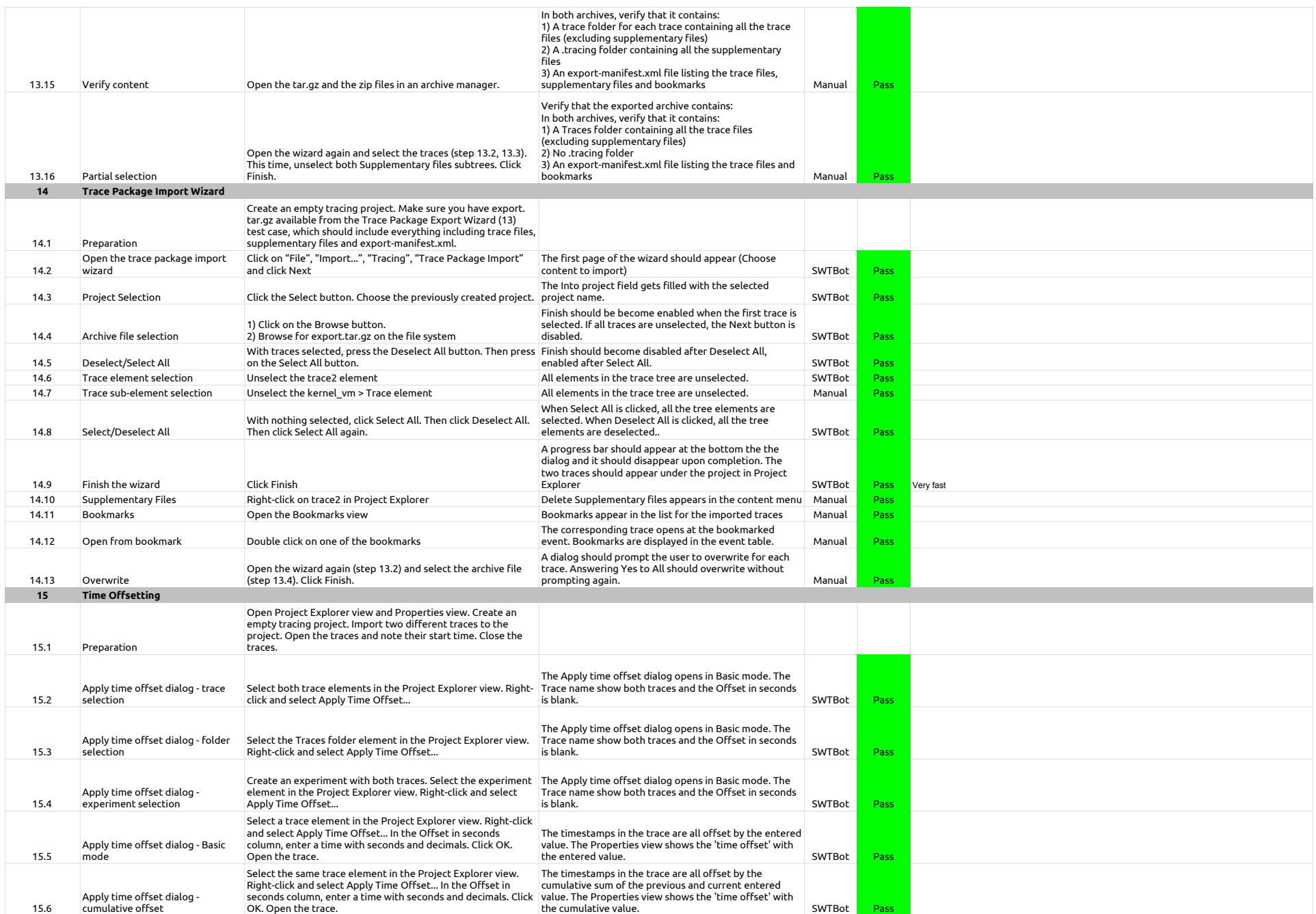

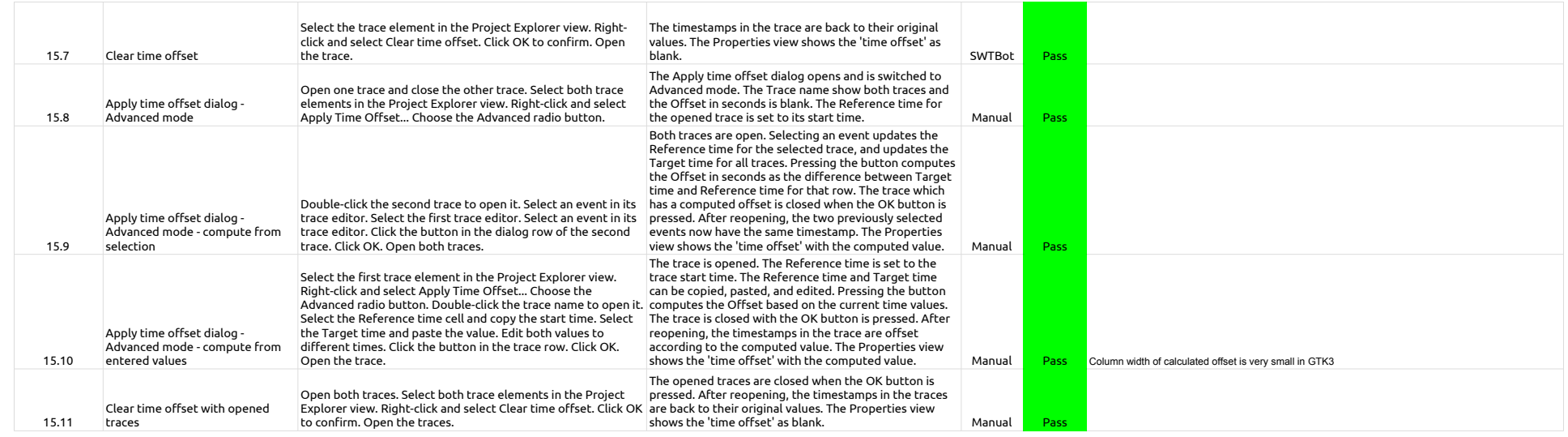

# 2.2.0-TraceCompassTestCases - HistogramView

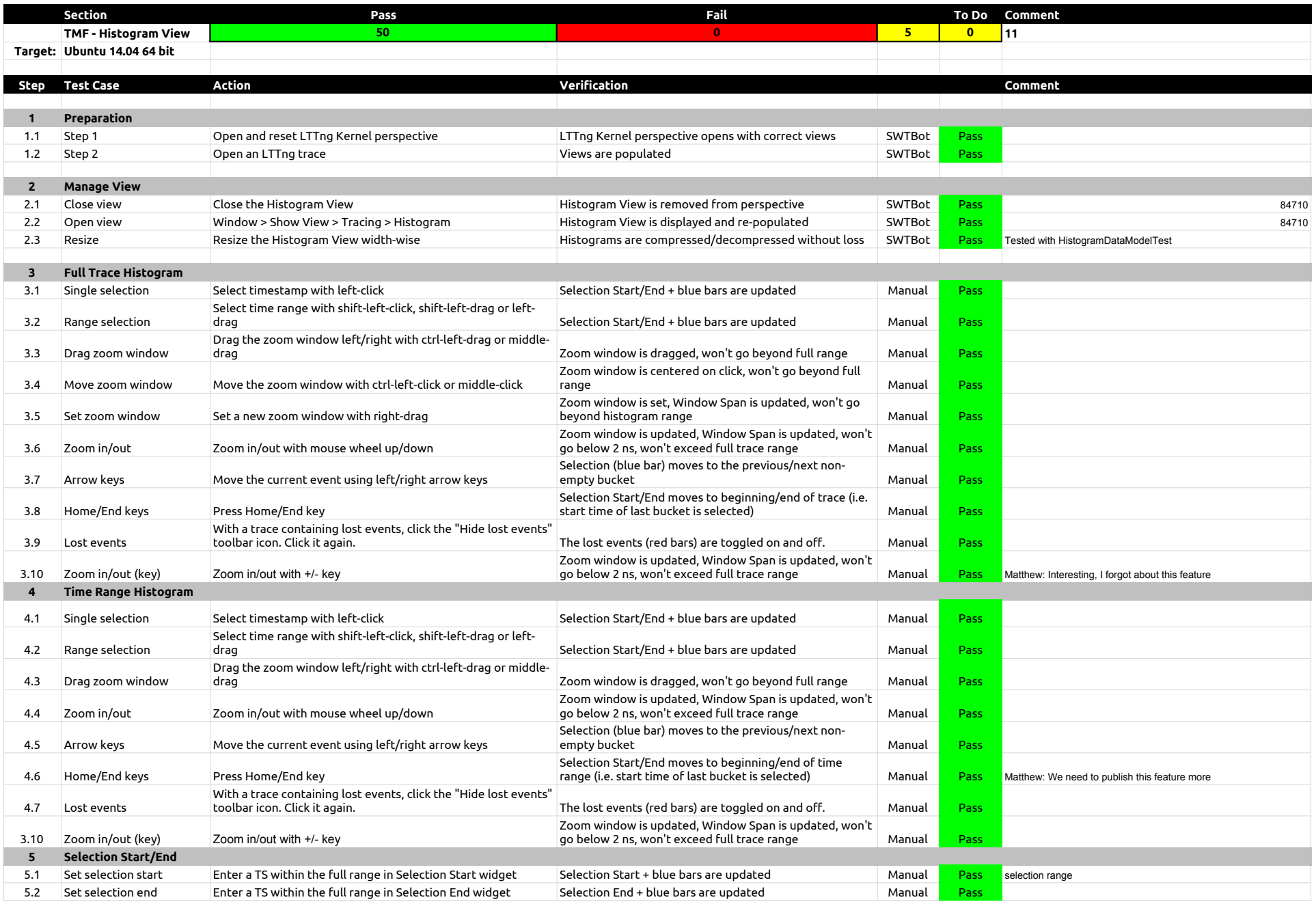

# 2.2.0-TraceCompassTestCases - HistogramView

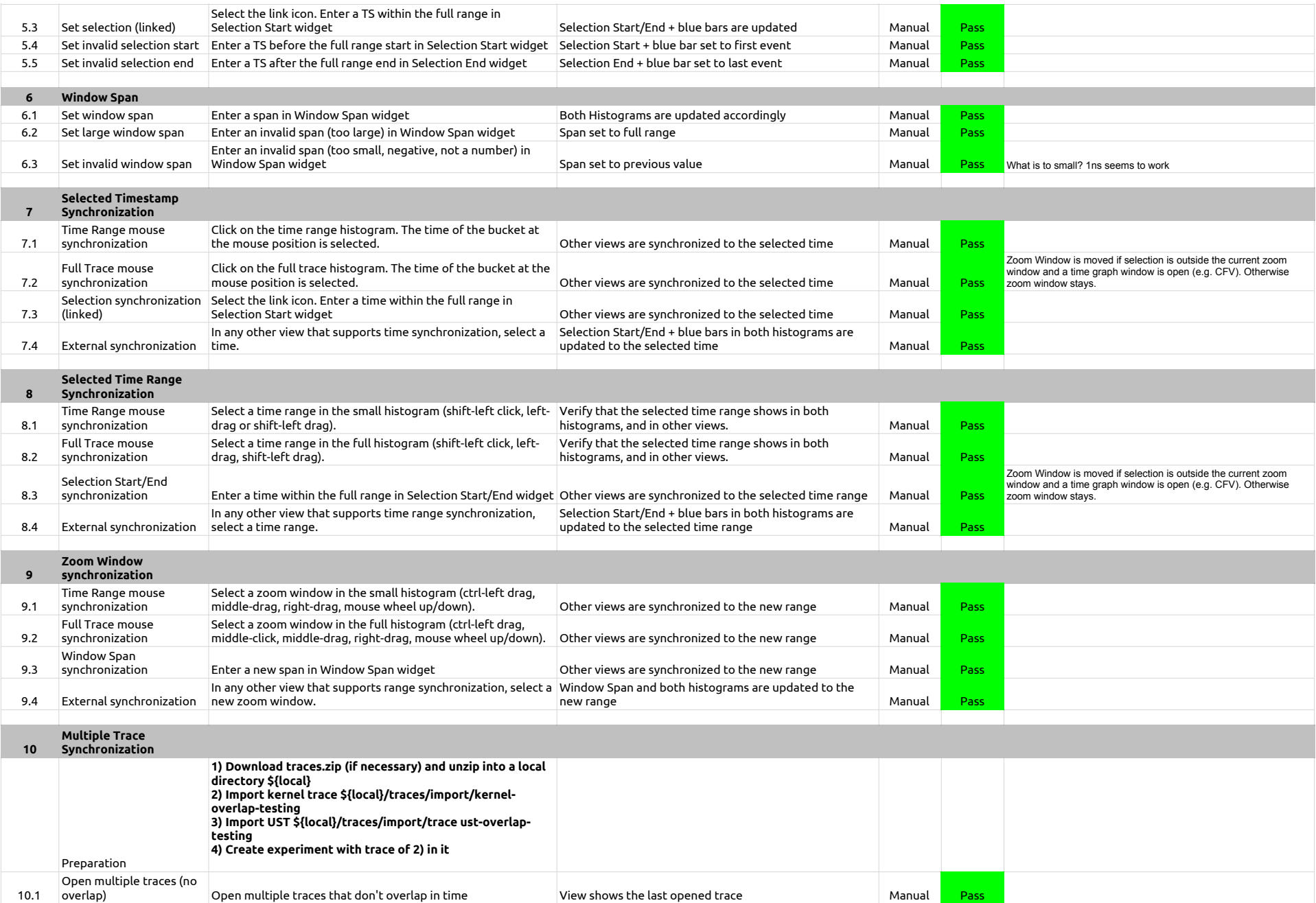

# 2.2.0-TraceCompassTestCases - HistogramView

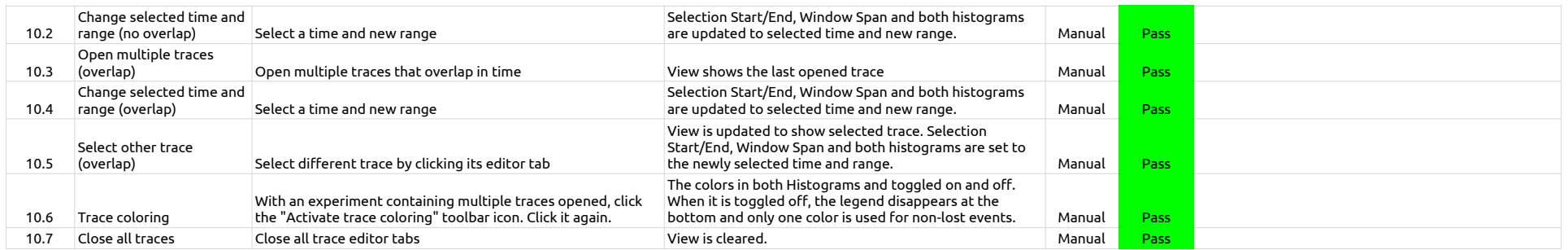

2.2.0-TraceCompassTestCases - EventsEditor

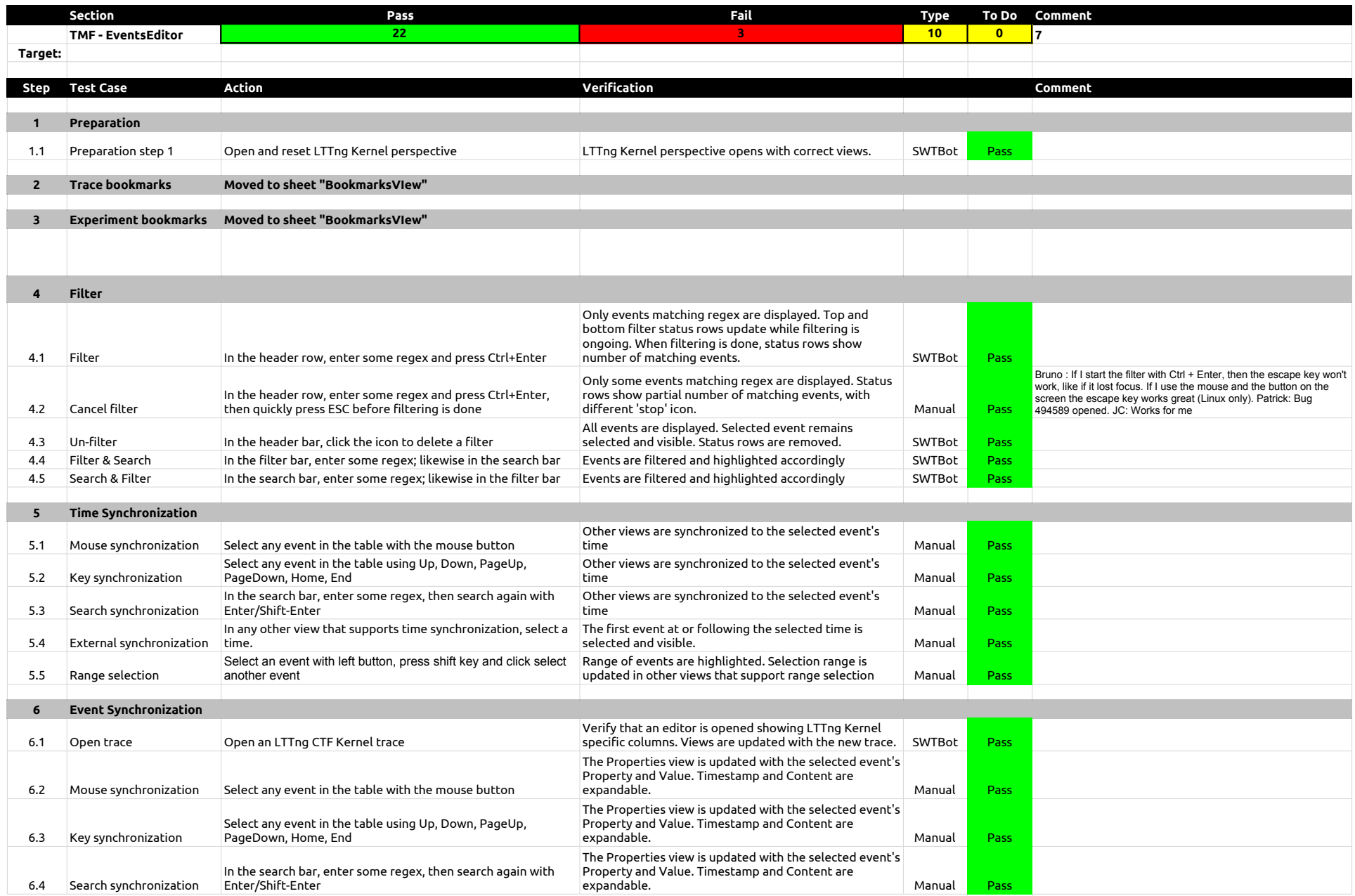

### 2.2.0-TraceCompassTestCases - EventsEditor

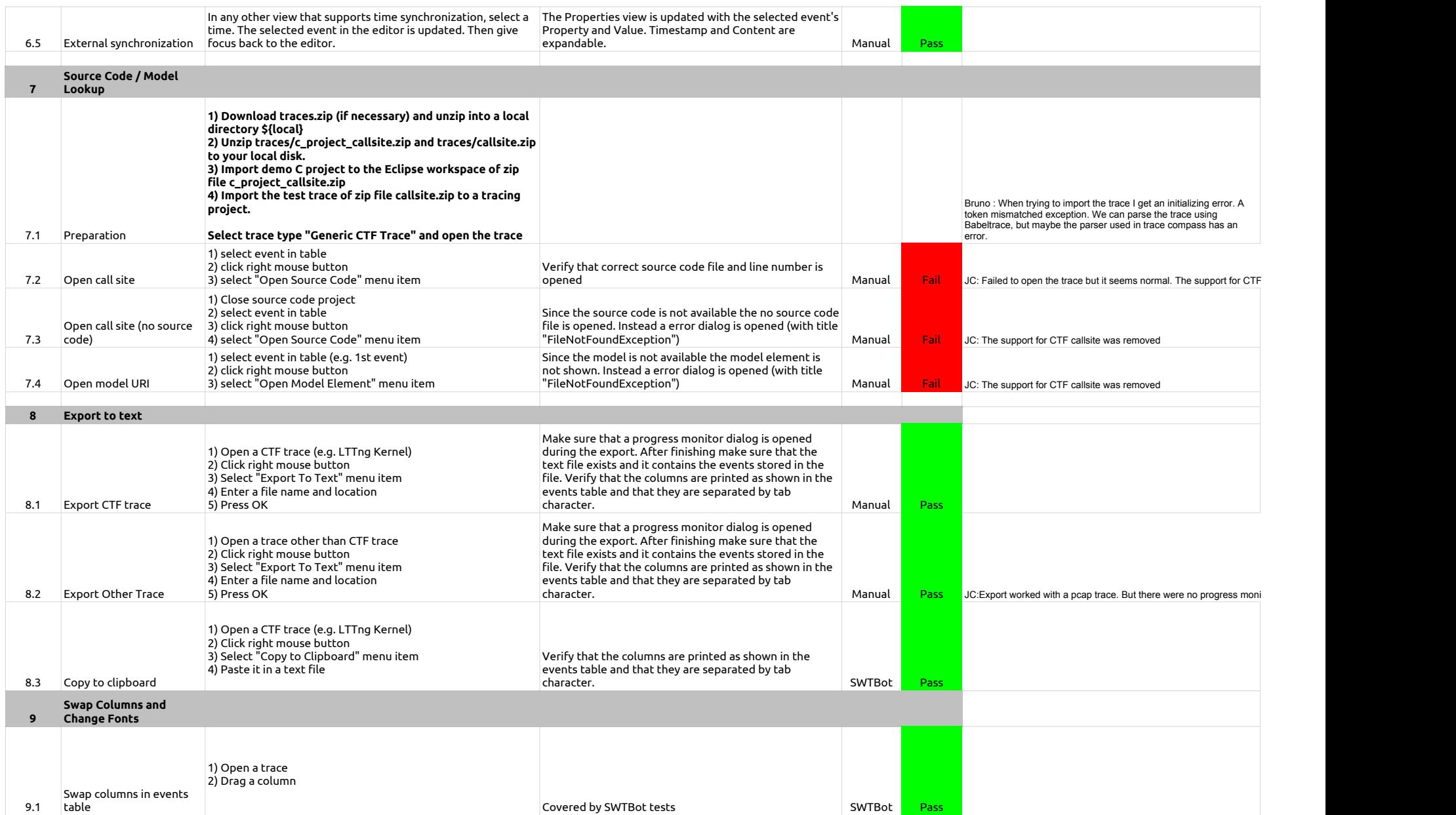

### 2.2.0-TraceCompassTestCases - EventsEditor

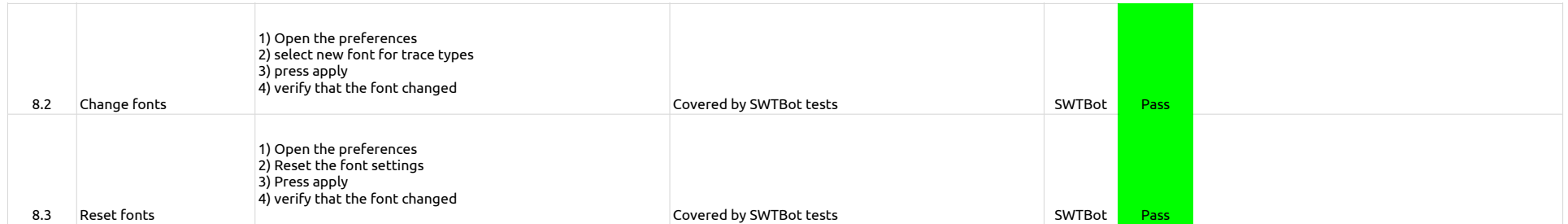

2.2.0-TraceCompassTestCases - BookmarksView

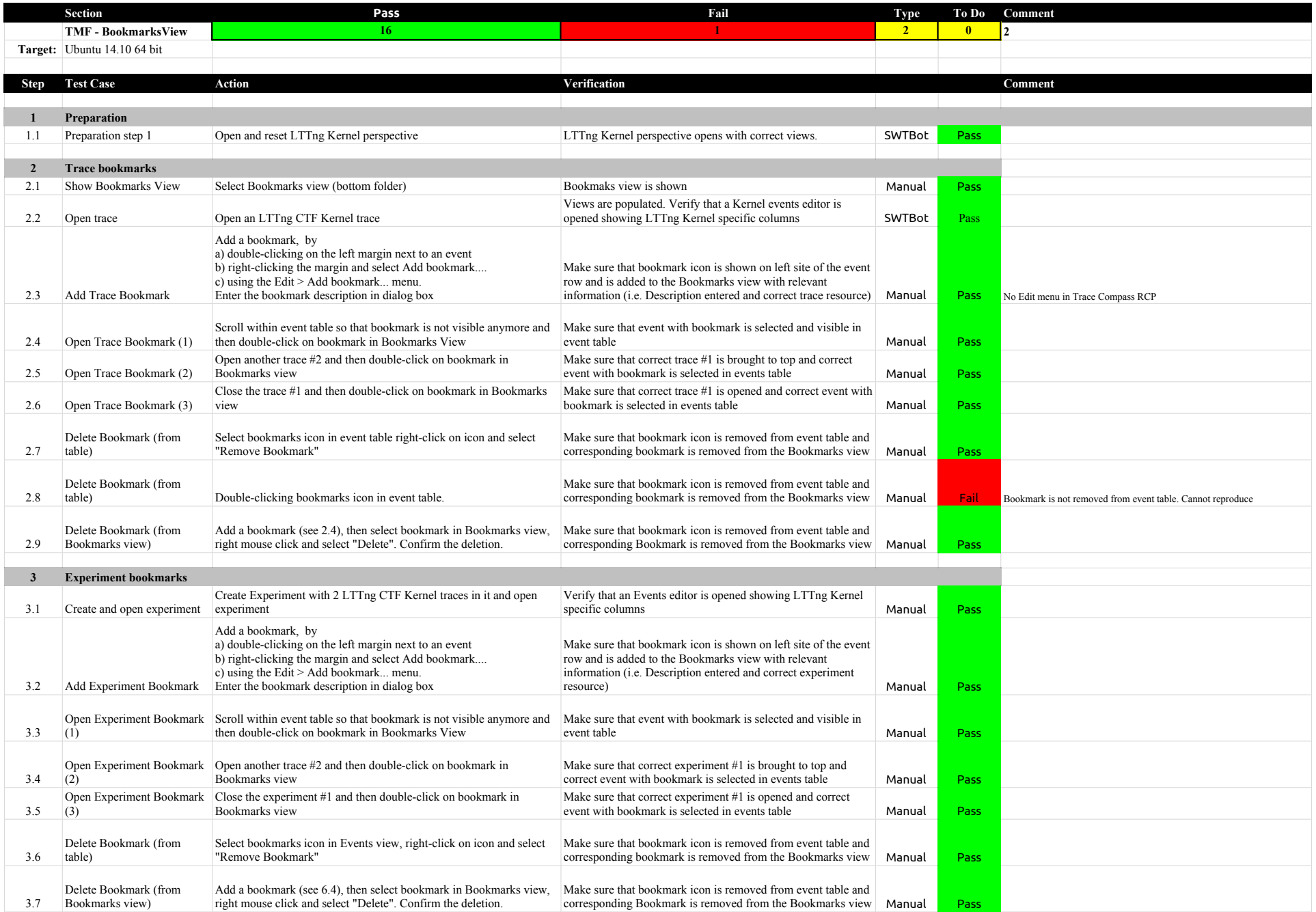

# 2.2.0-TraceCompassTestCases - FiltersView

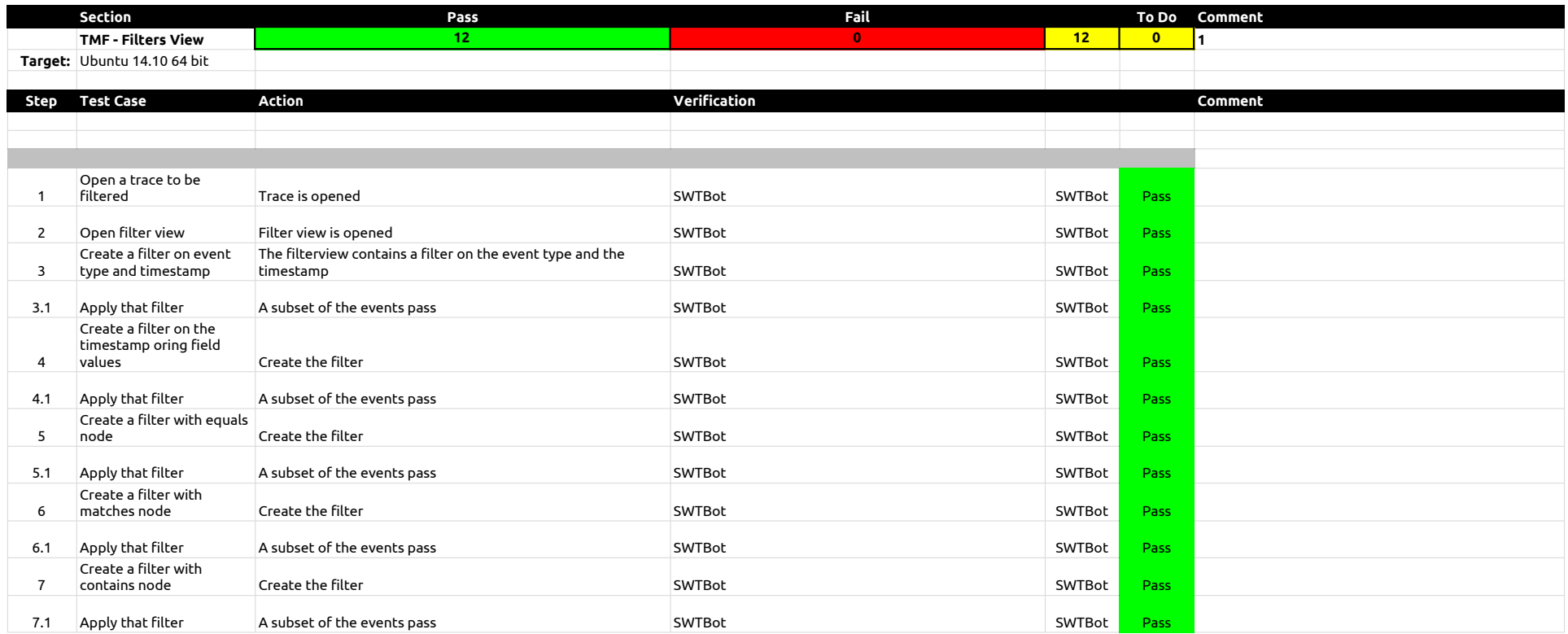

# 2.2.0-TraceCompassTestCases - ColorsView

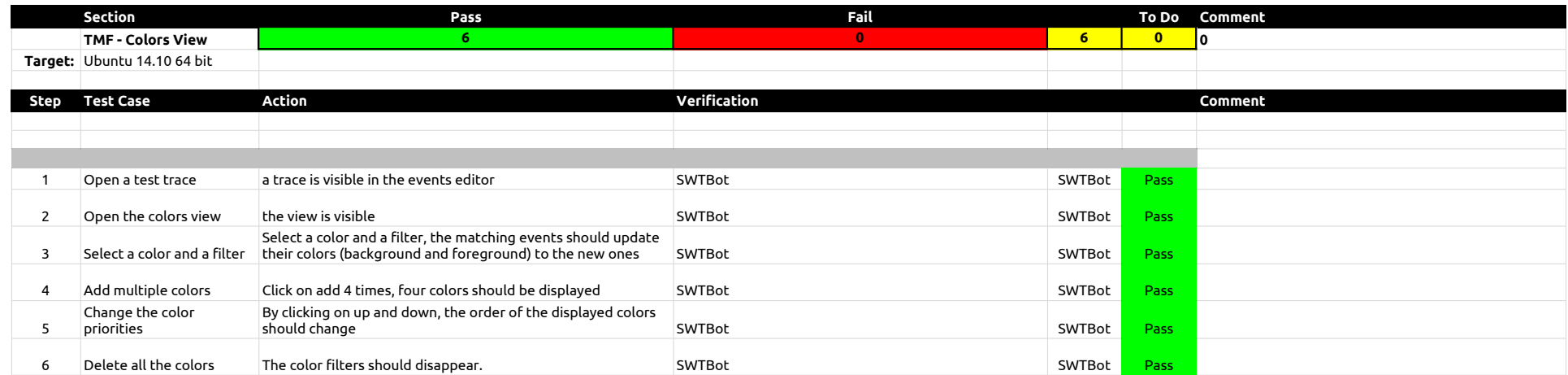

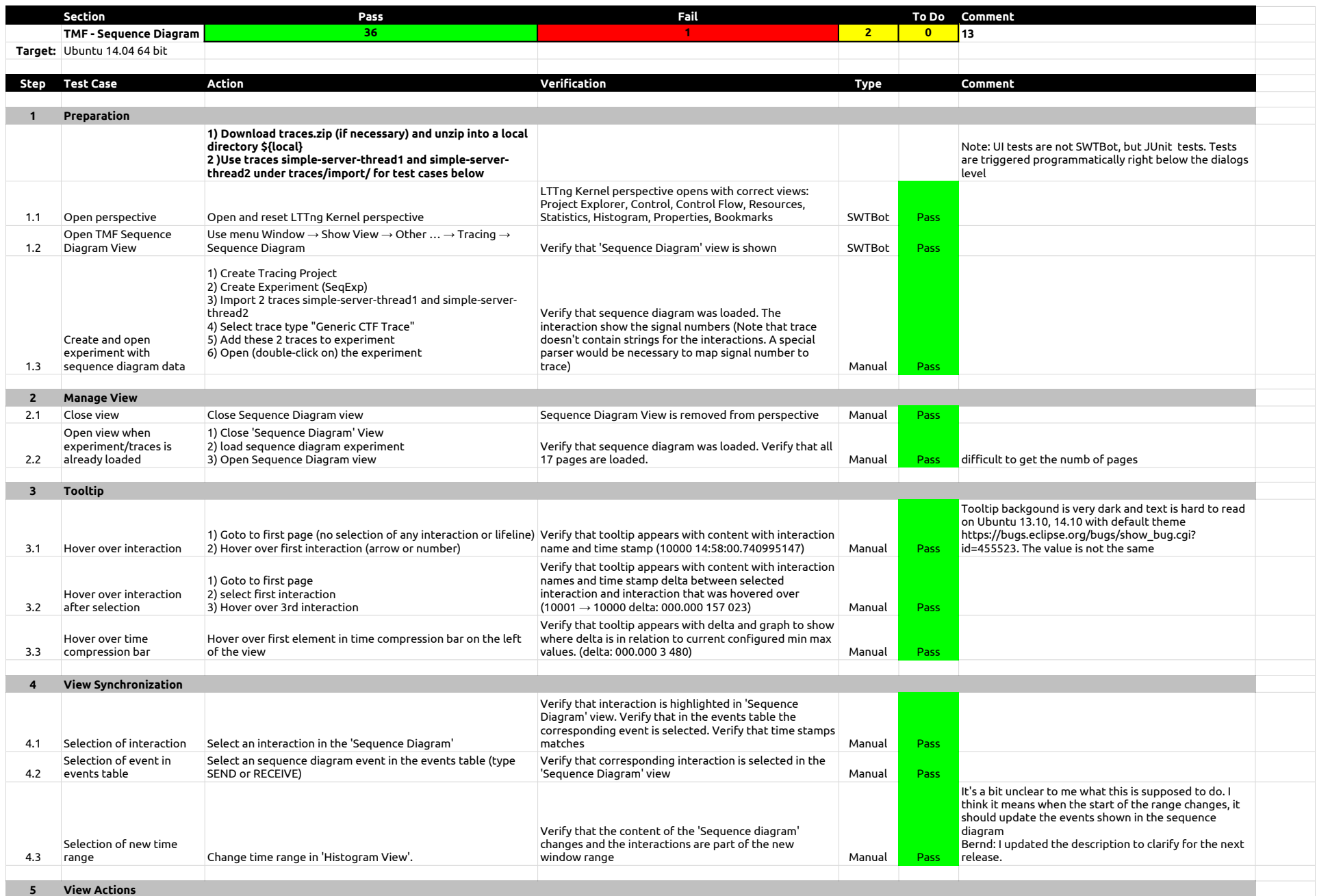

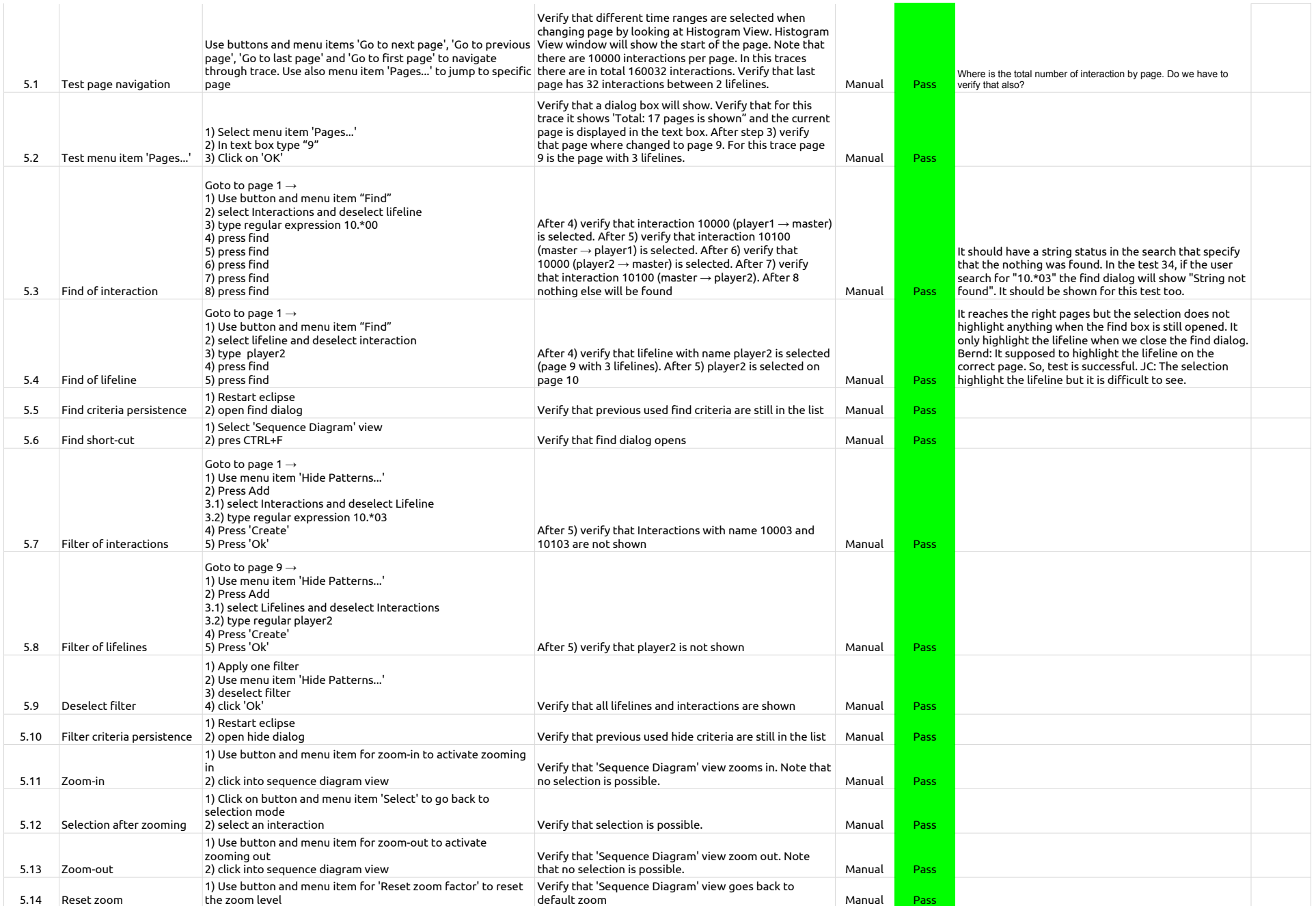

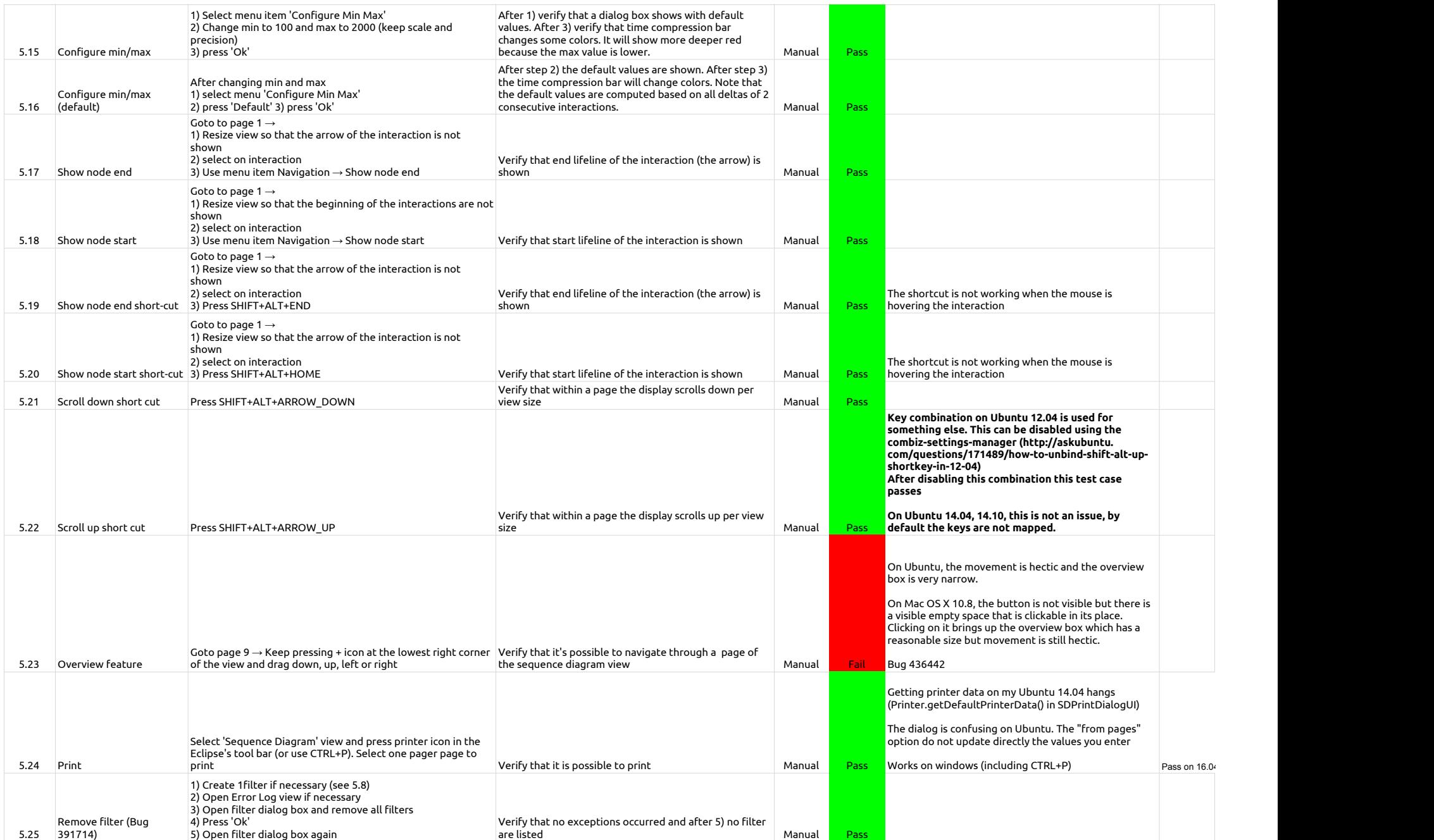

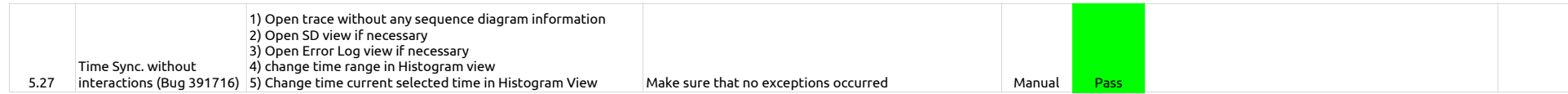

### 2.2.0-TraceCompassTestCases - StatisticsView

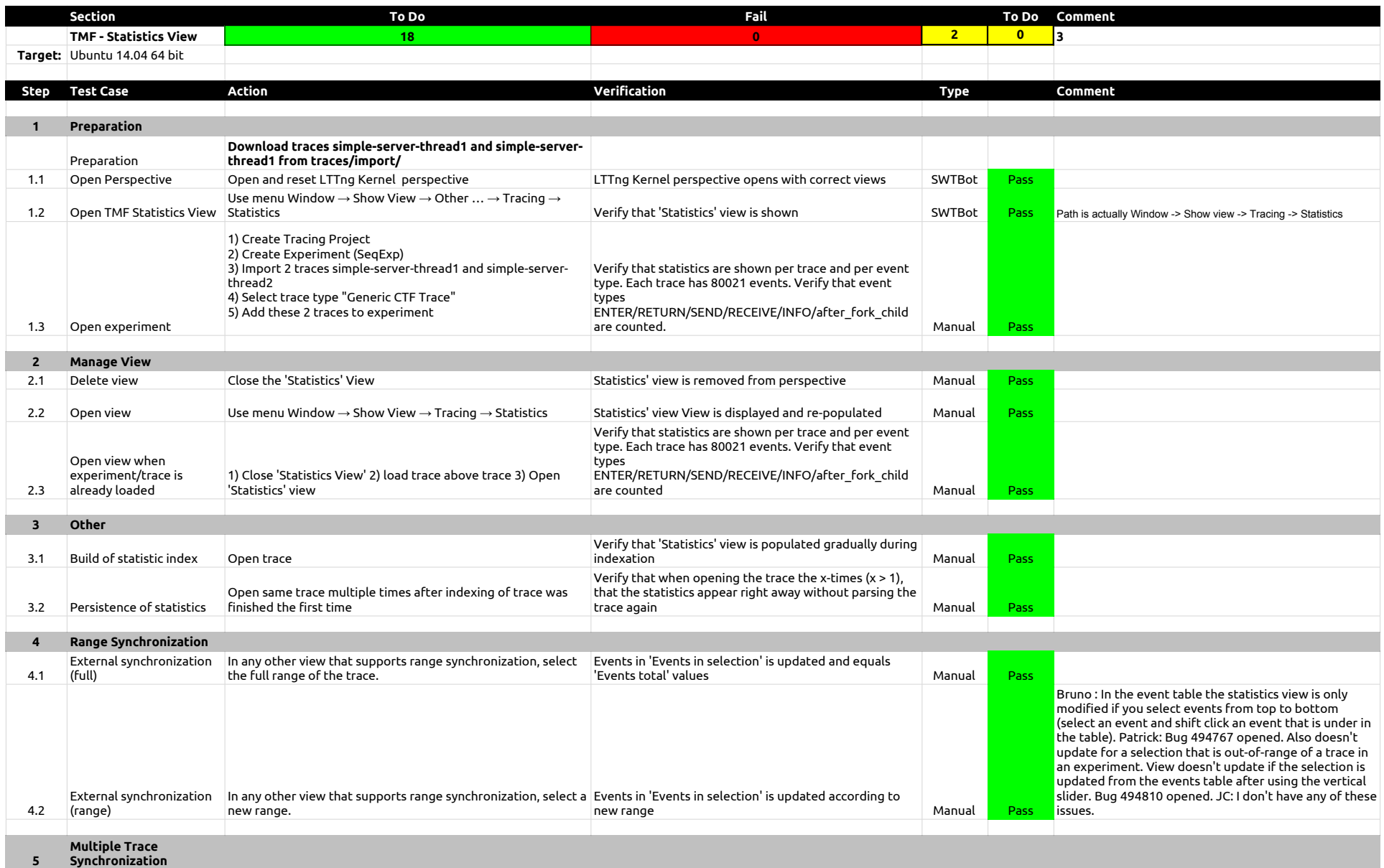

### 2.2.0-TraceCompassTestCases - StatisticsView

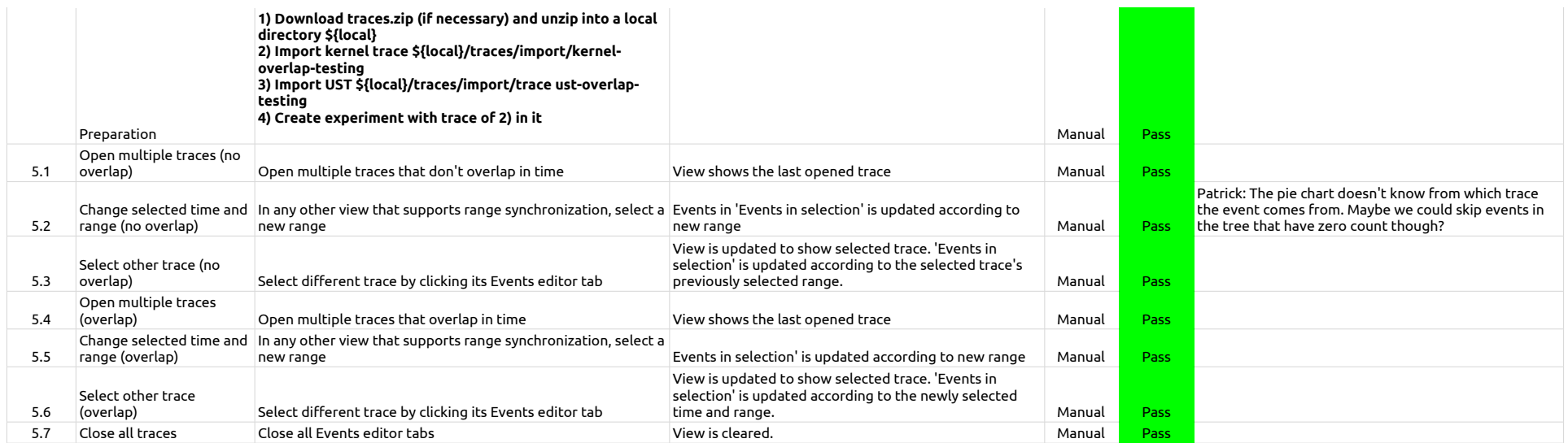

2.2.0-TraceCompassTestCases - TimeChartView

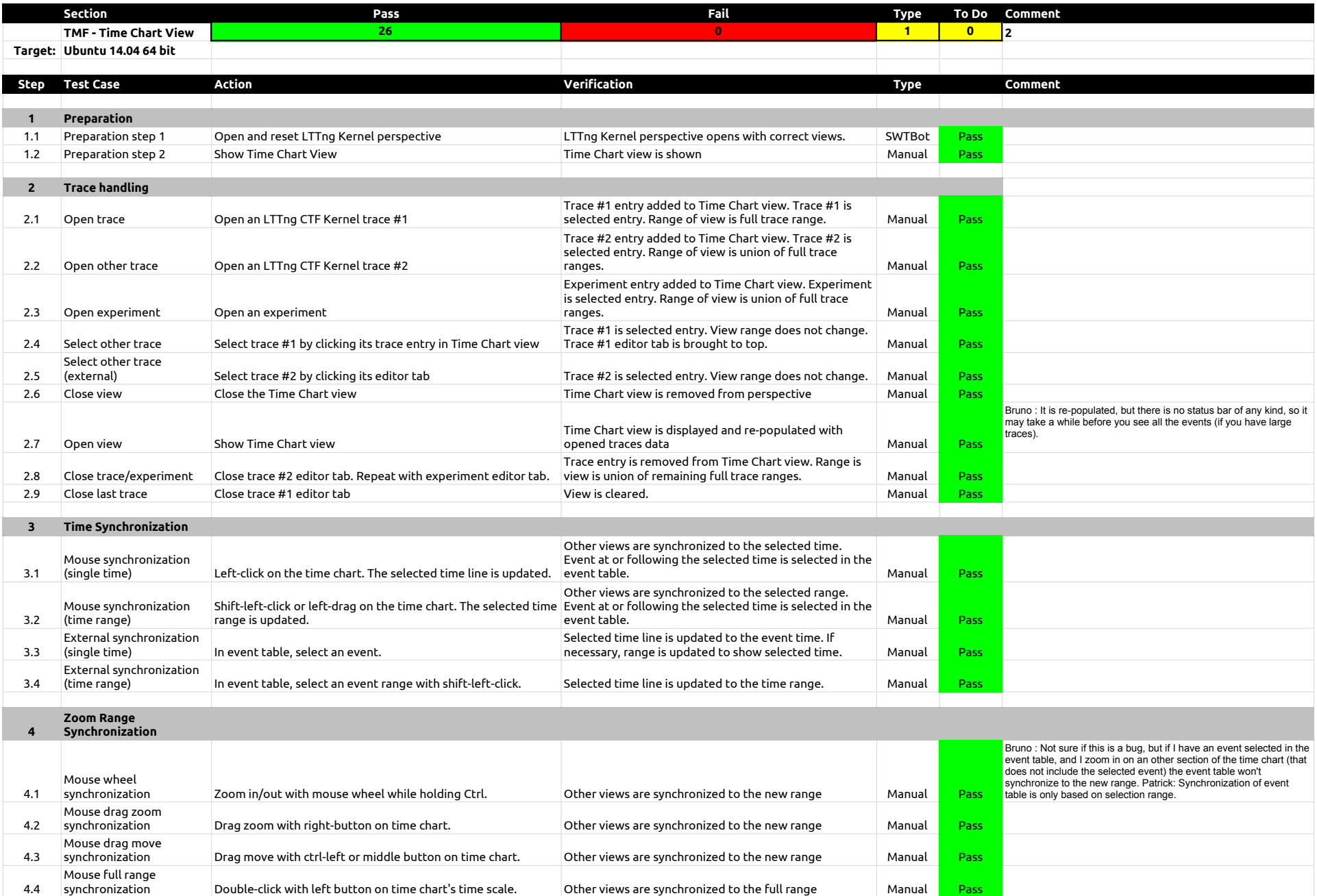

# 2.2.0-TraceCompassTestCases - TimeChartView

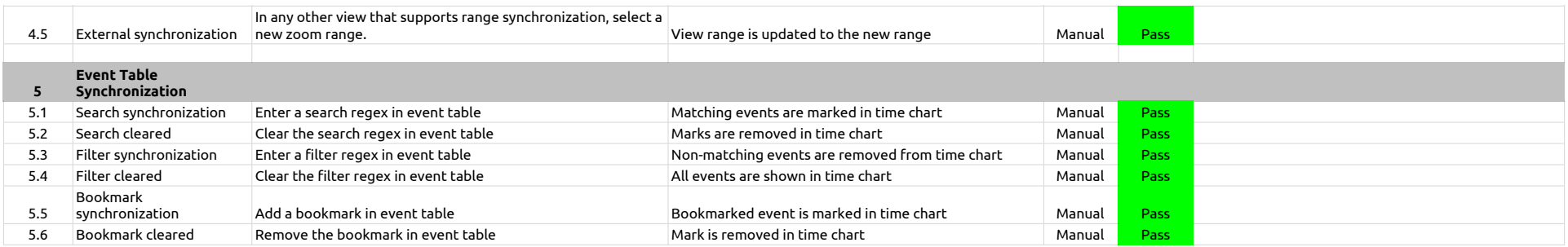

# 2.2.0-TraceCompassTestCases - Custom Parsers

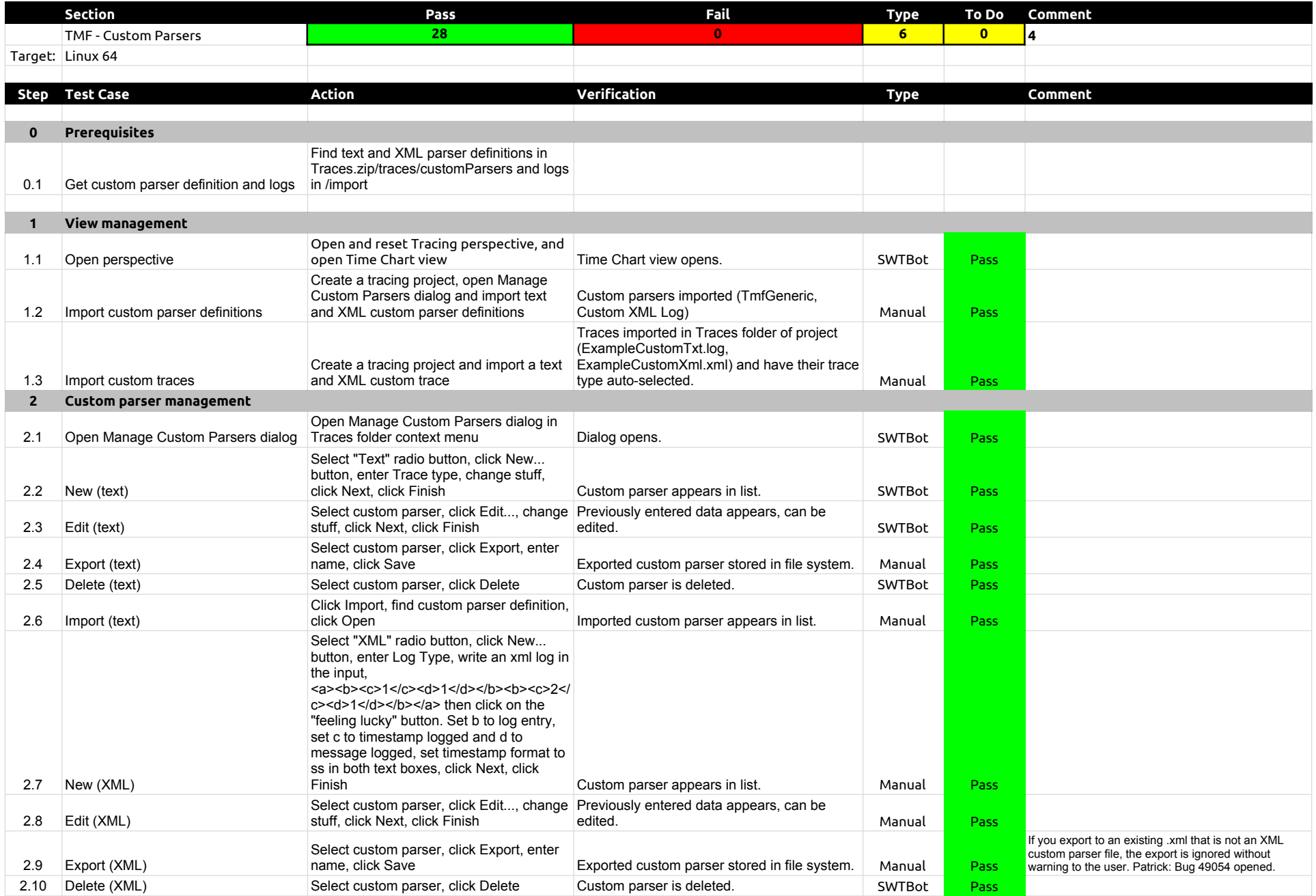

# 2.2.0-TraceCompassTestCases - Custom Parsers

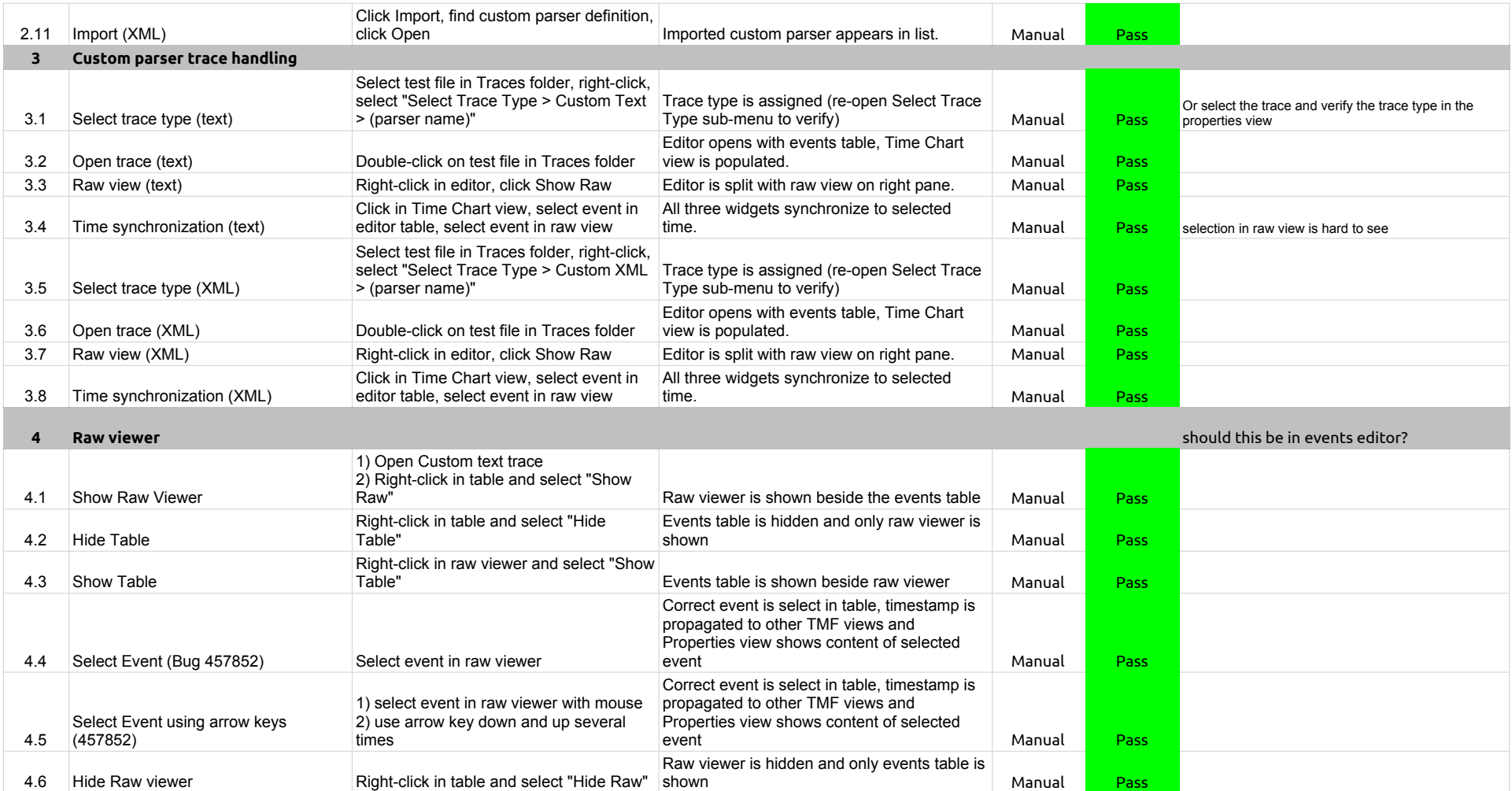

# 2.2.0-TraceCompassTestCases - State System Explorer

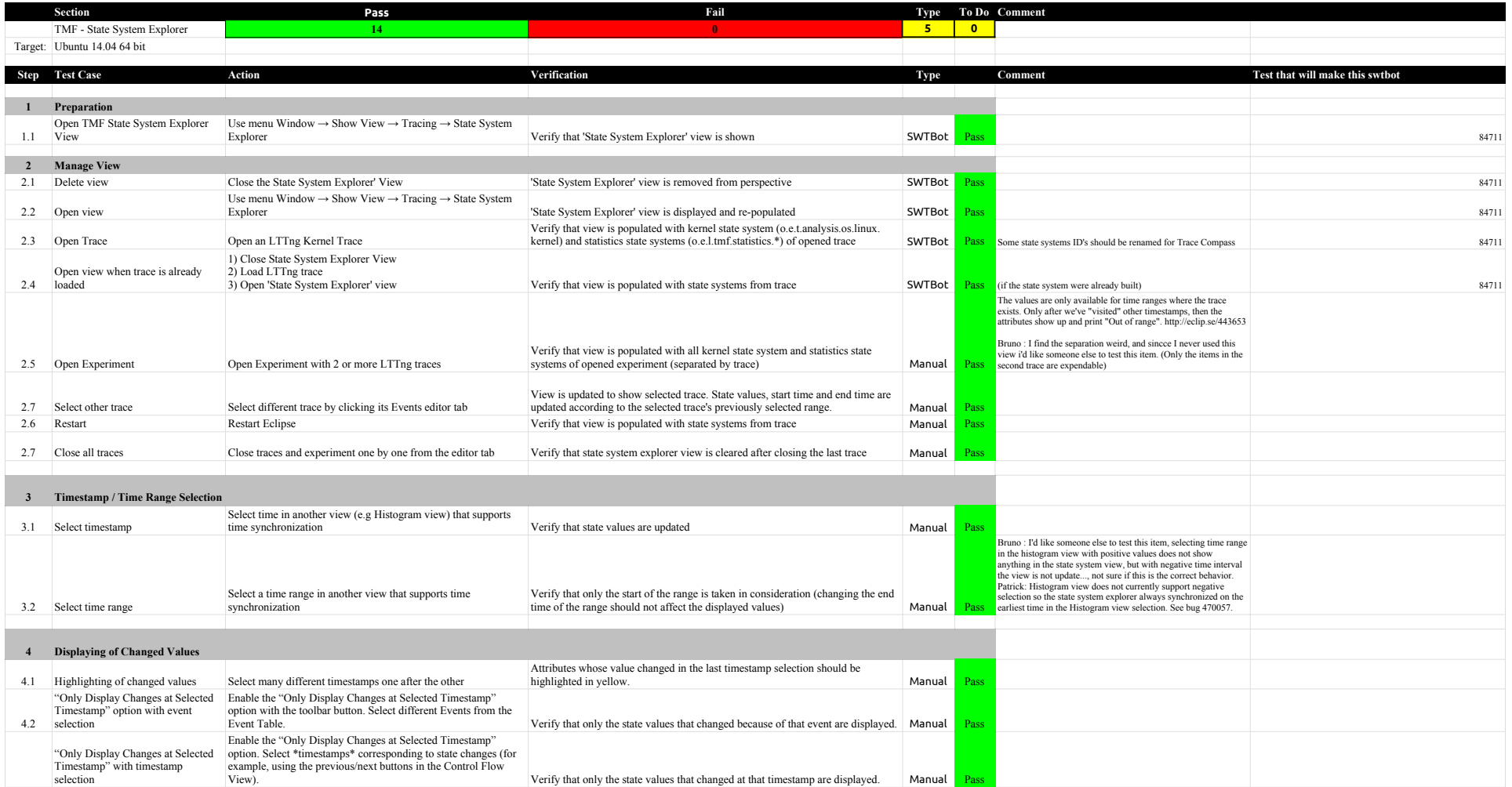

# 2.2.0-TraceCompassTestCases - Call Stack View

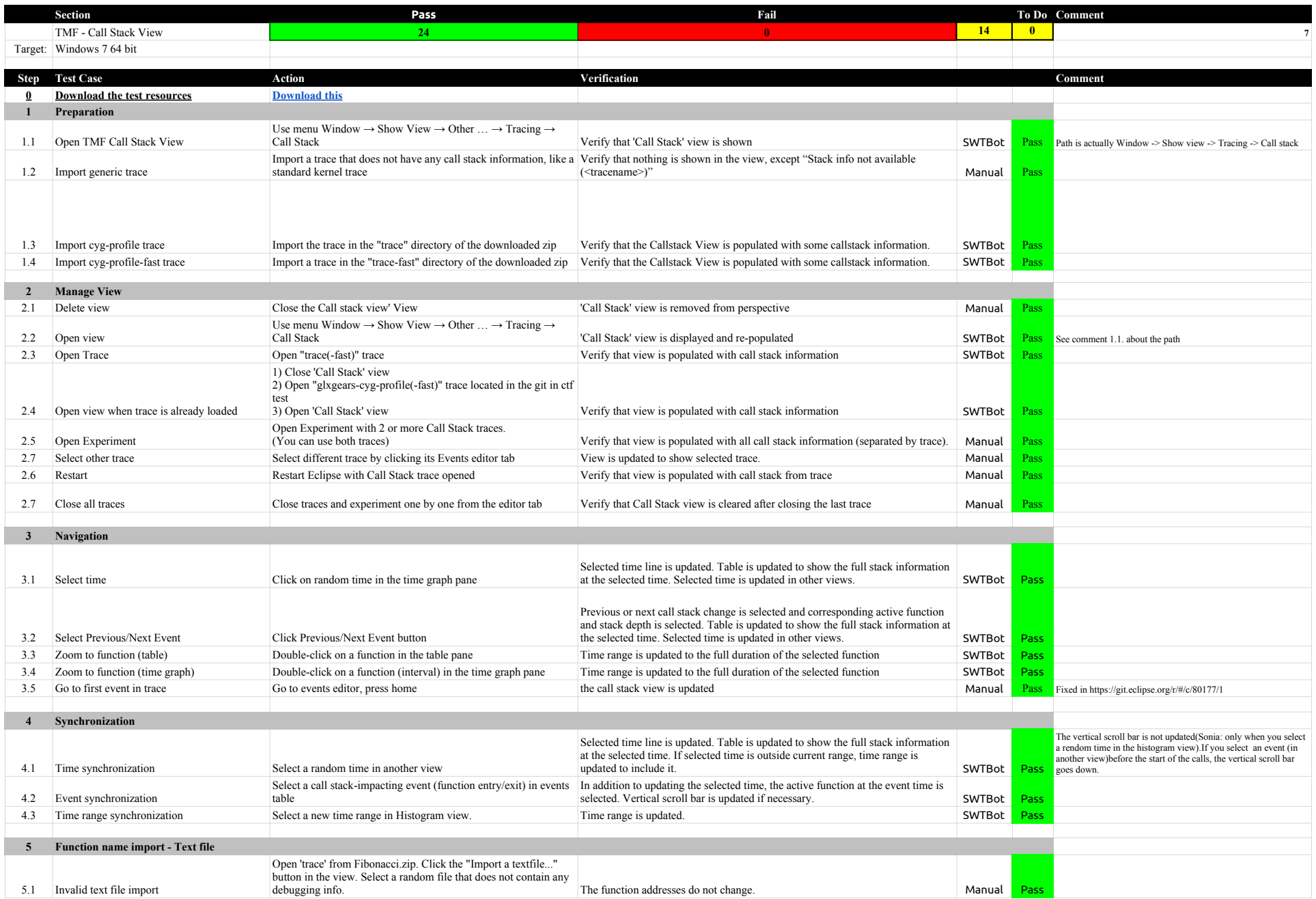

# 2.2.0-TraceCompassTestCases - Call Stack View

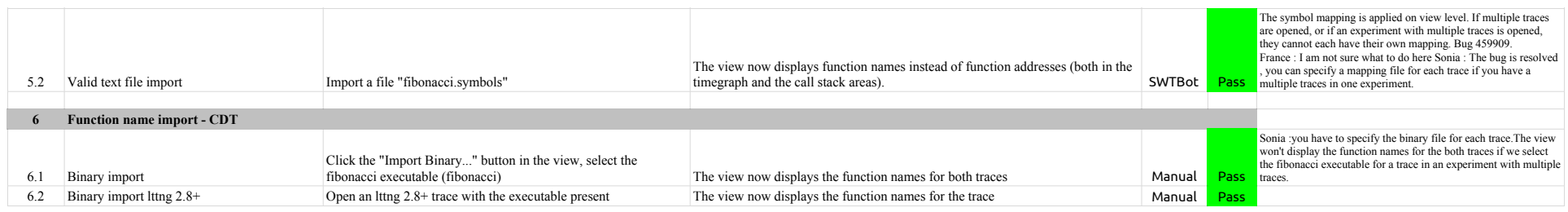
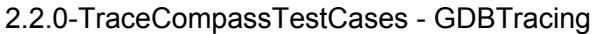

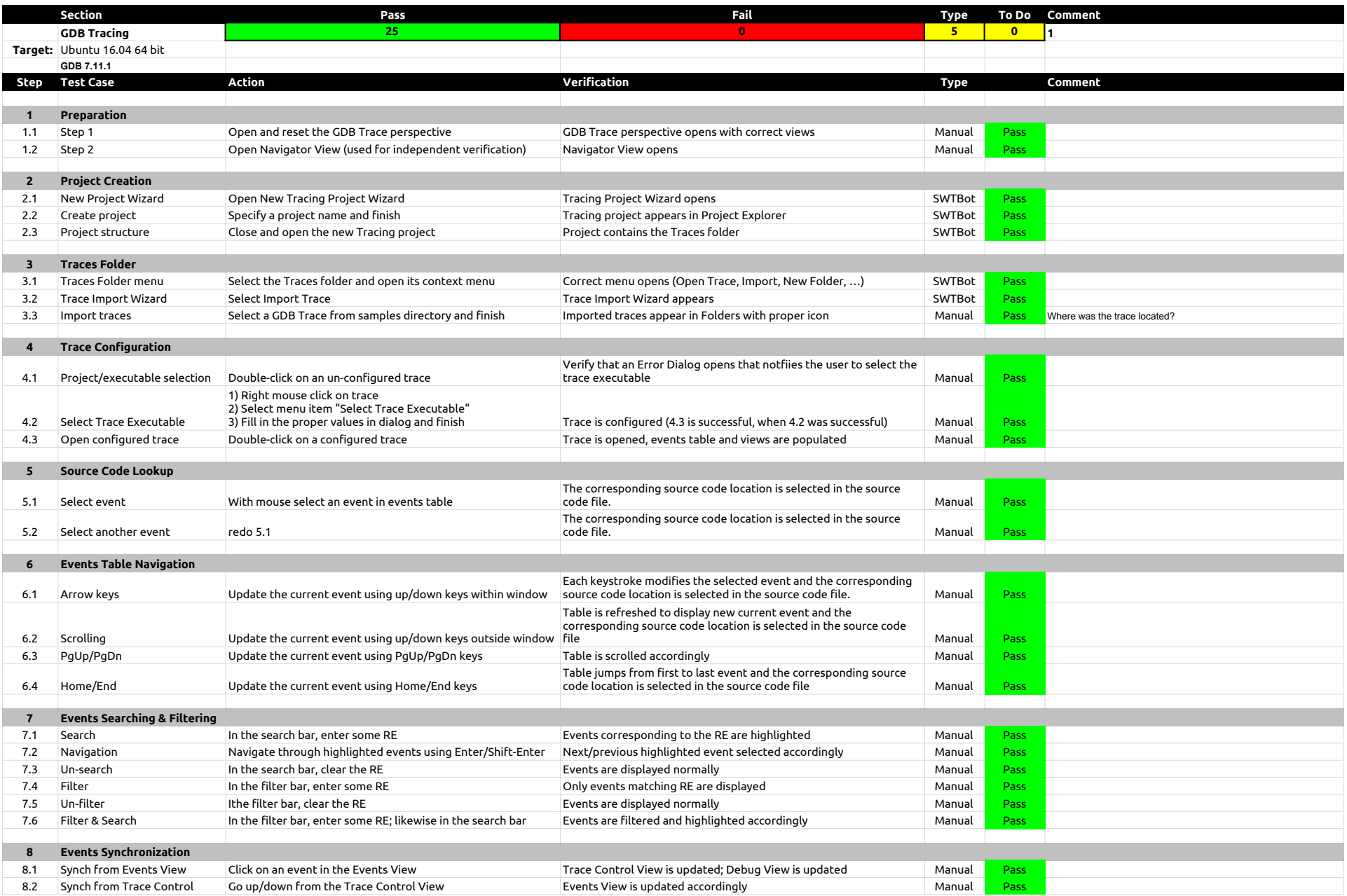

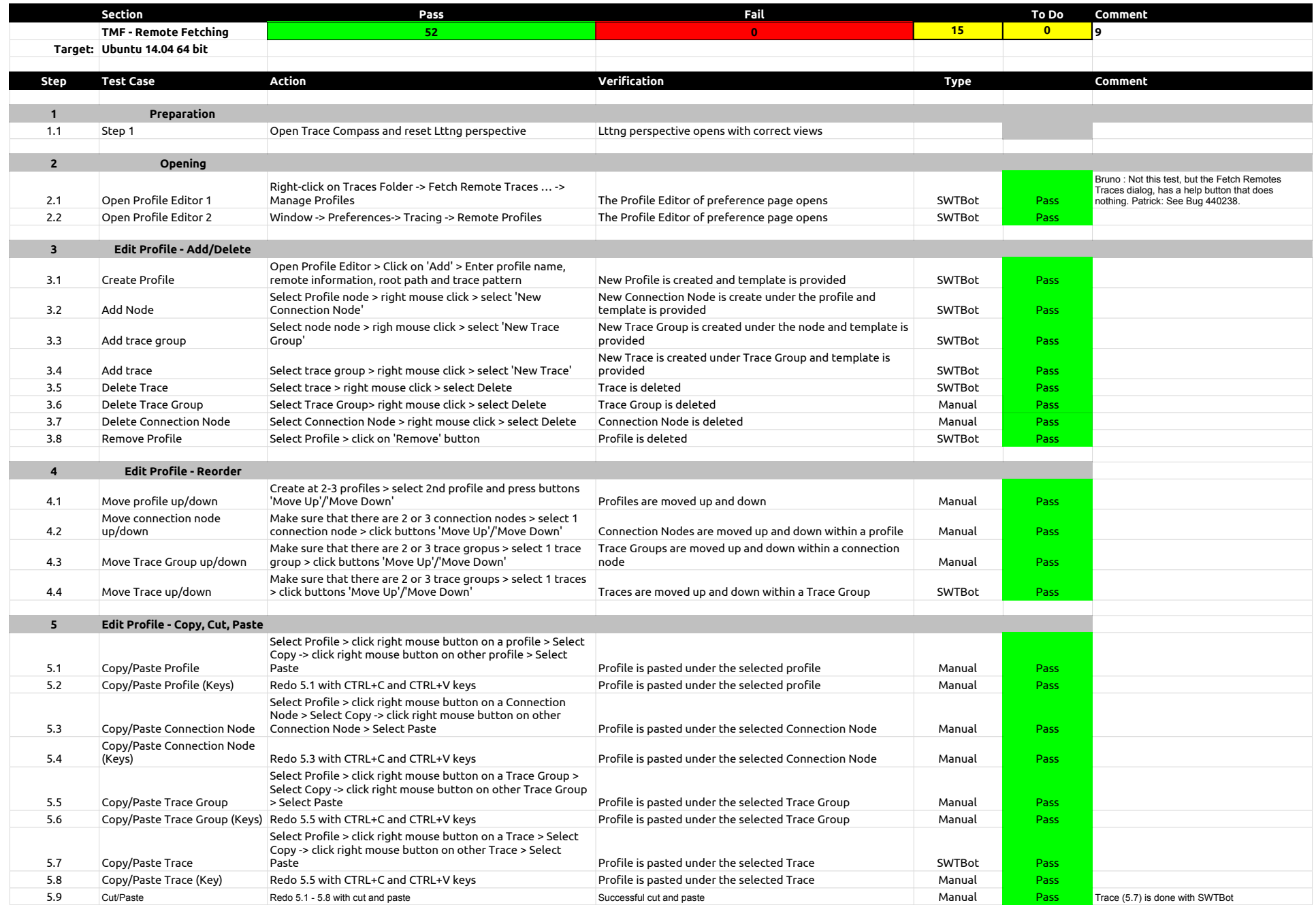

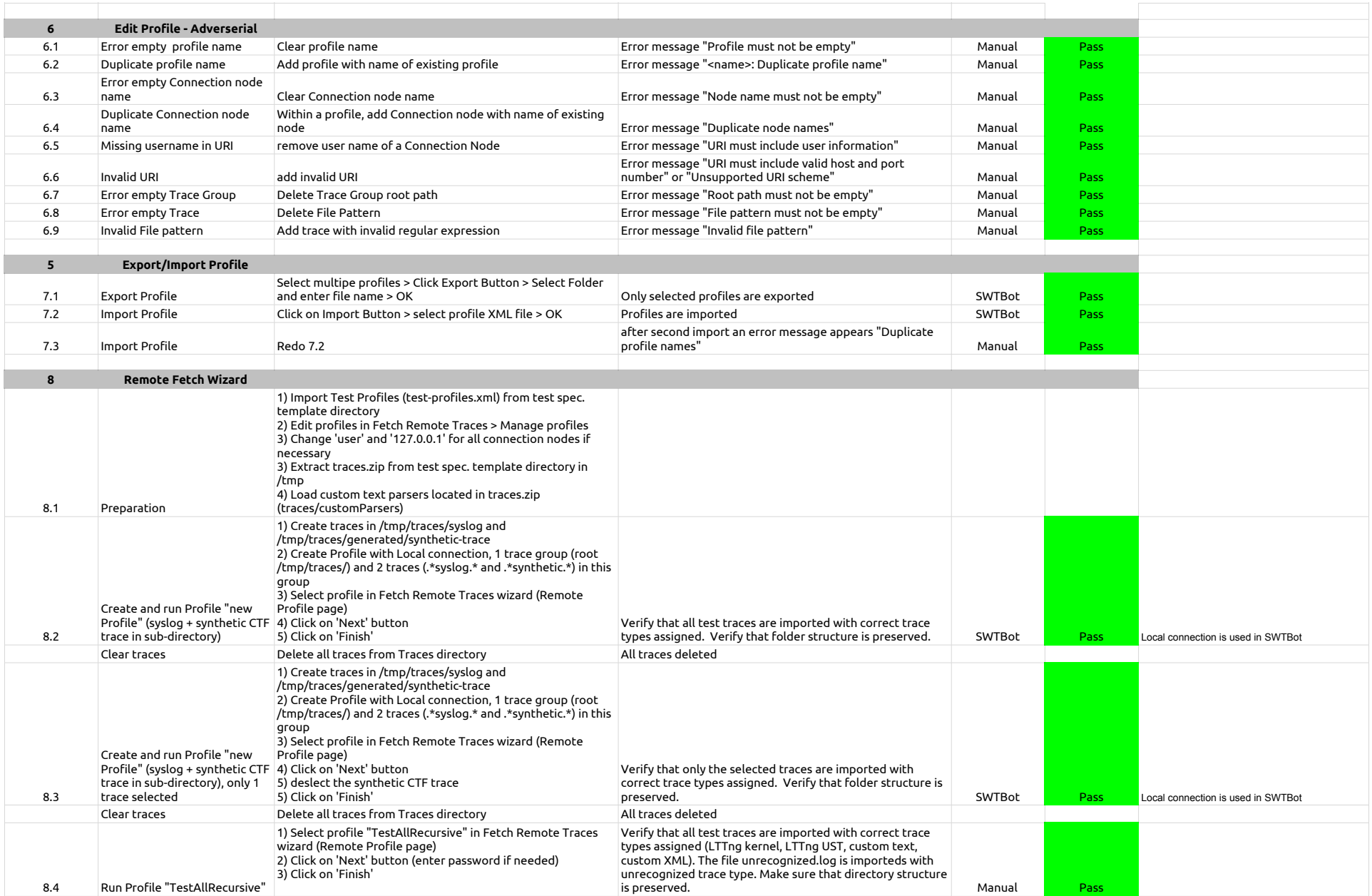

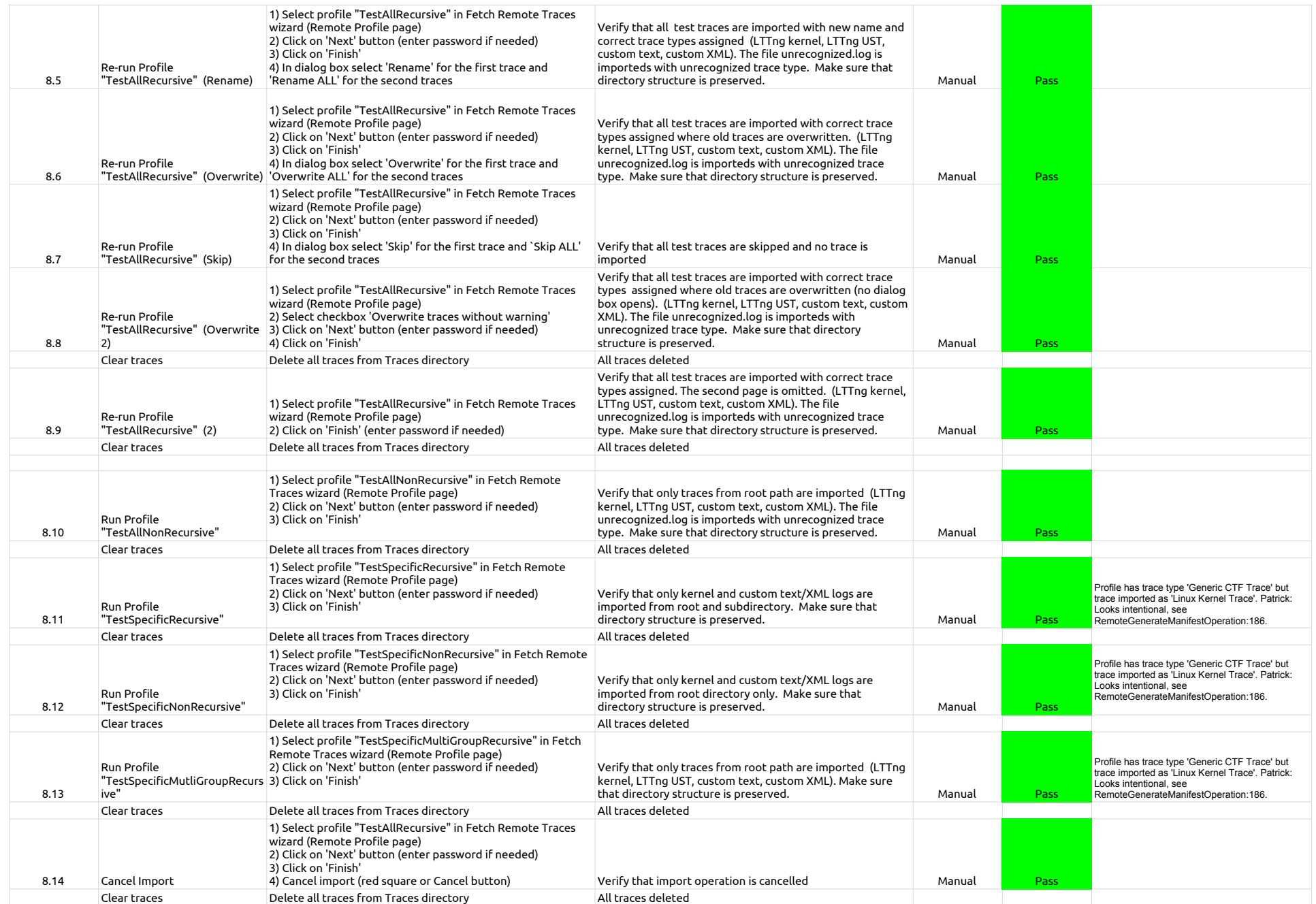

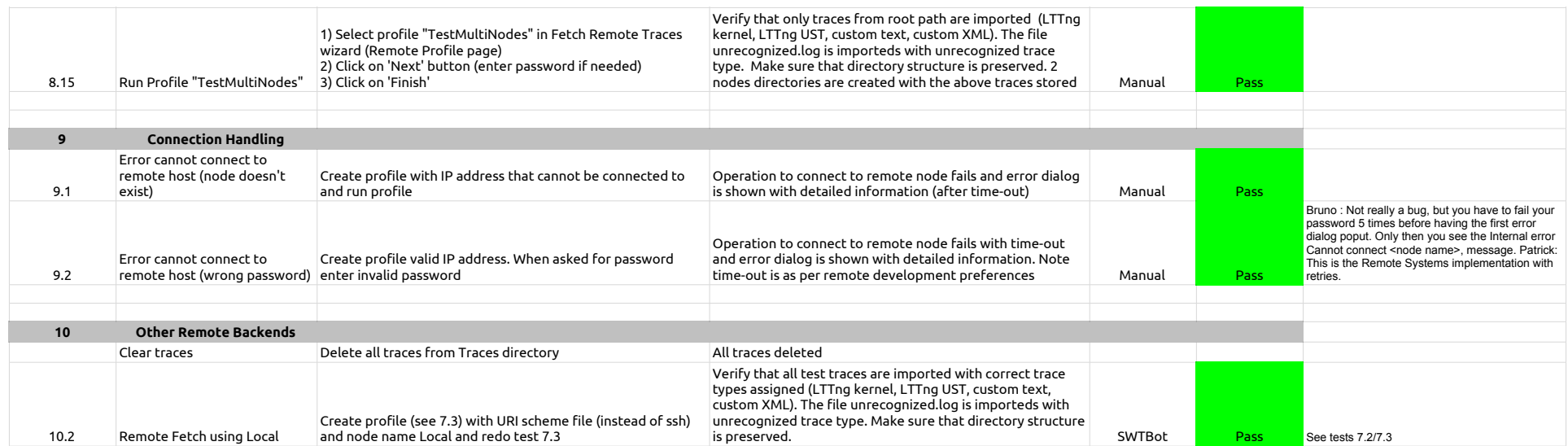

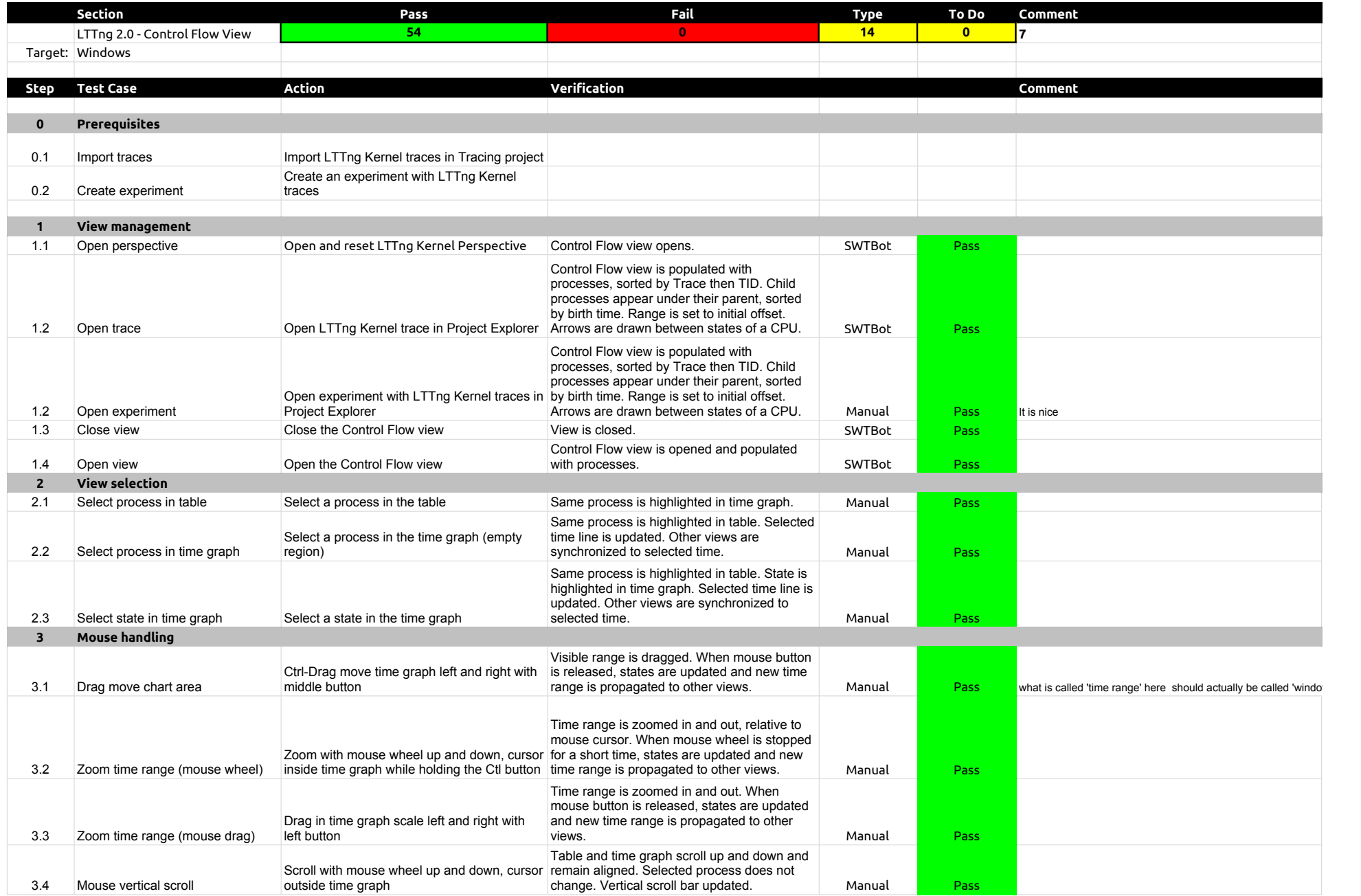

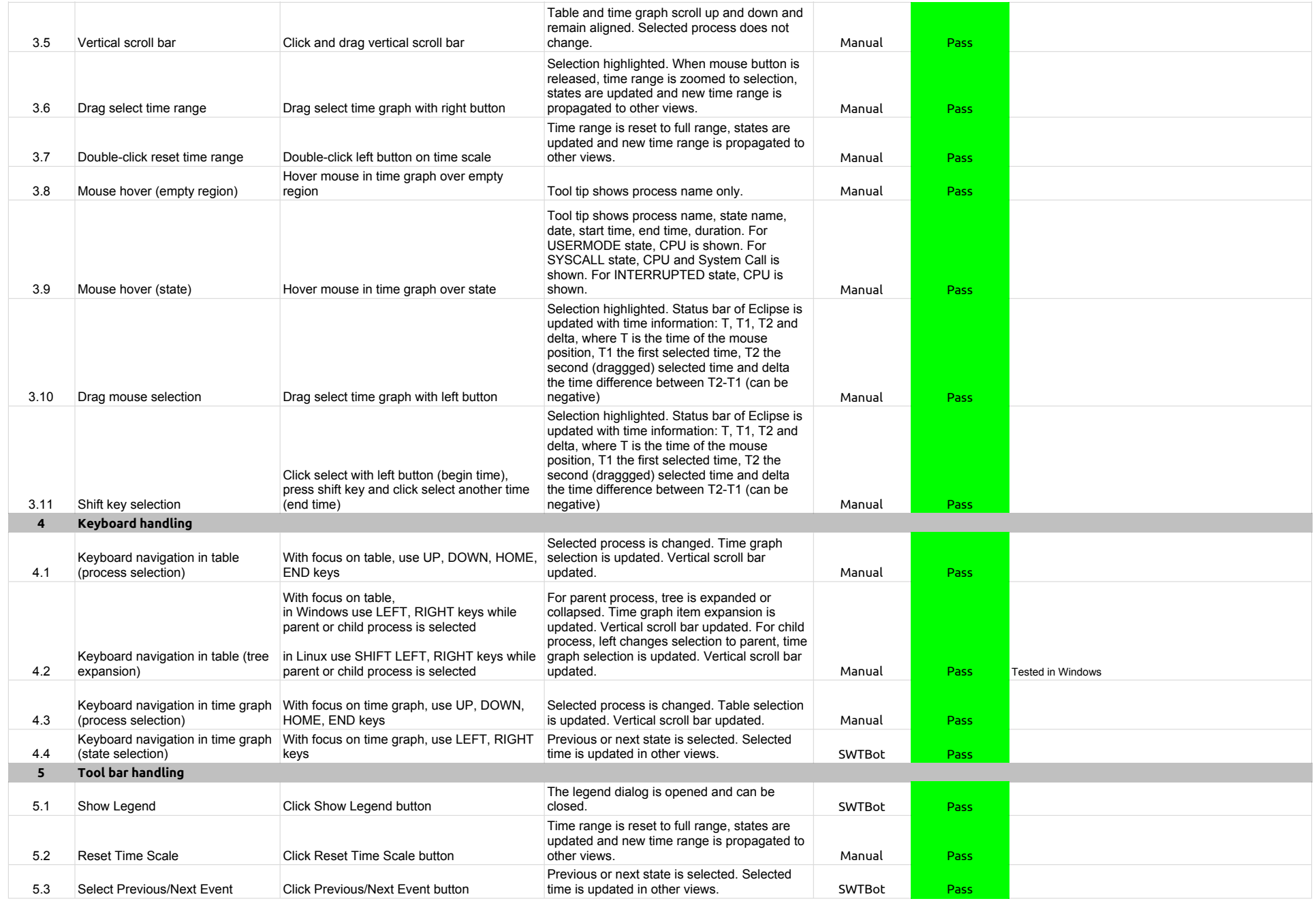

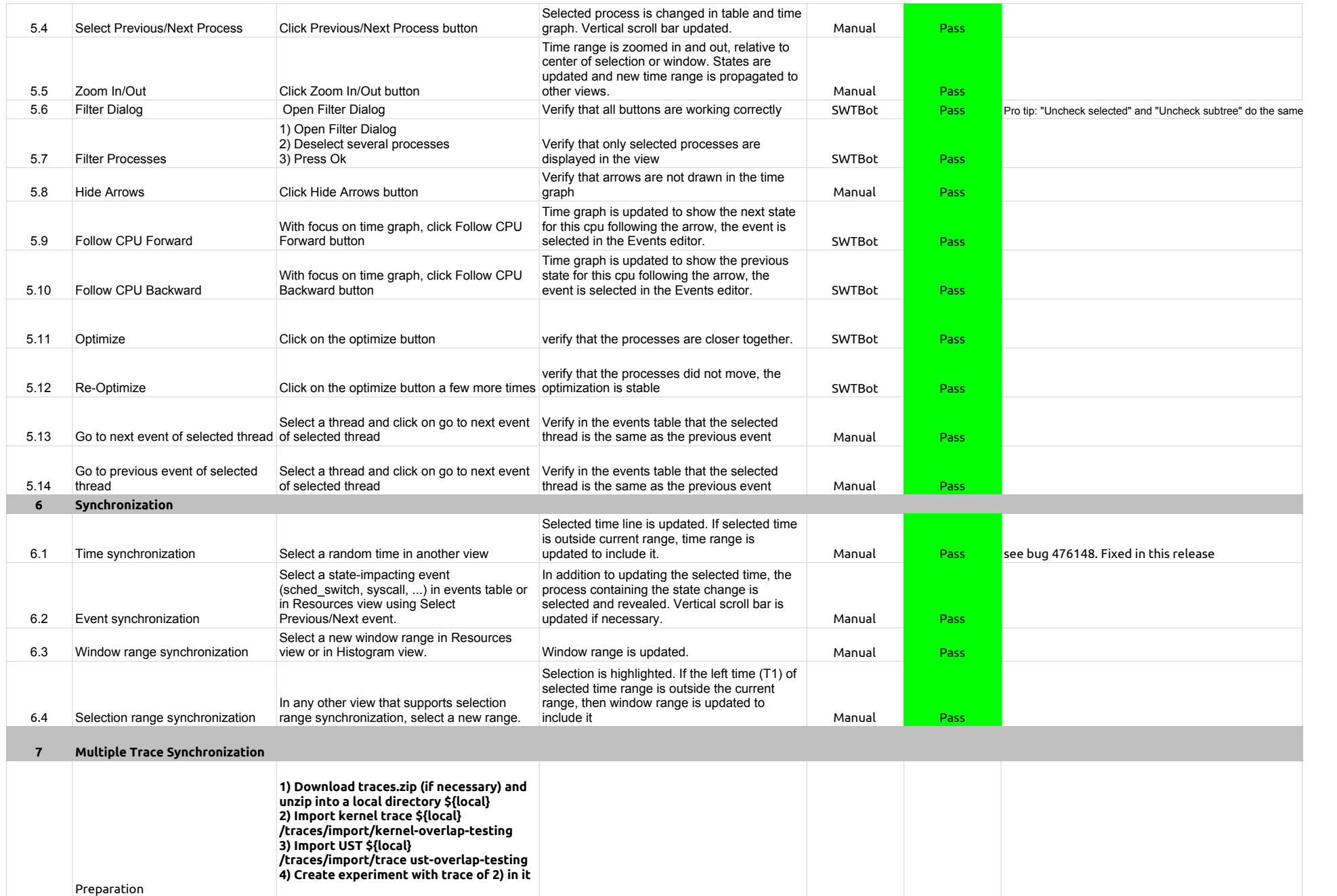

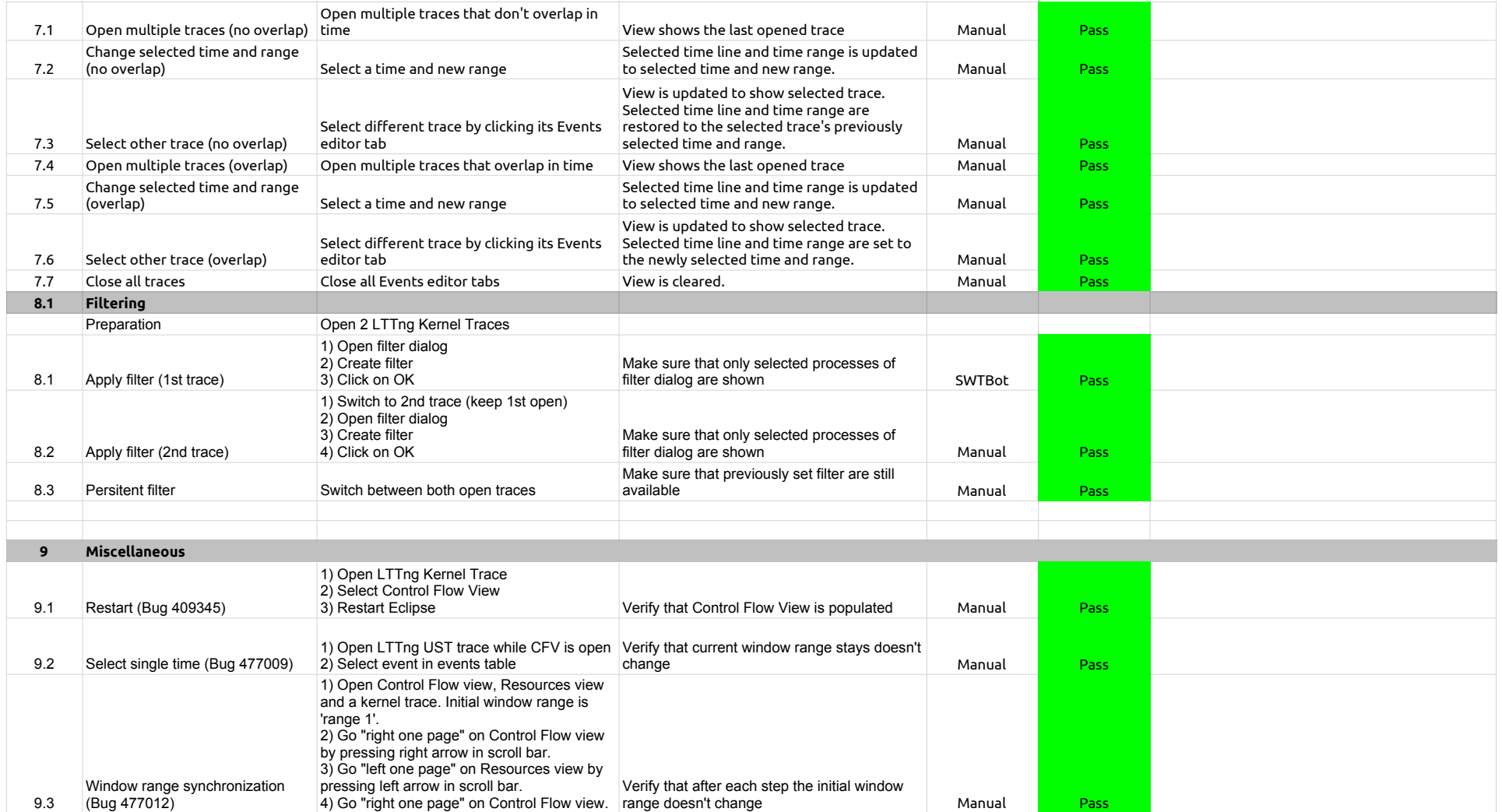

2.2.0-TraceCompassTestCases - LTTng 2.0 - ResourcesView

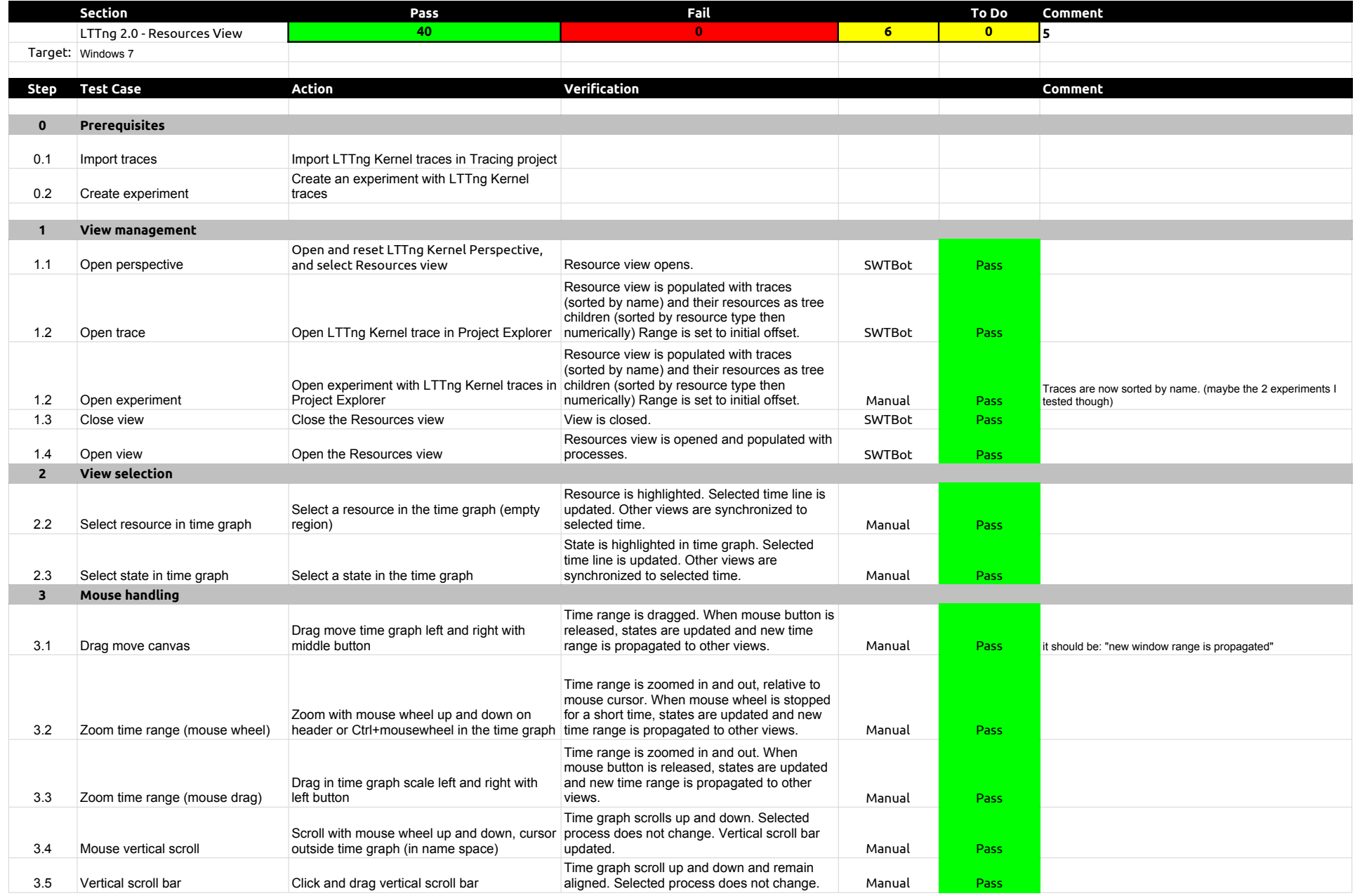

## 2.2.0-TraceCompassTestCases - LTTng 2.0 - ResourcesView

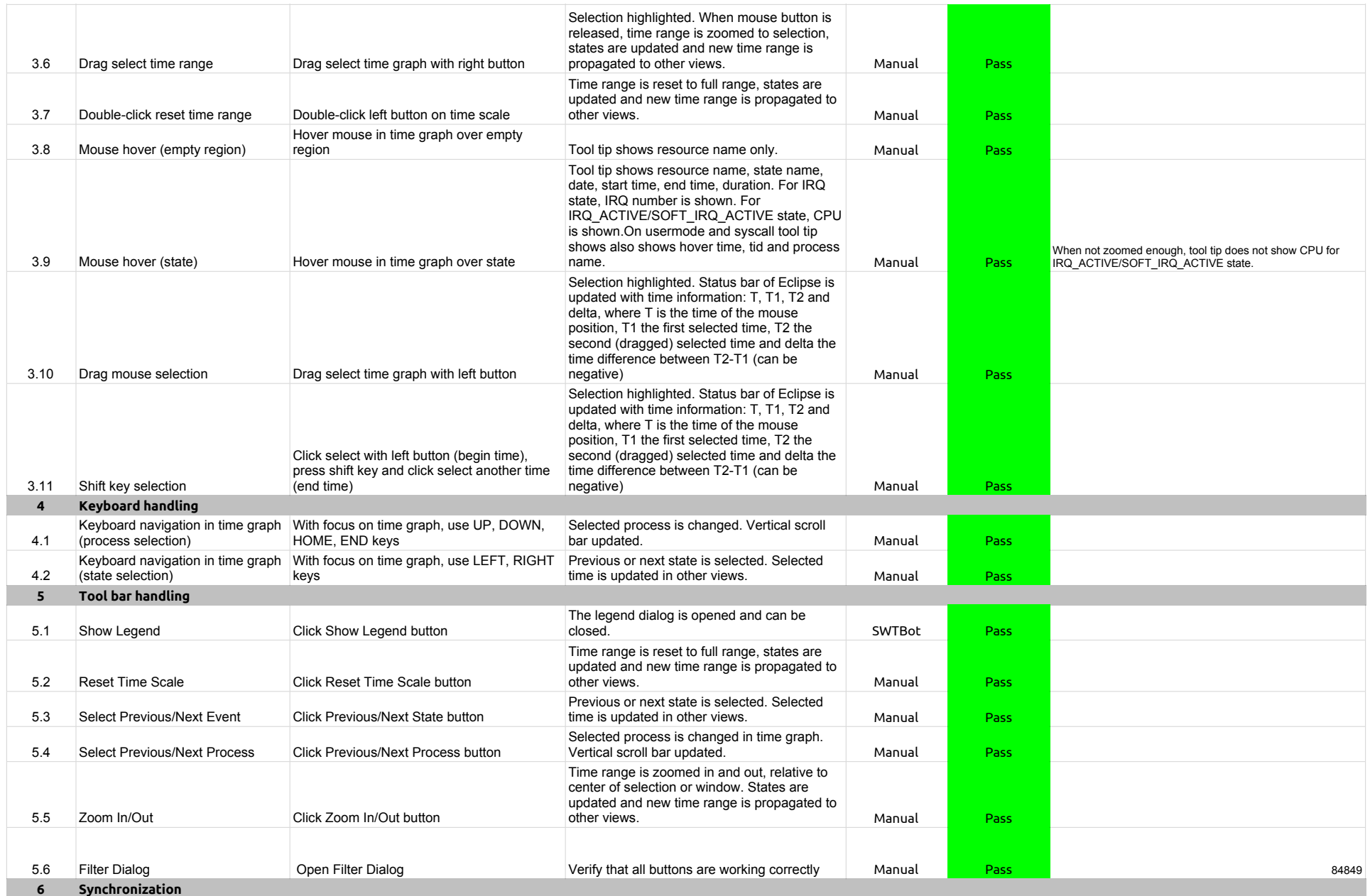

## 2.2.0-TraceCompassTestCases - LTTng 2.0 - ResourcesView

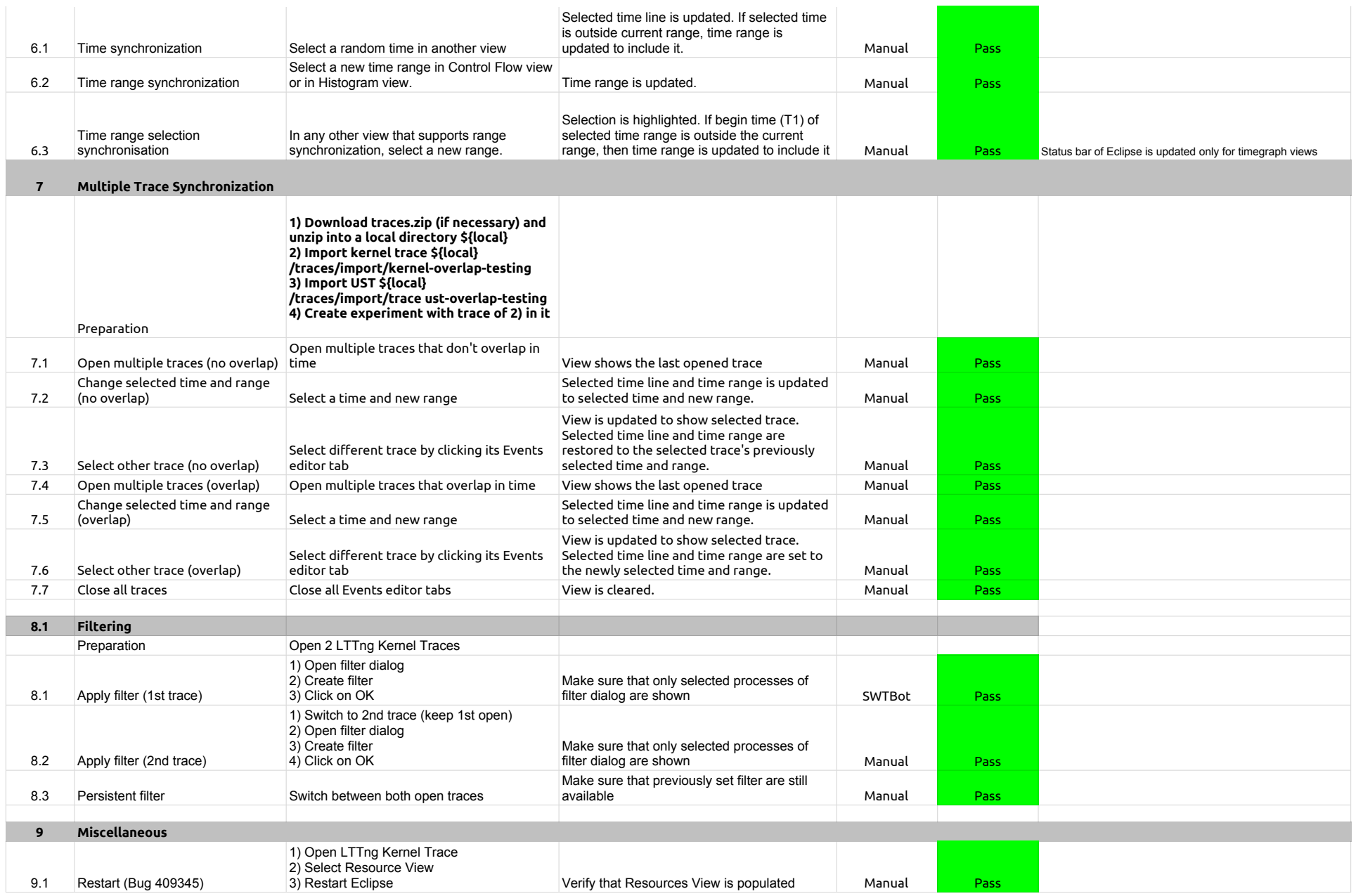

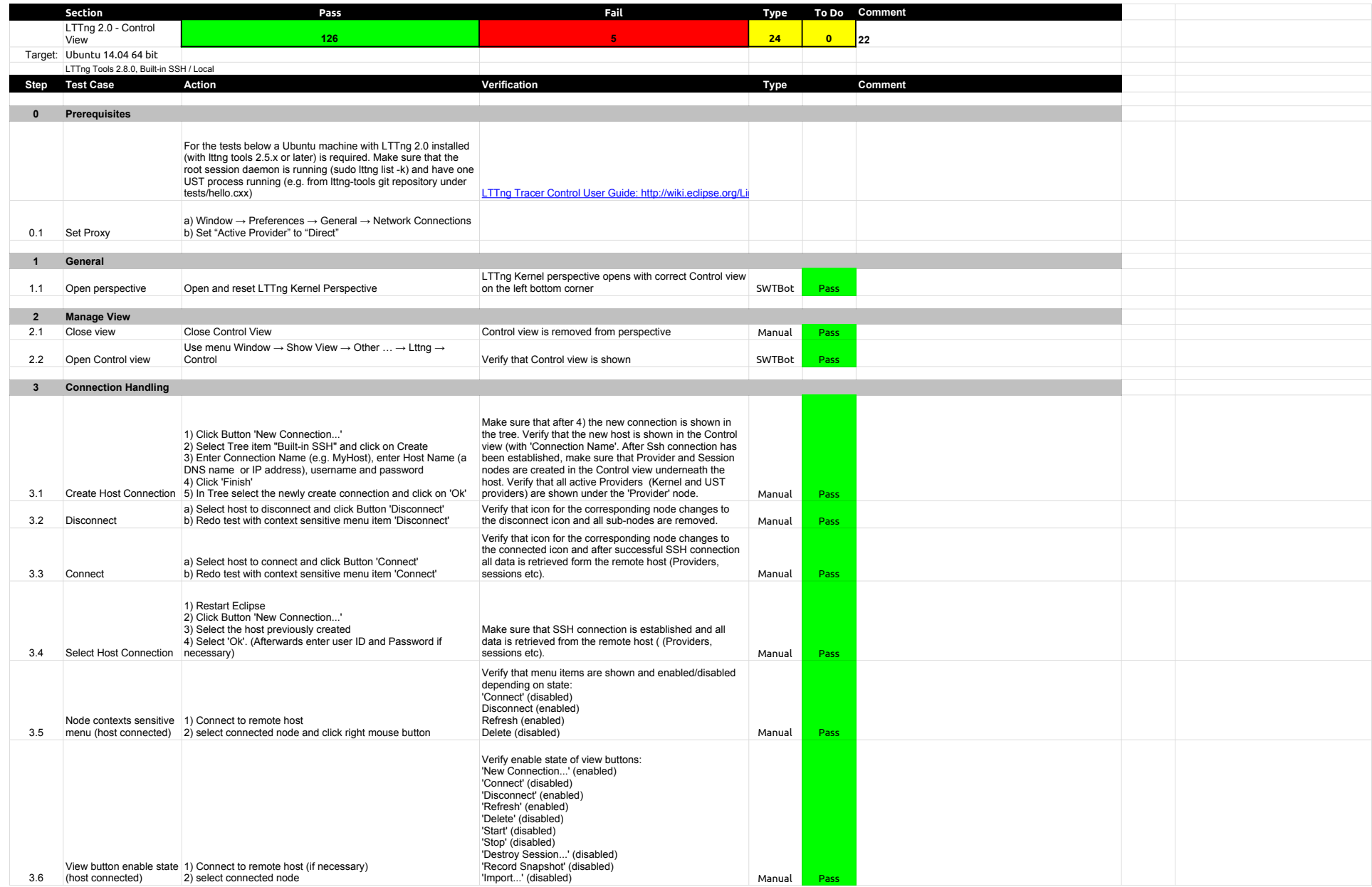

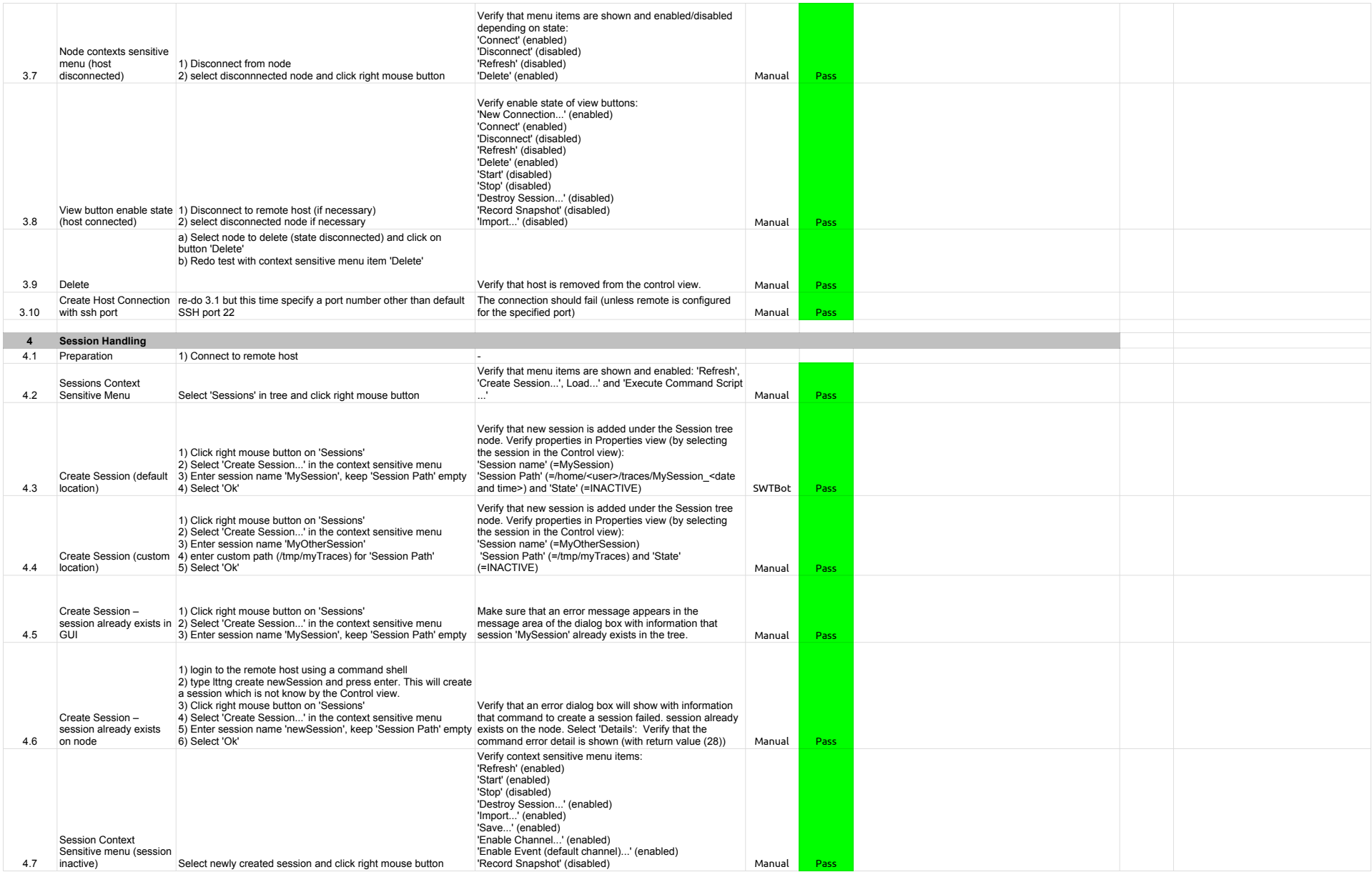

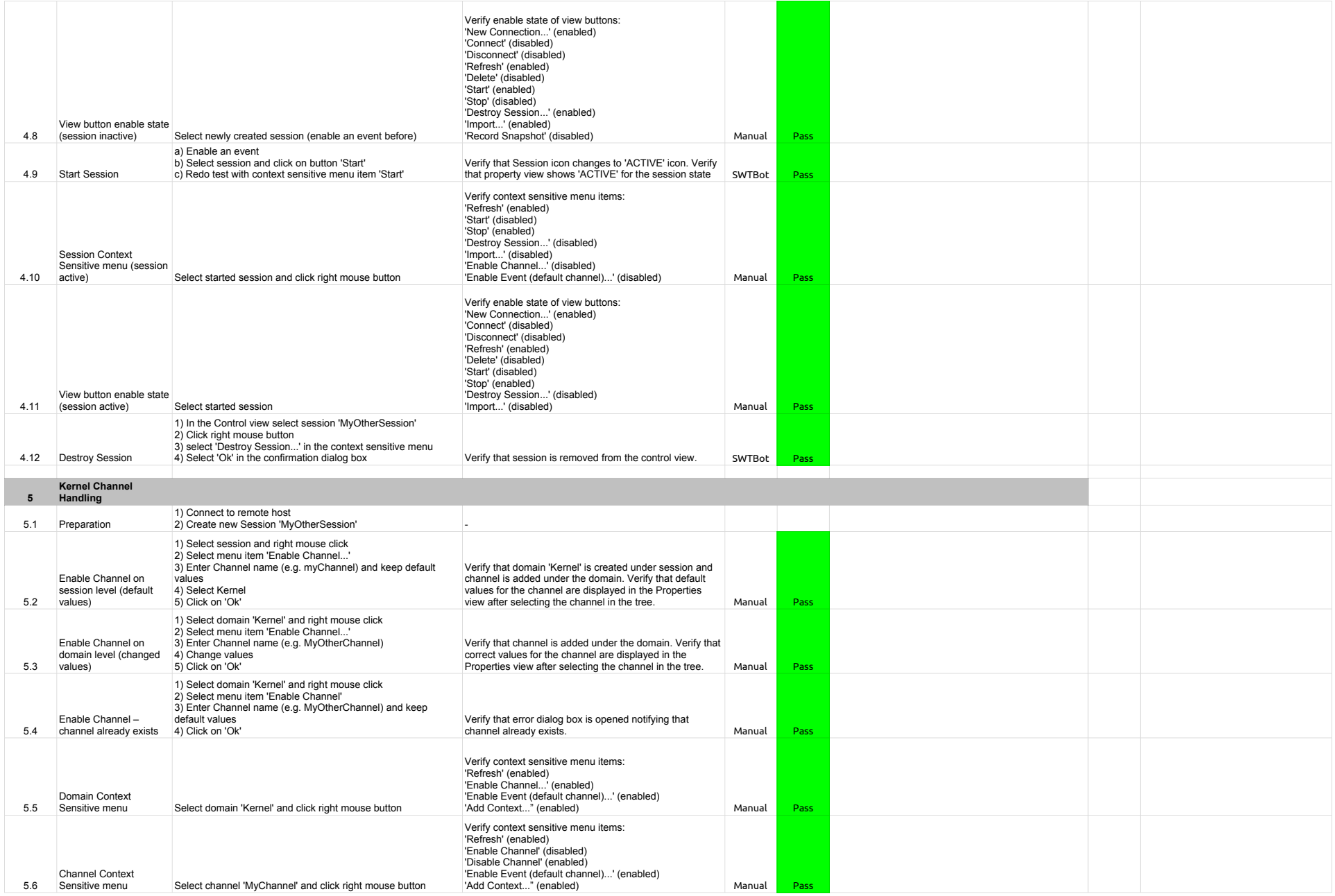

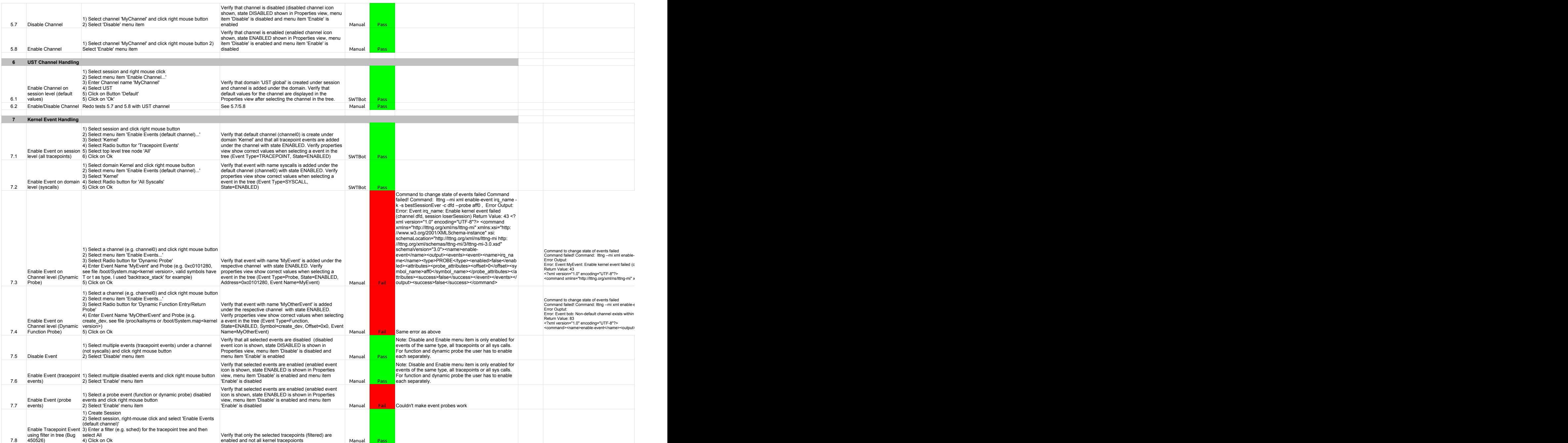

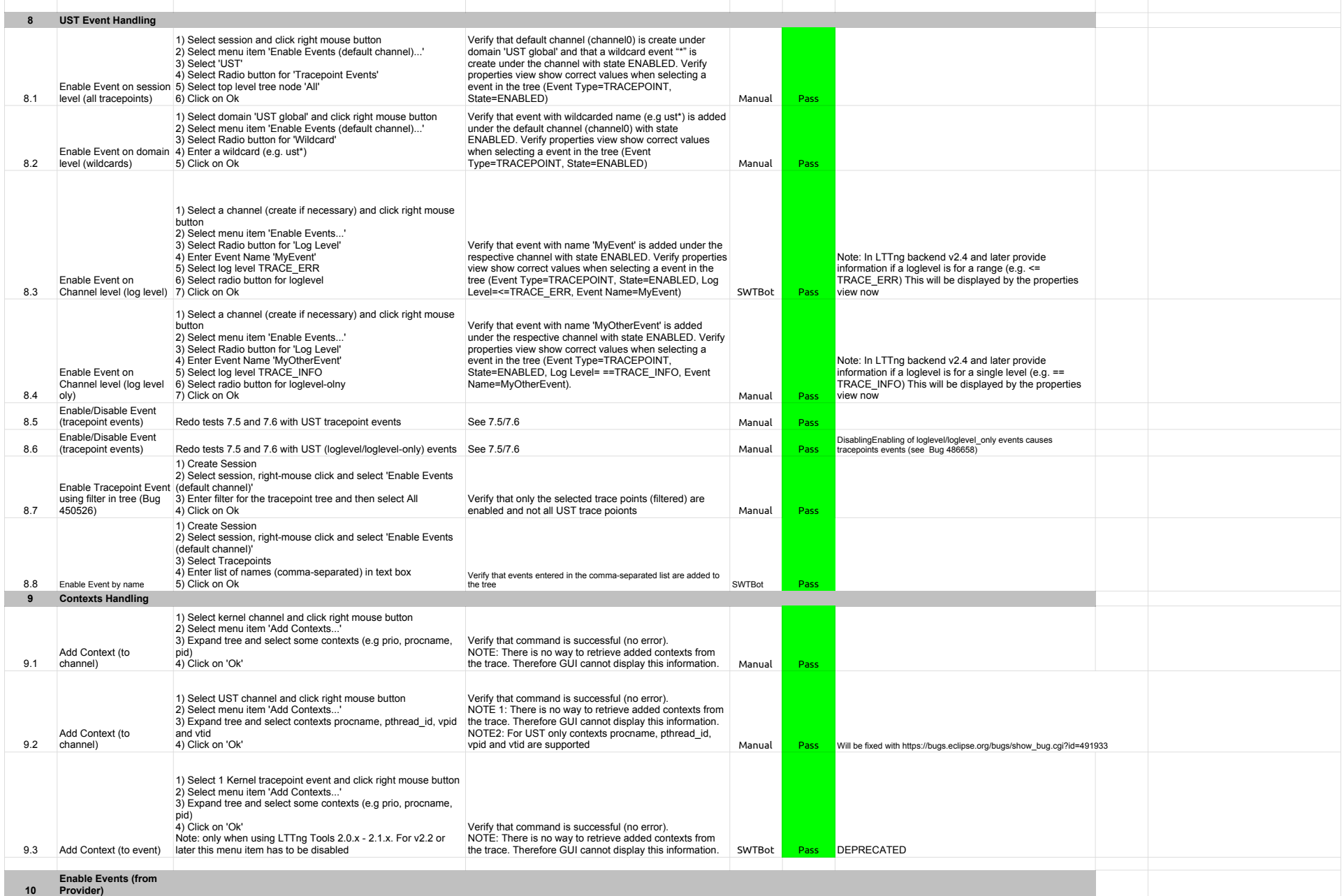

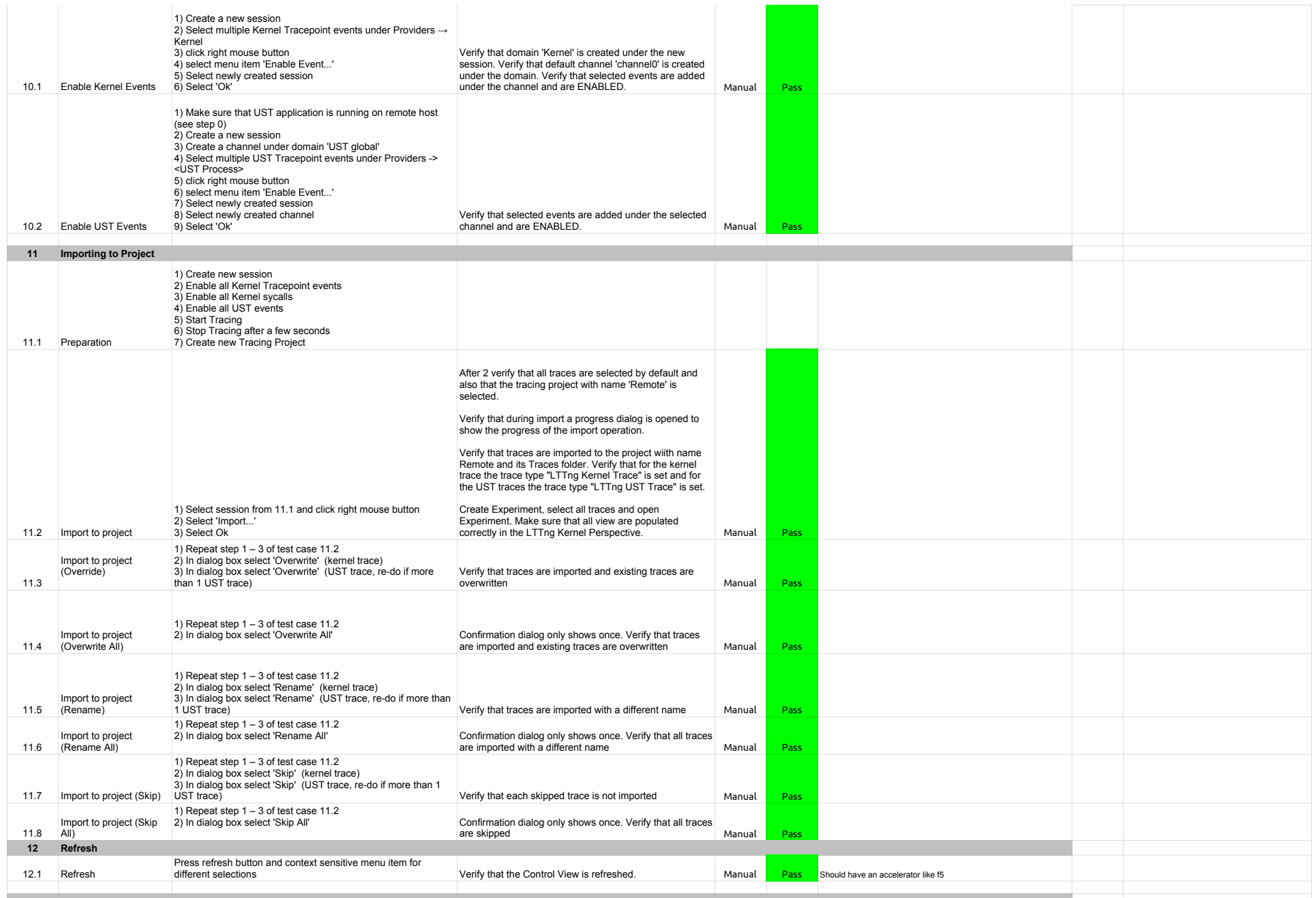

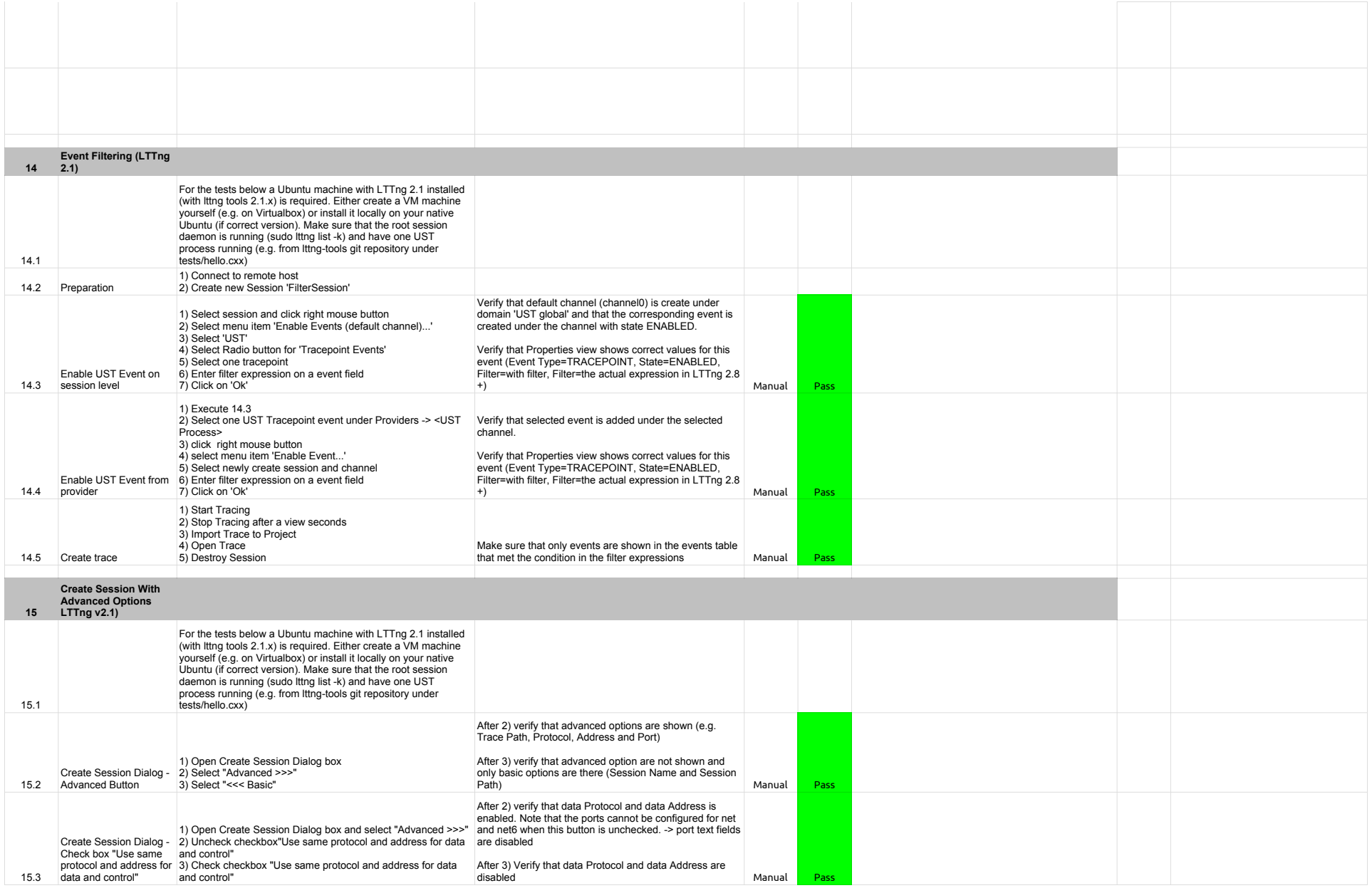

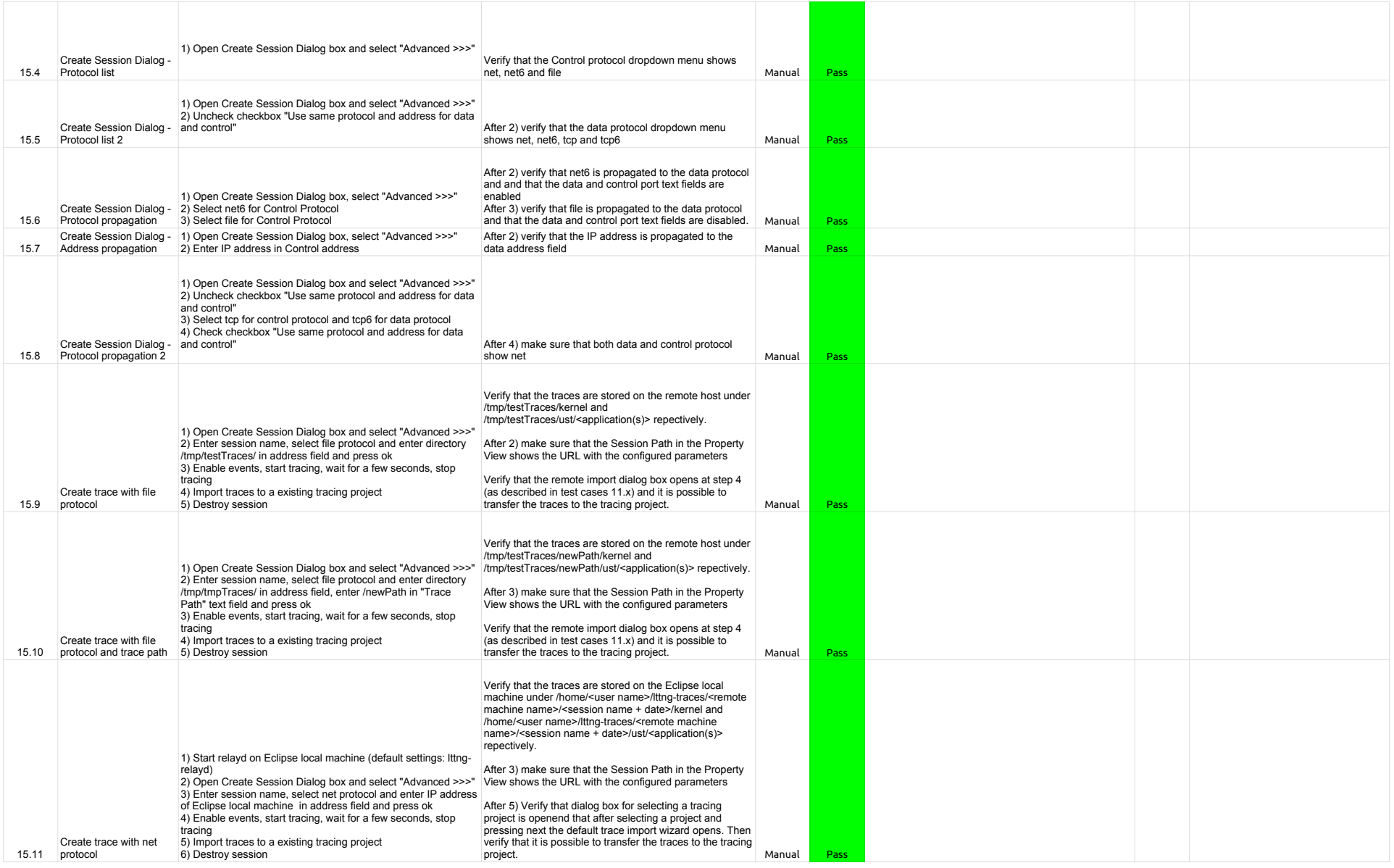

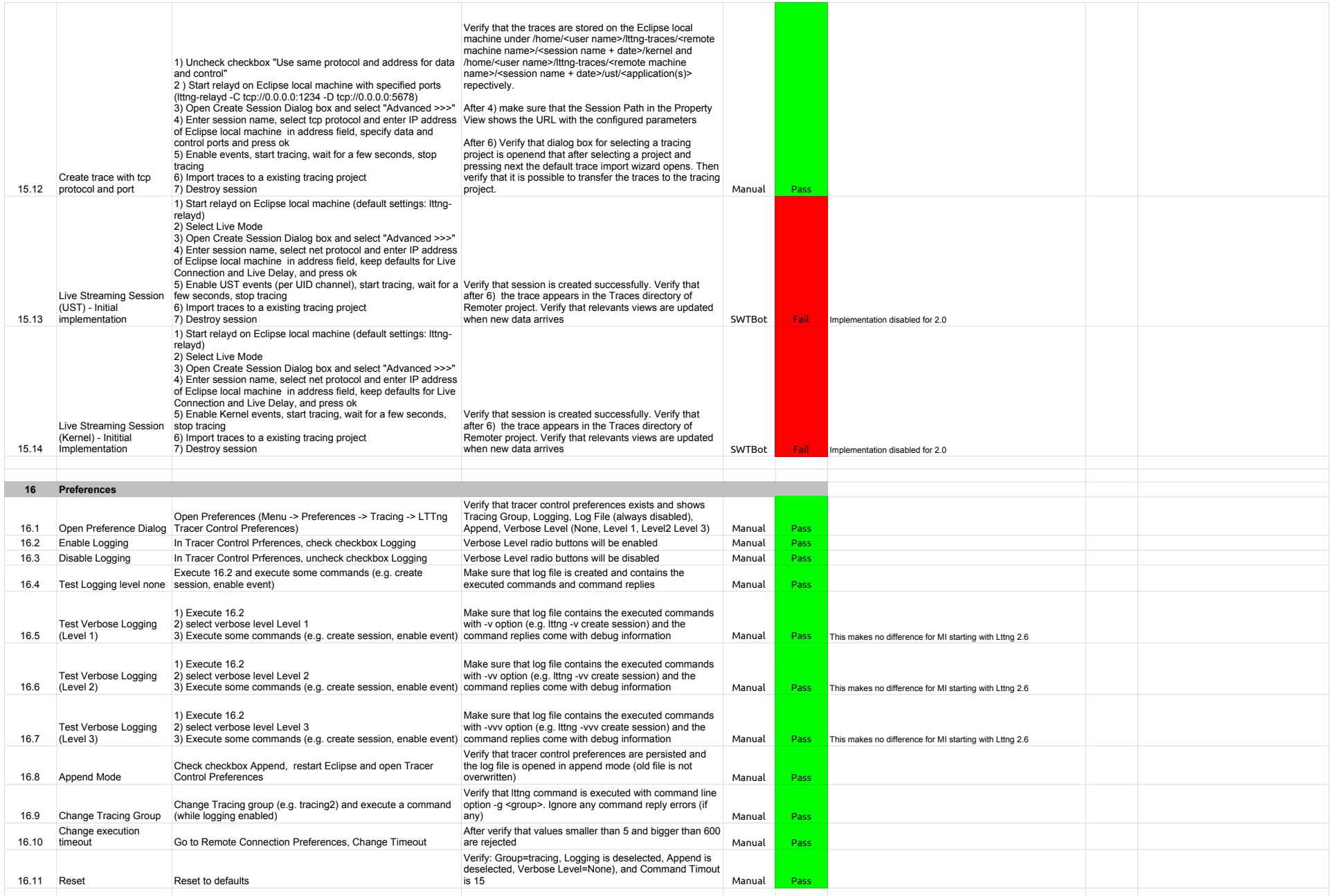

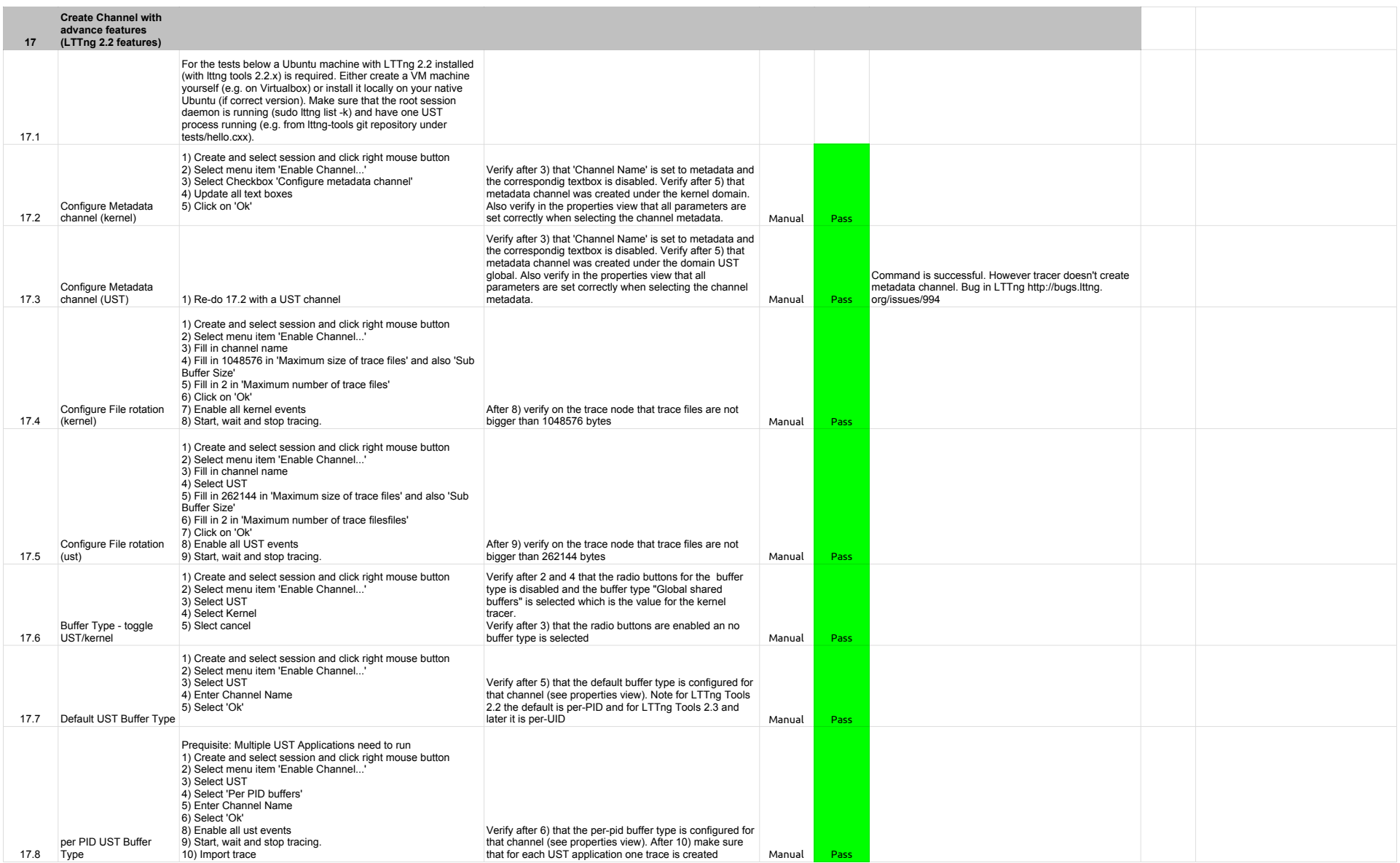

![](_page_58_Picture_389.jpeg)

![](_page_59_Picture_371.jpeg)

![](_page_60_Picture_334.jpeg)

# 2.2.0-TraceCompassTestCases - RCP

![](_page_61_Picture_452.jpeg)

# 2.2.0-TraceCompassTestCases - RCP

![](_page_62_Picture_329.jpeg)

## 2.2.0-TraceCompassTestCases - TraceSynchronization

![](_page_63_Picture_363.jpeg)

2.2.0-TraceCompassTestCases - LTTng 2.0 - Memory analysis

![](_page_64_Picture_421.jpeg)

## 2.2.0-TraceCompassTestCases - LTTng 2.0 - Memory analysis

![](_page_65_Picture_226.jpeg)

2.2.0-TraceCompassTestCases - LTTng 2.0 - CPU analysis

![](_page_66_Picture_436.jpeg)

# 2.2.0-TraceCompassTestCases - LTTng 2.0 - CPU analysis

![](_page_67_Picture_293.jpeg)

## 2.2.0-TraceCompassTestCases - Network Analysis

![](_page_68_Picture_278.jpeg)

## 2.2.0-TraceCompassTestCases - XMLanalysis

![](_page_69_Picture_387.jpeg)

## 2.2.0-TraceCompassTestCases - XMLanalysis

![](_page_70_Picture_274.jpeg)

## 2.2.0-TraceCompassTestCases - XMLanalysis

![](_page_71_Picture_297.jpeg)
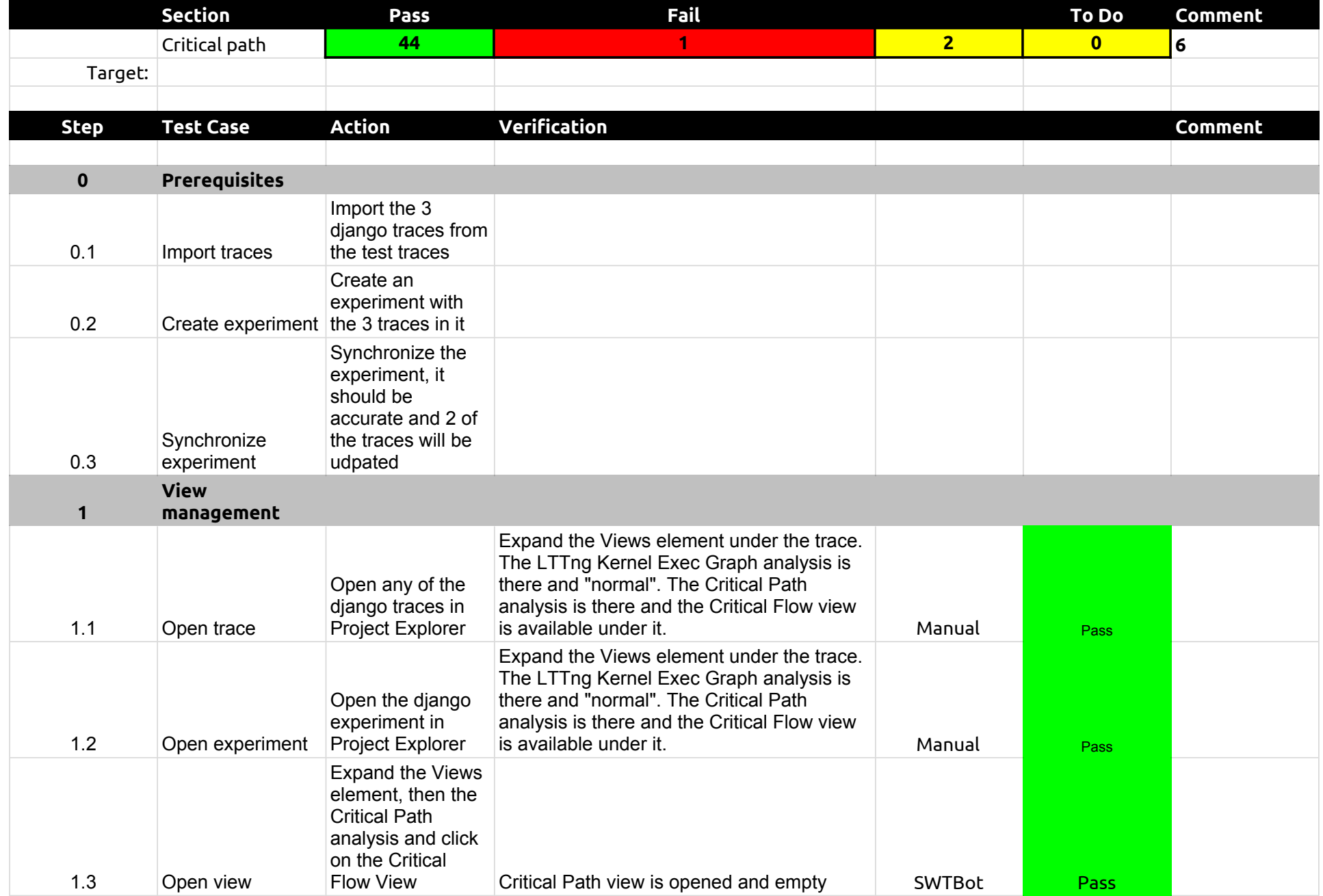

# 2.2.0-TraceCompassTestCases - Critical Path

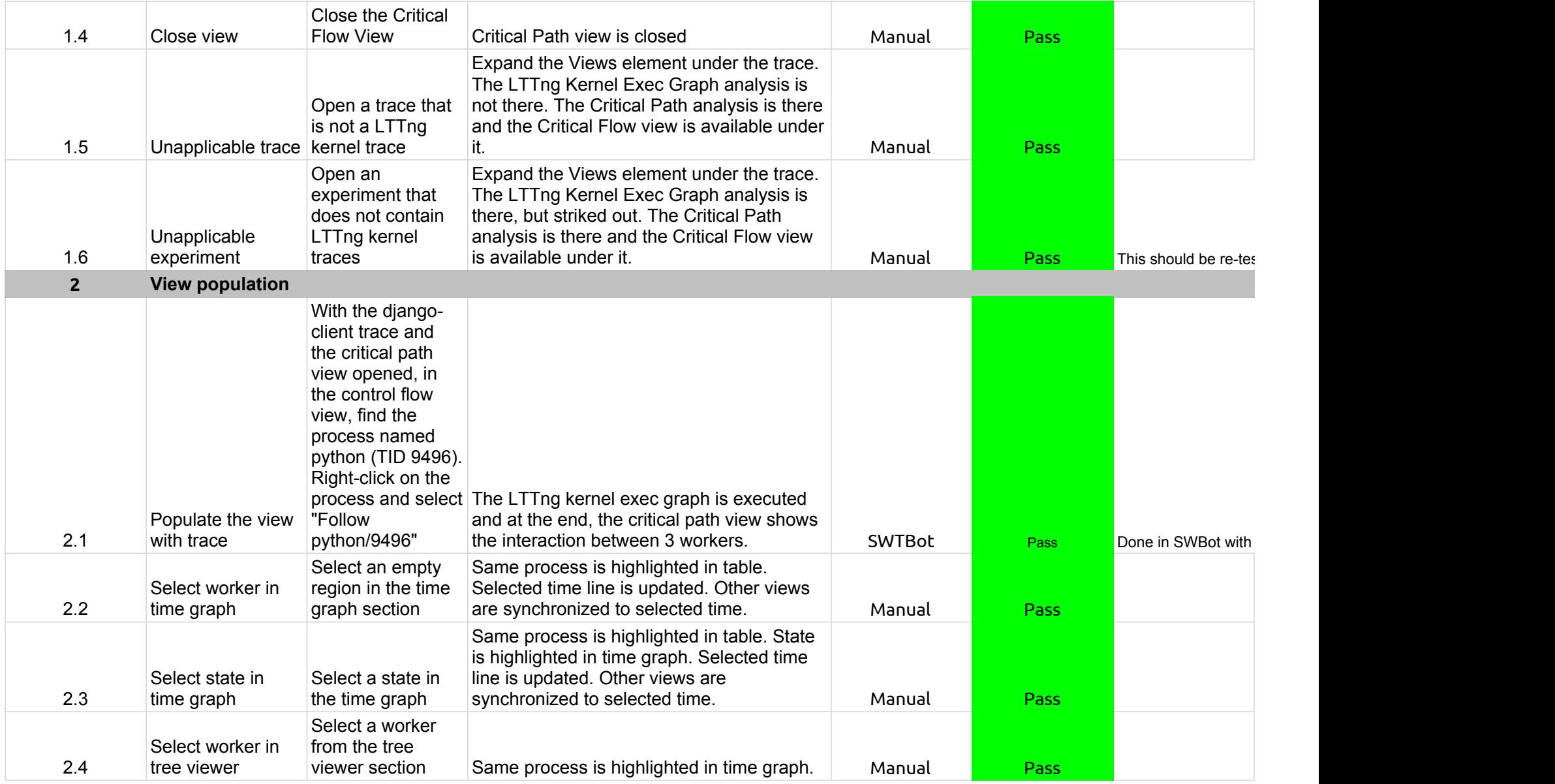

# 2.2.0-TraceCompassTestCases - Critical Path

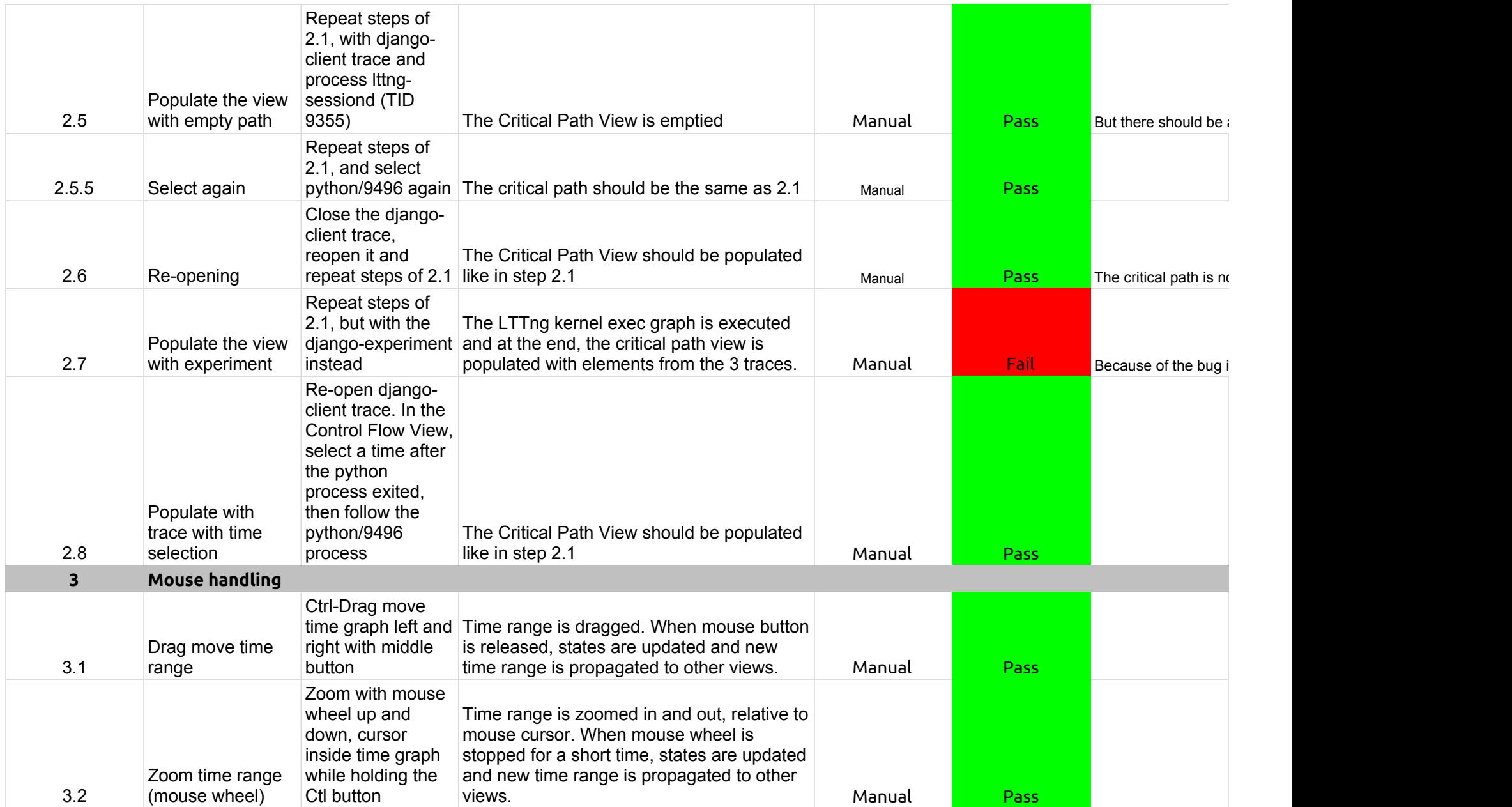

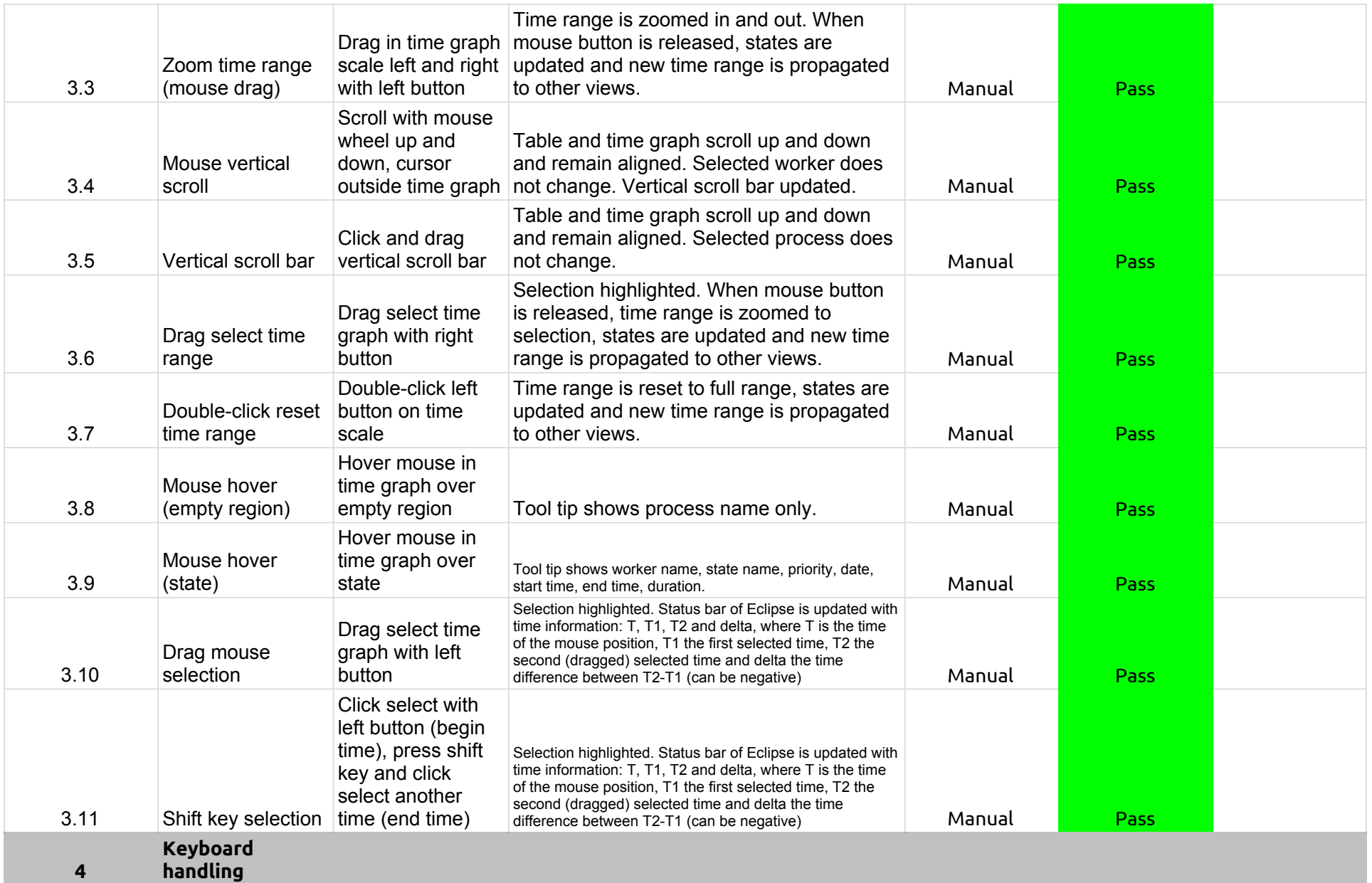

# 2.2.0-TraceCompassTestCases - Critical Path

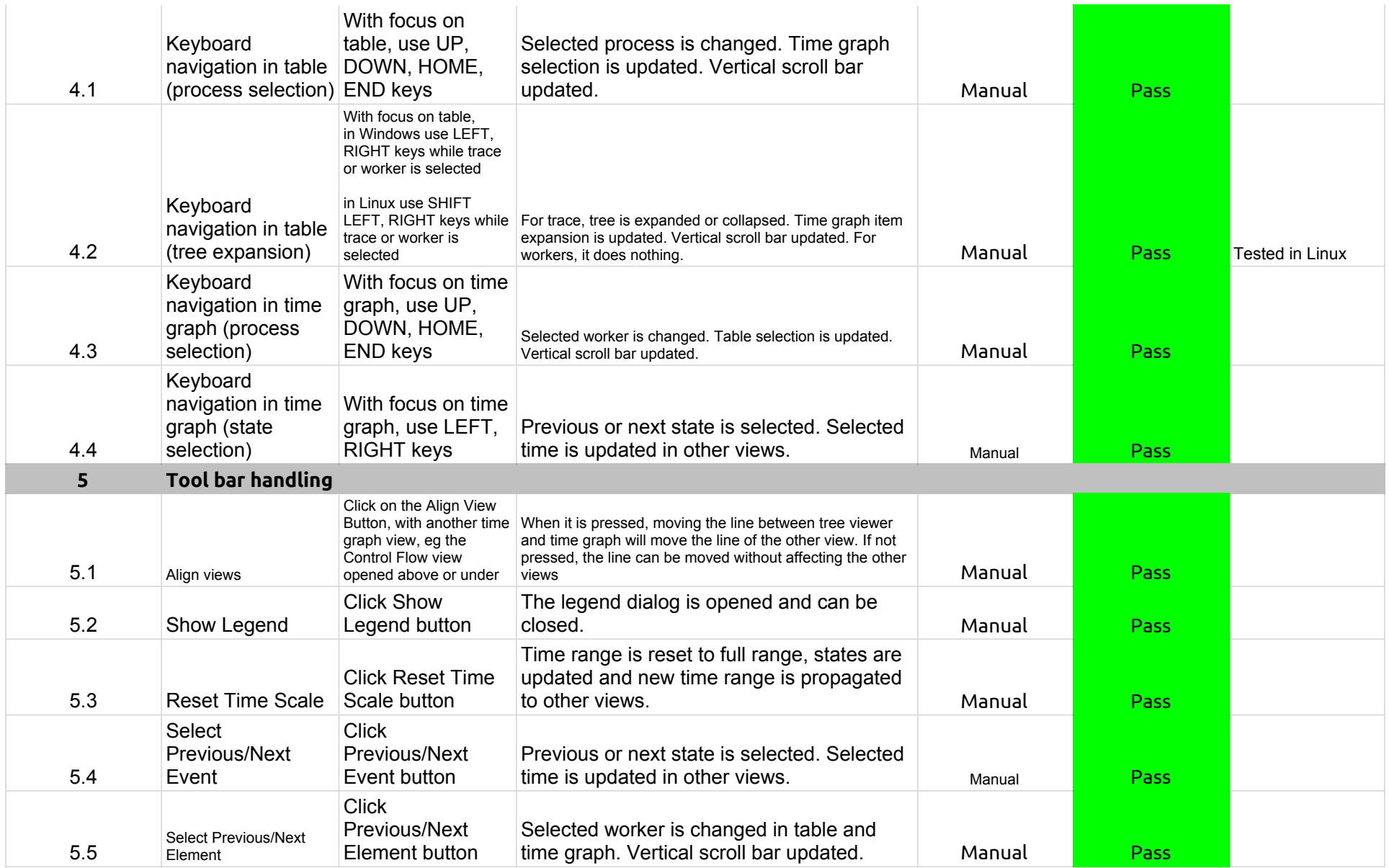

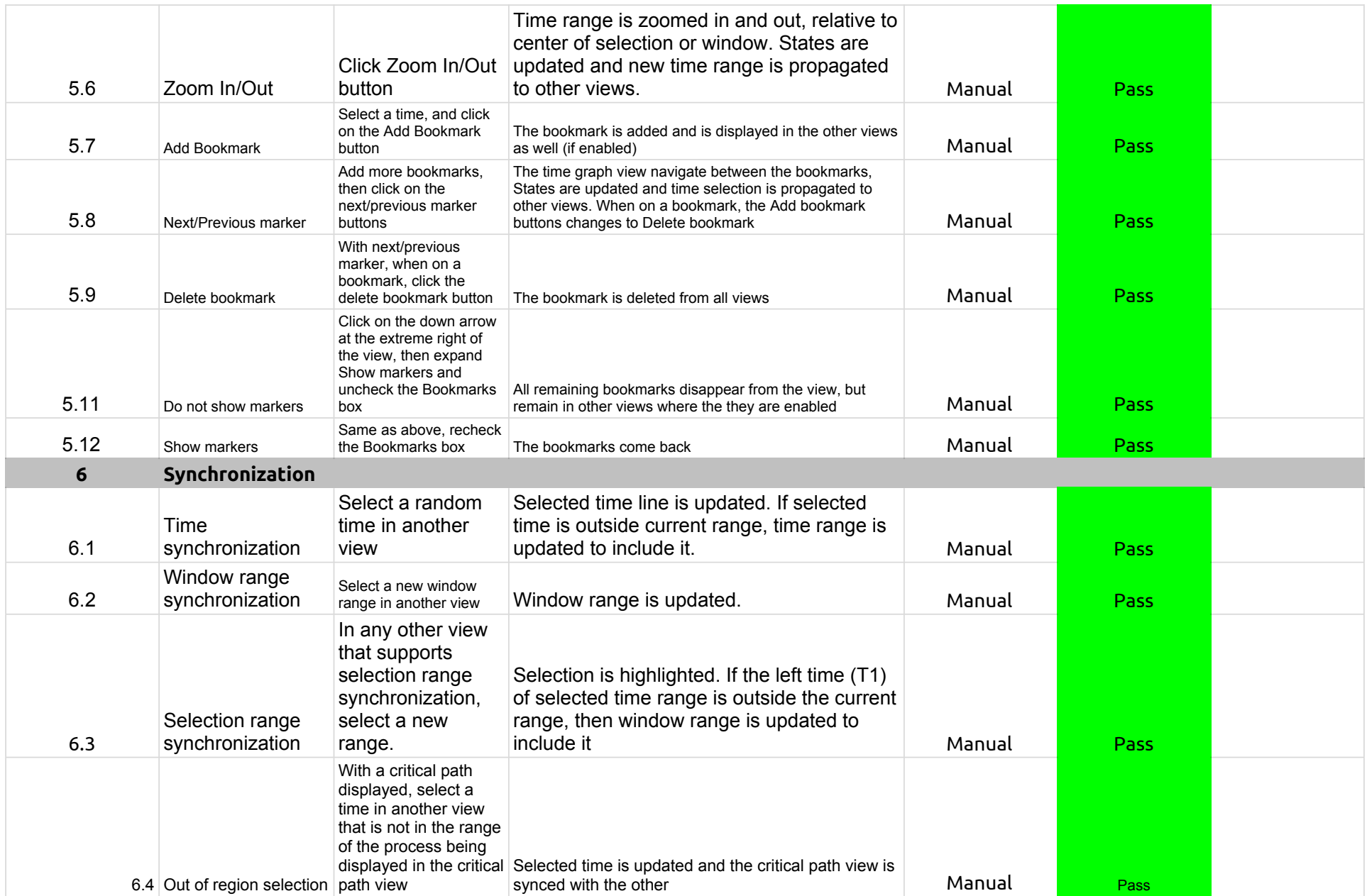

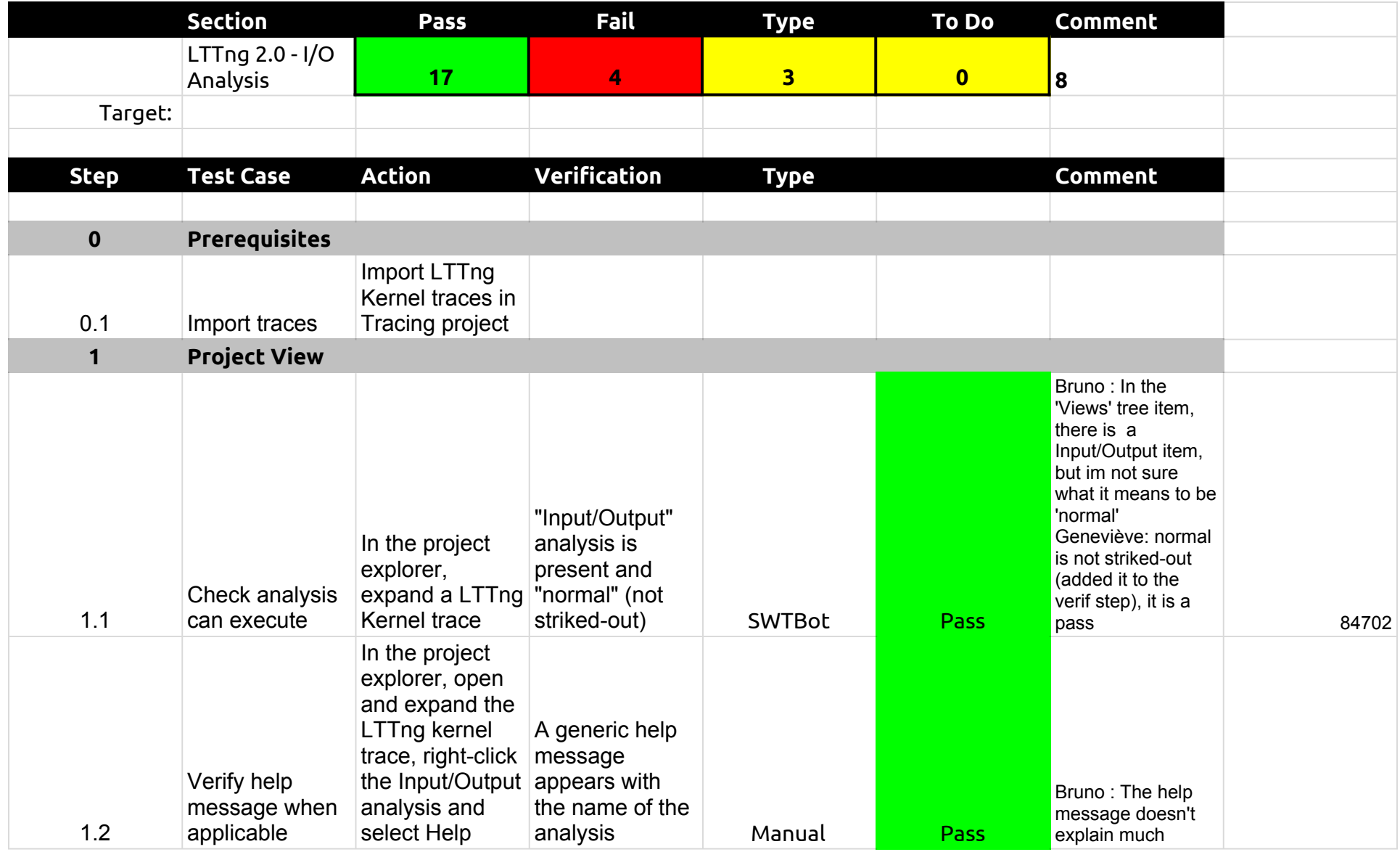

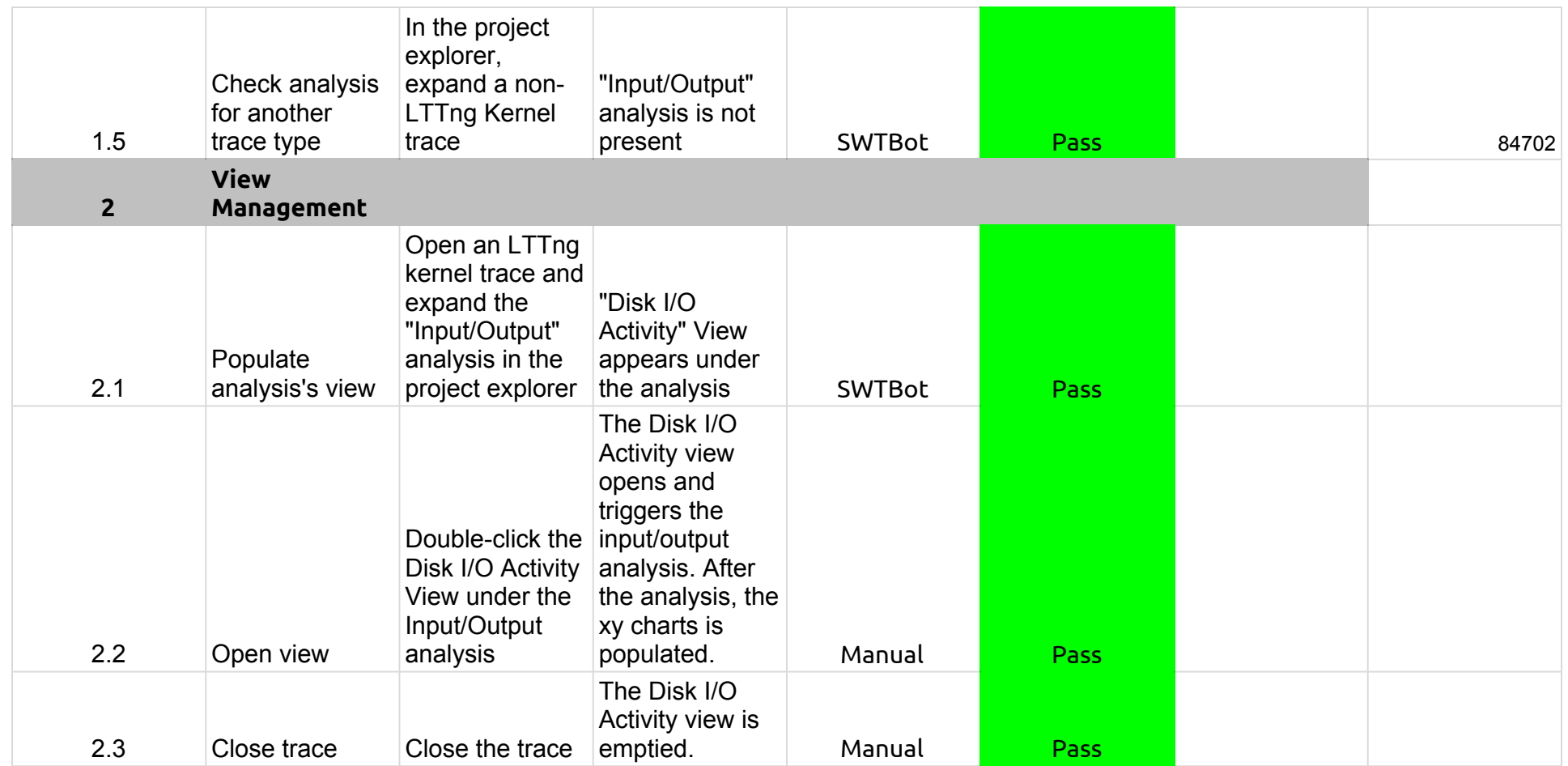

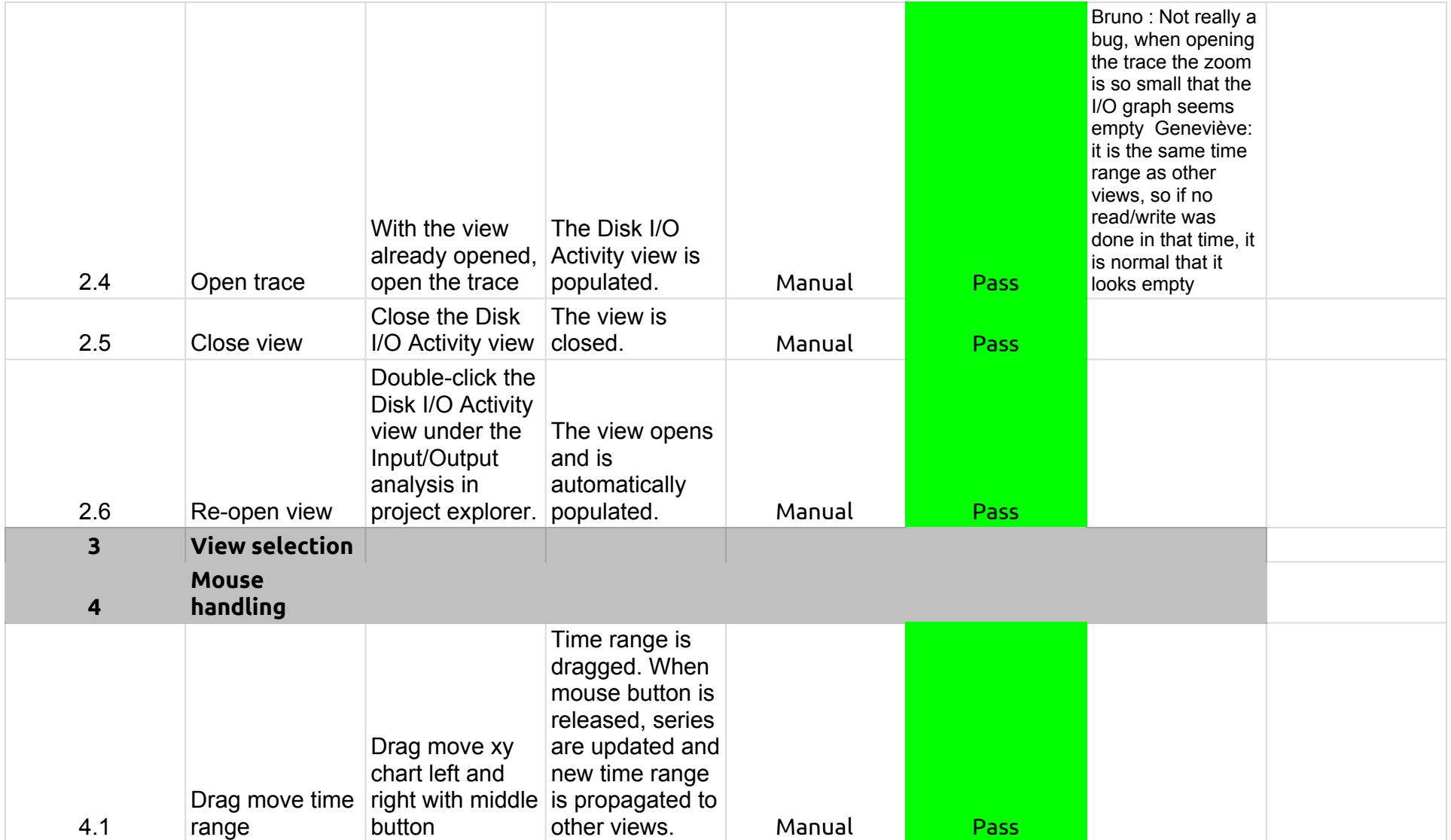

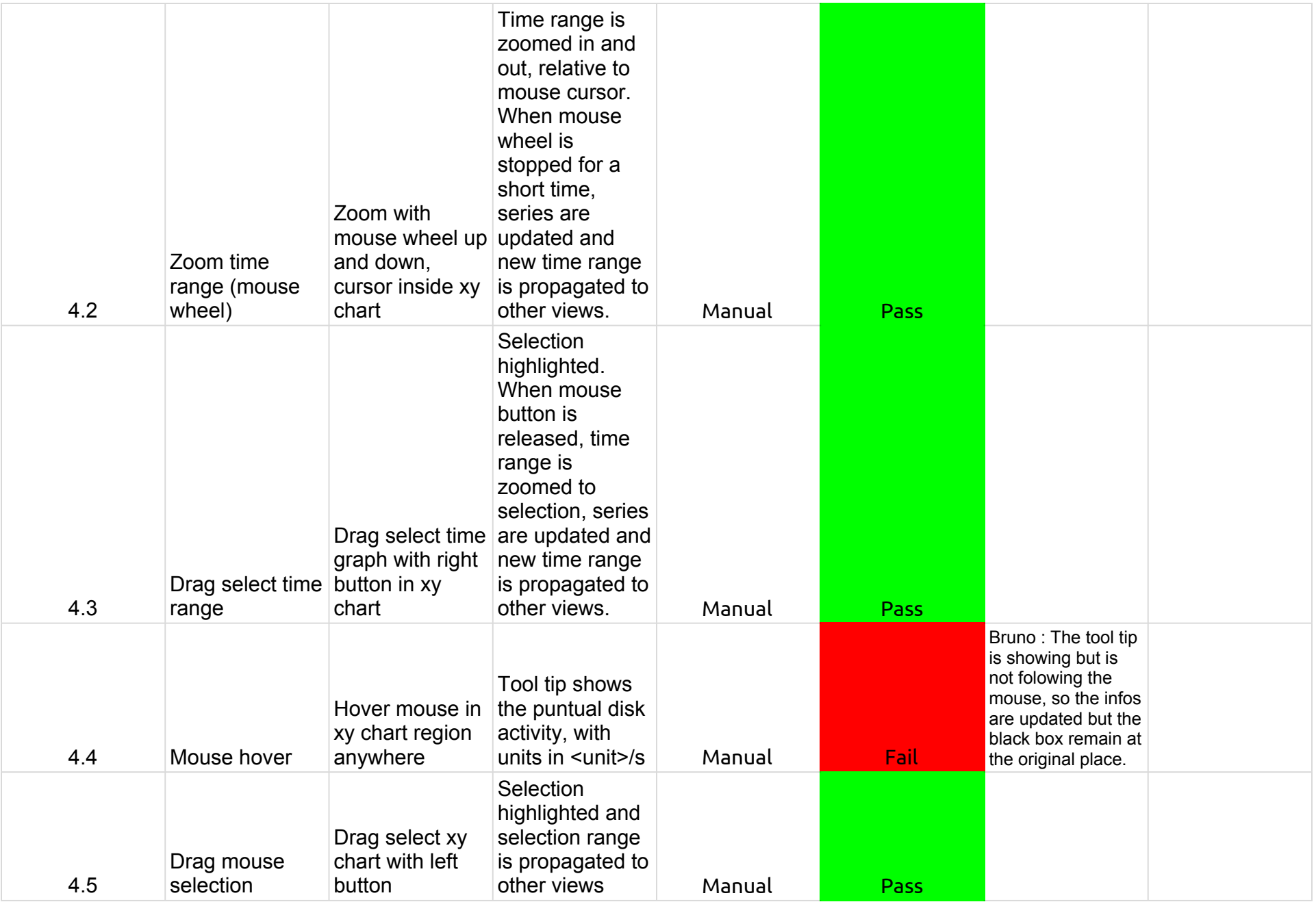

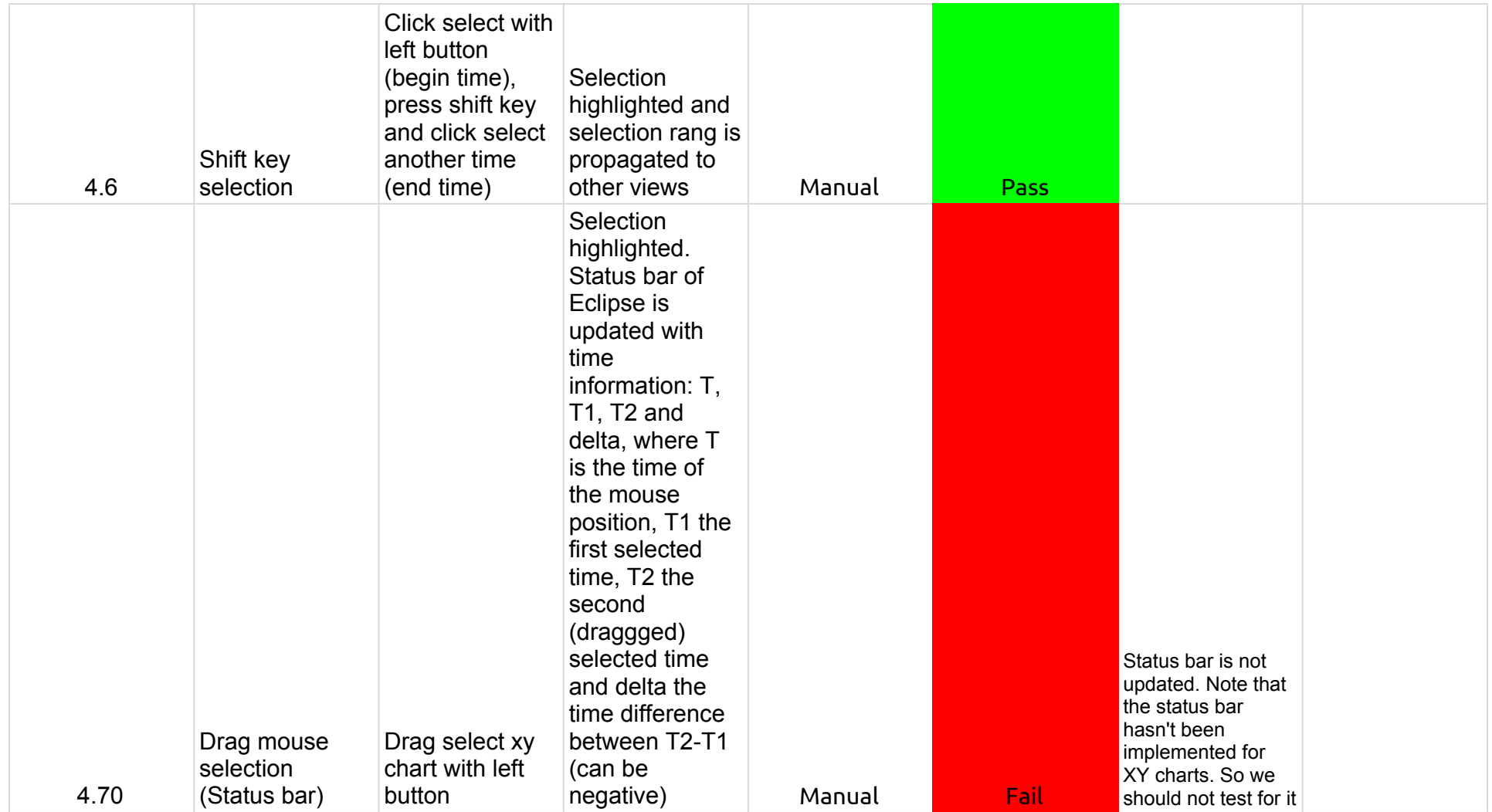

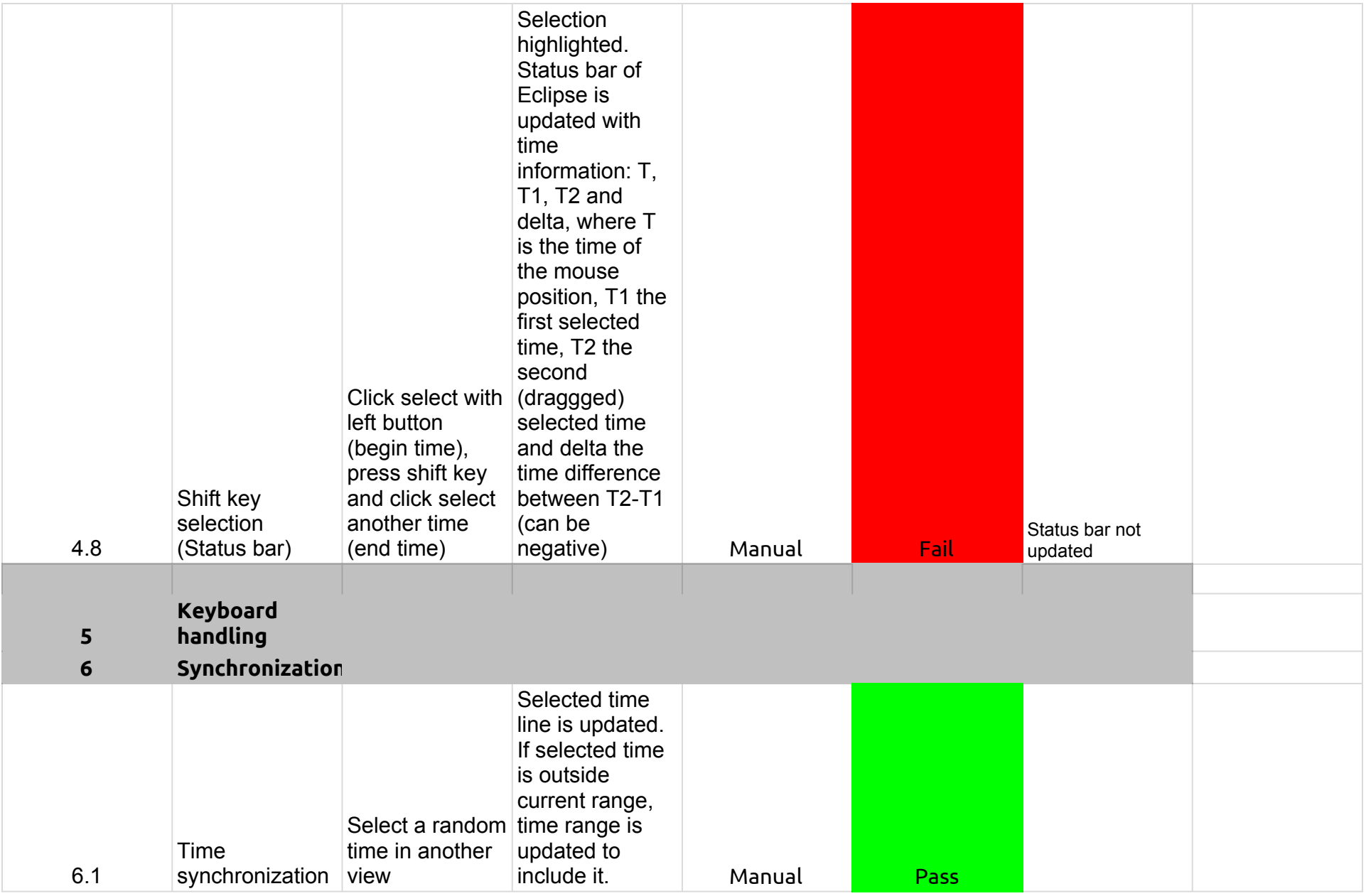

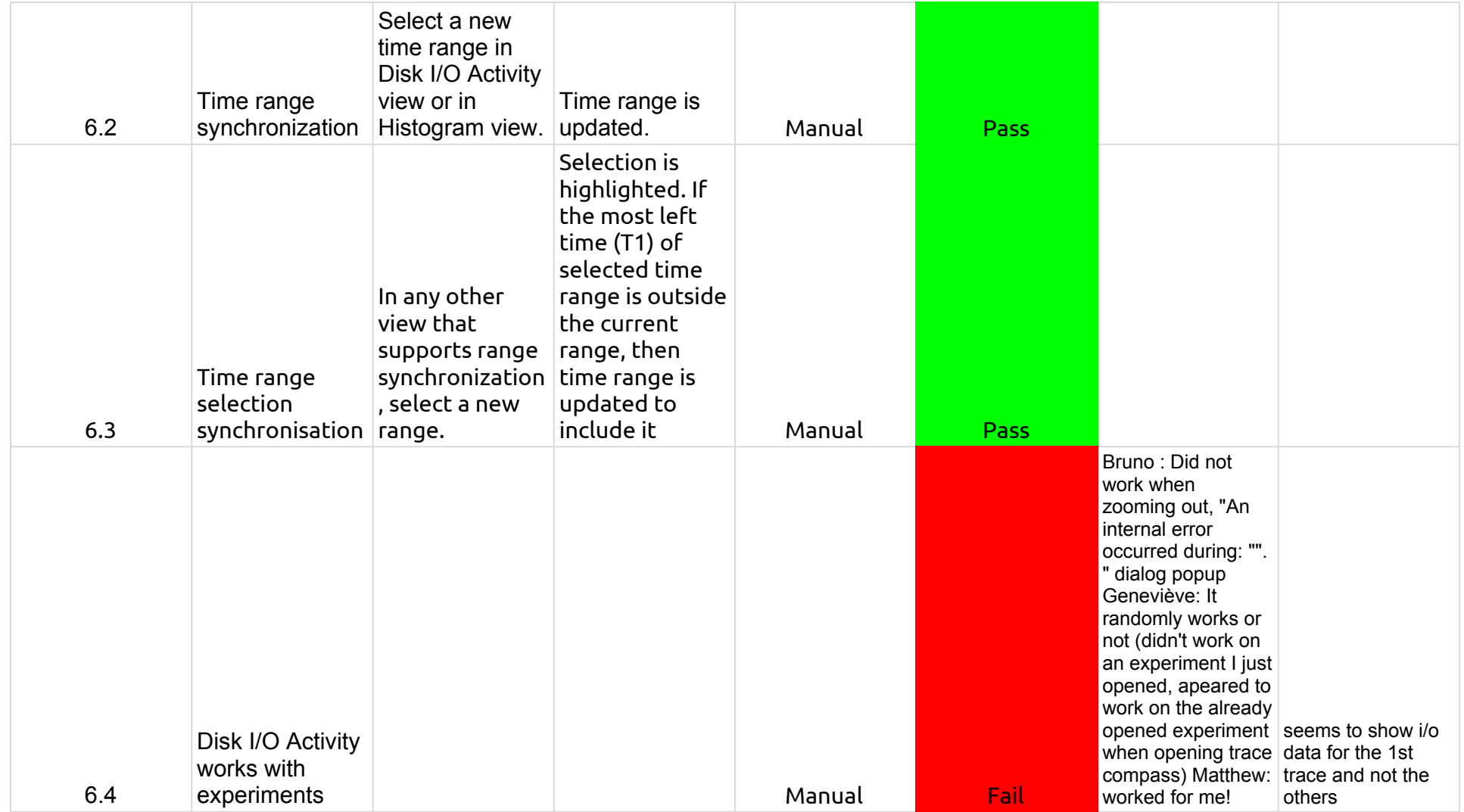

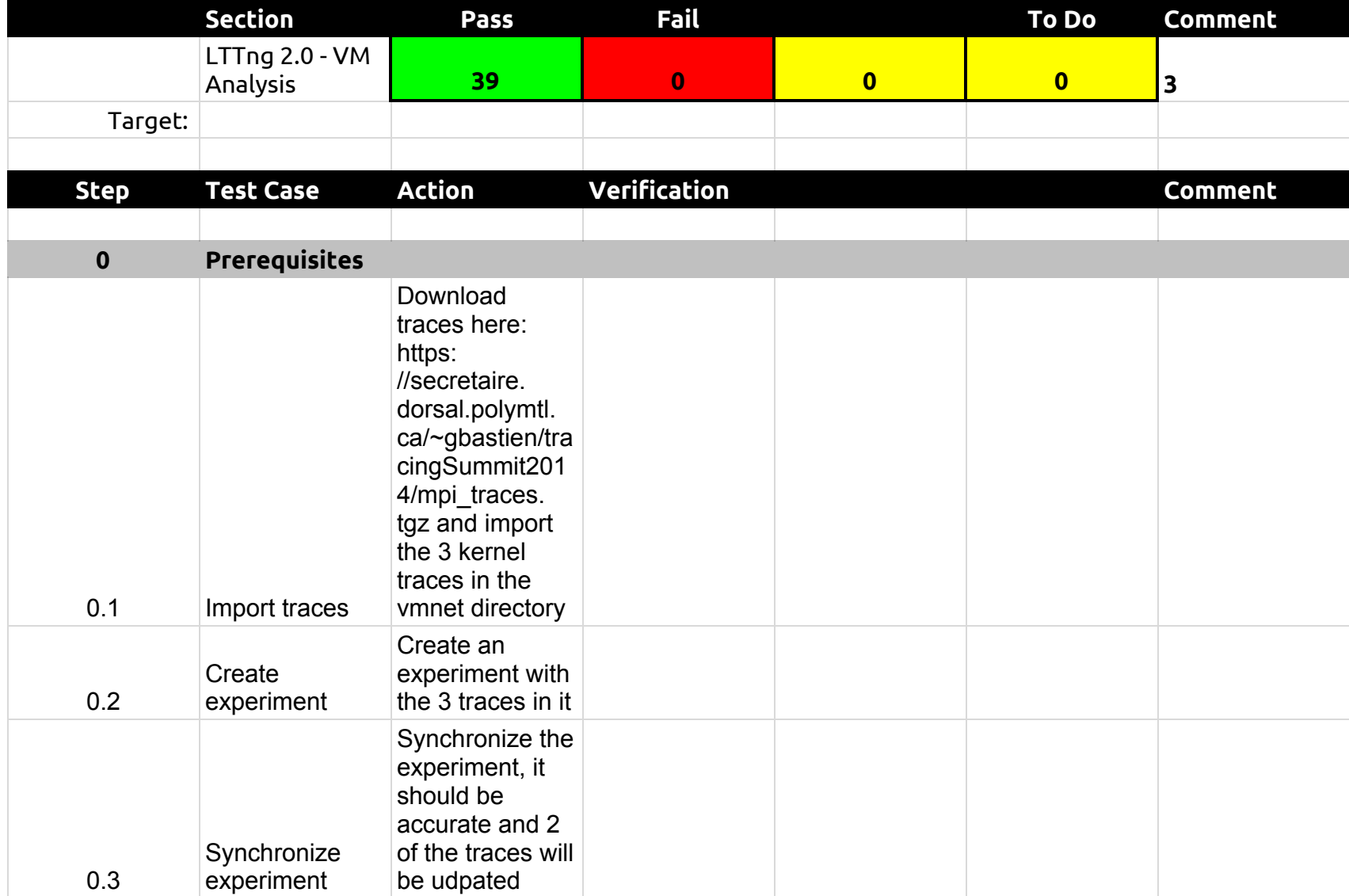

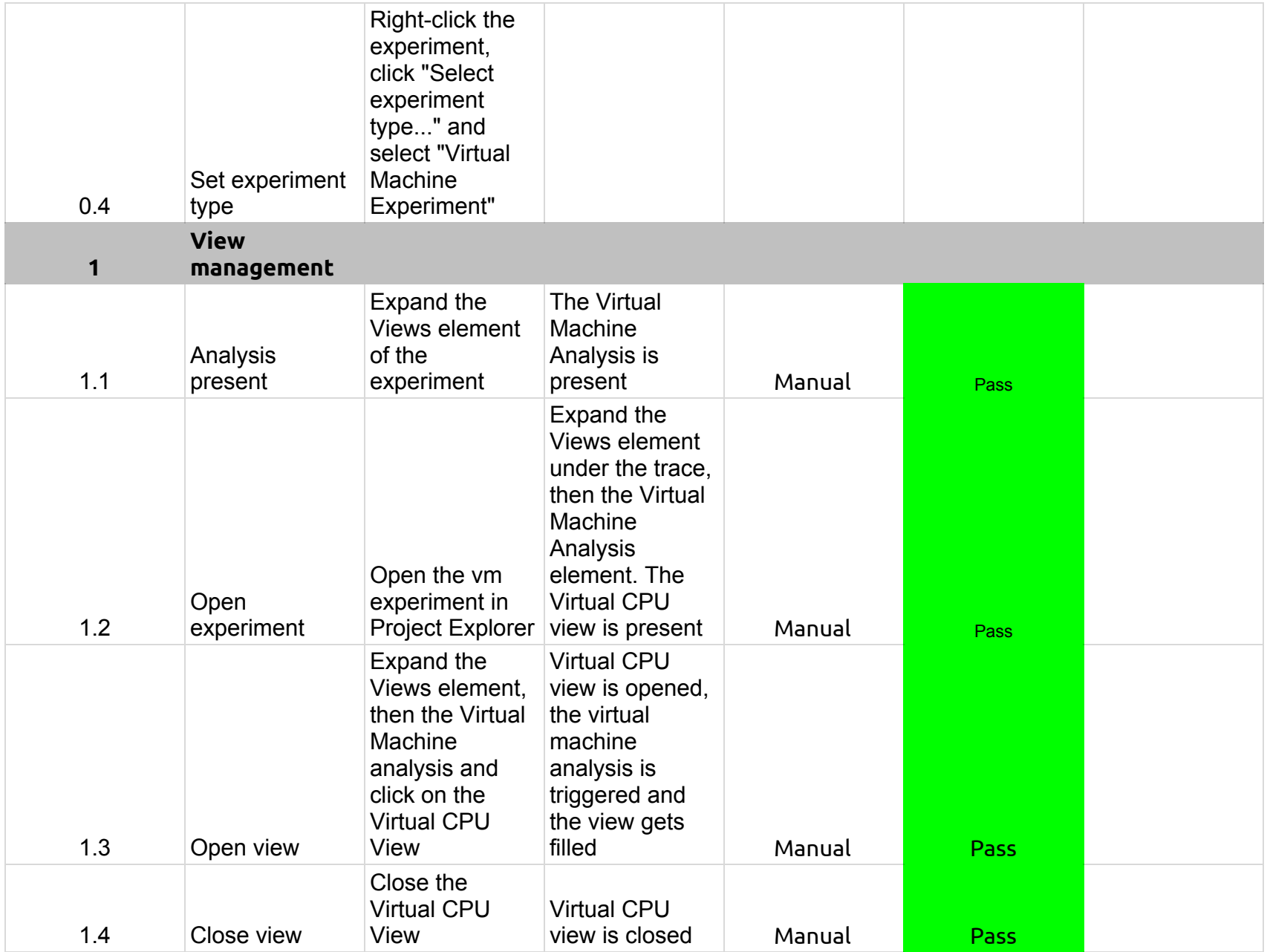

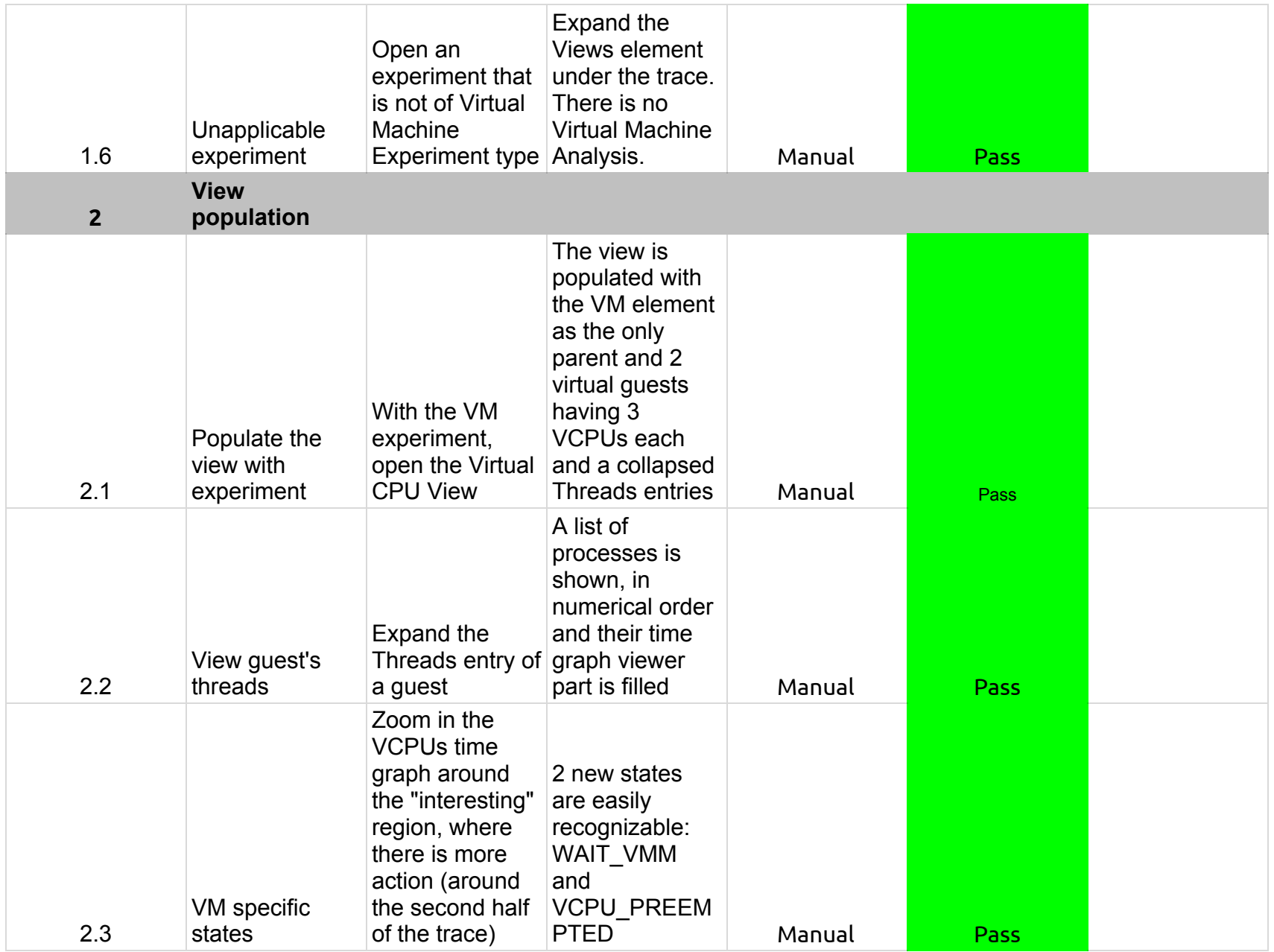

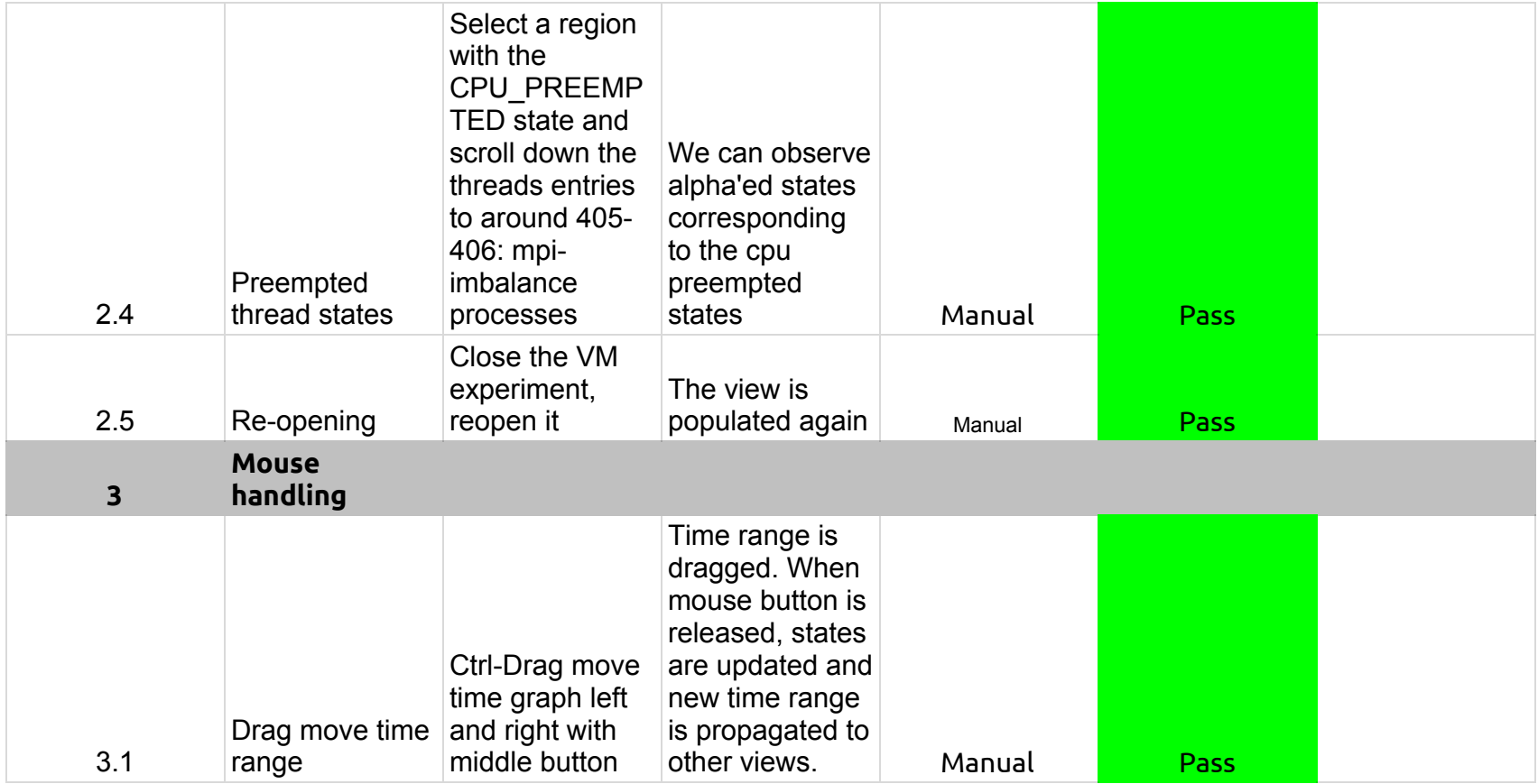

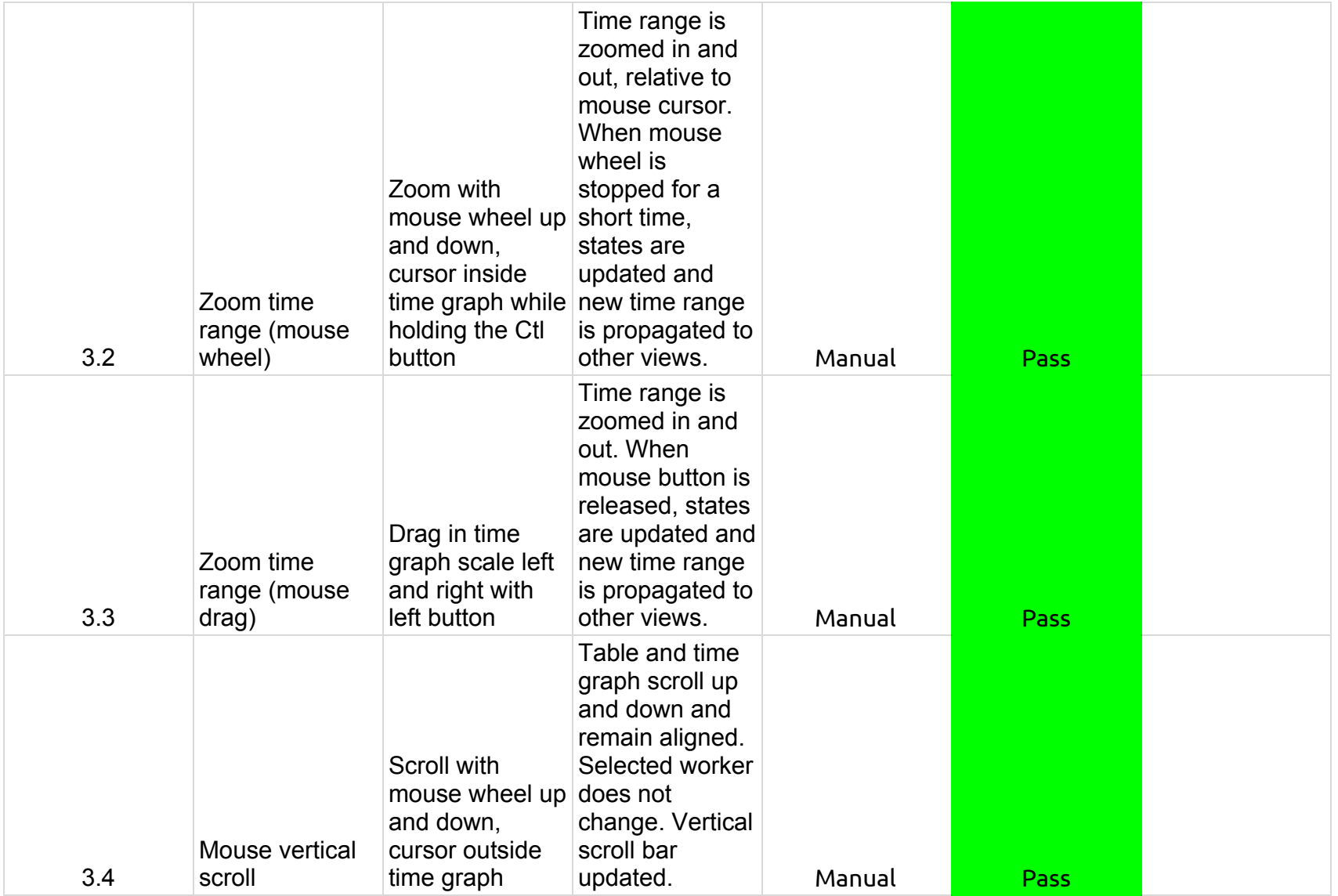

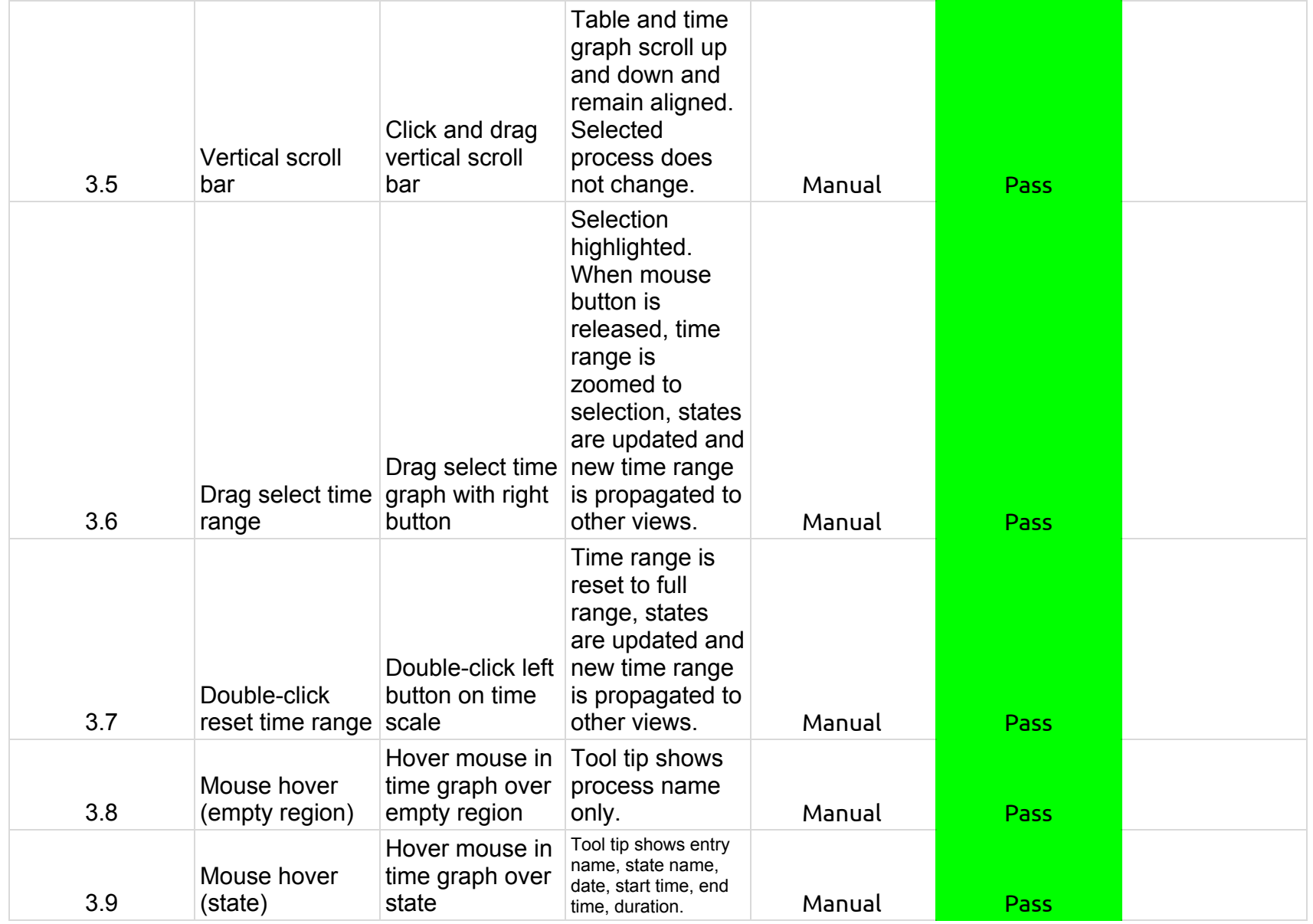

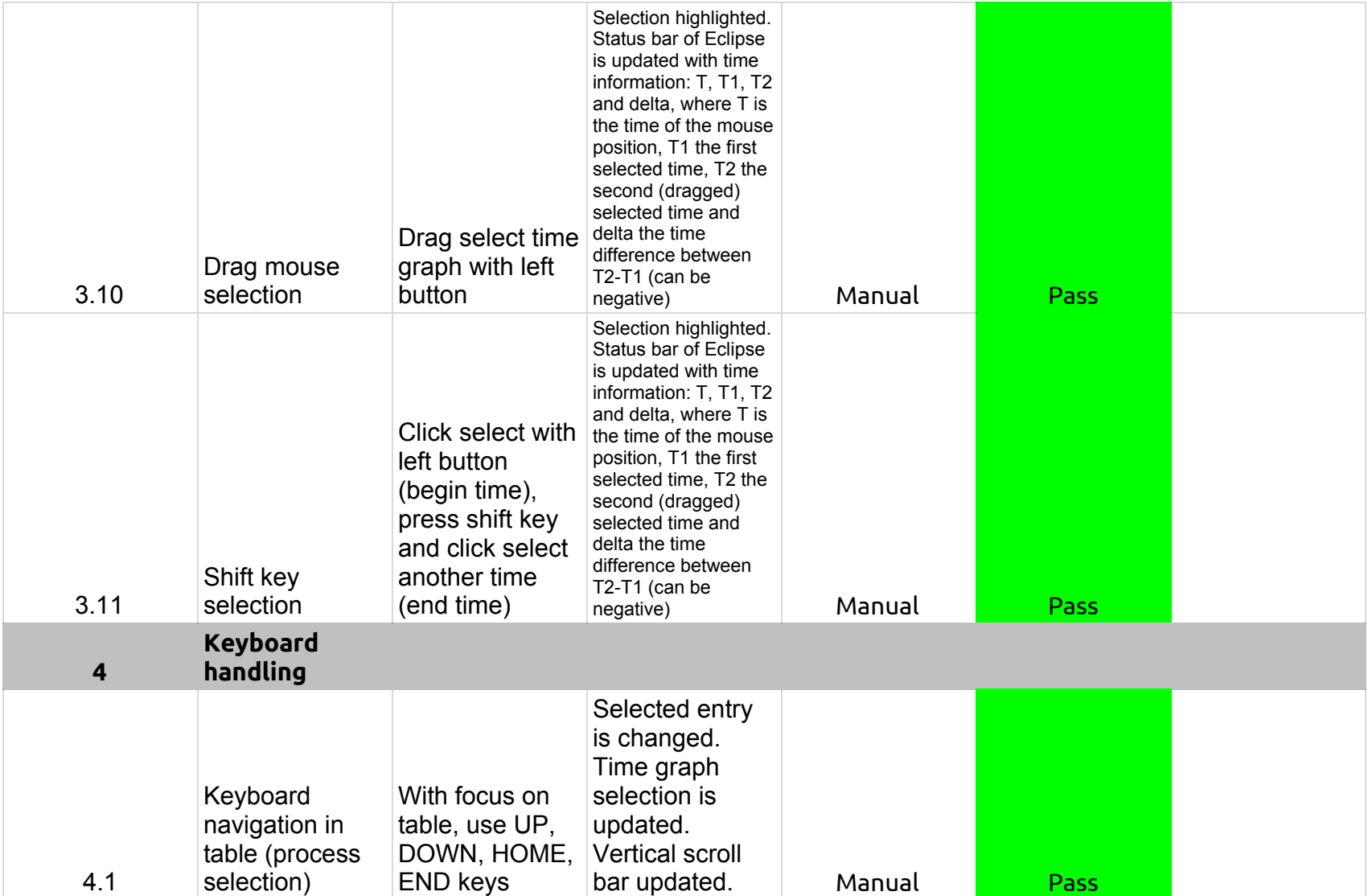

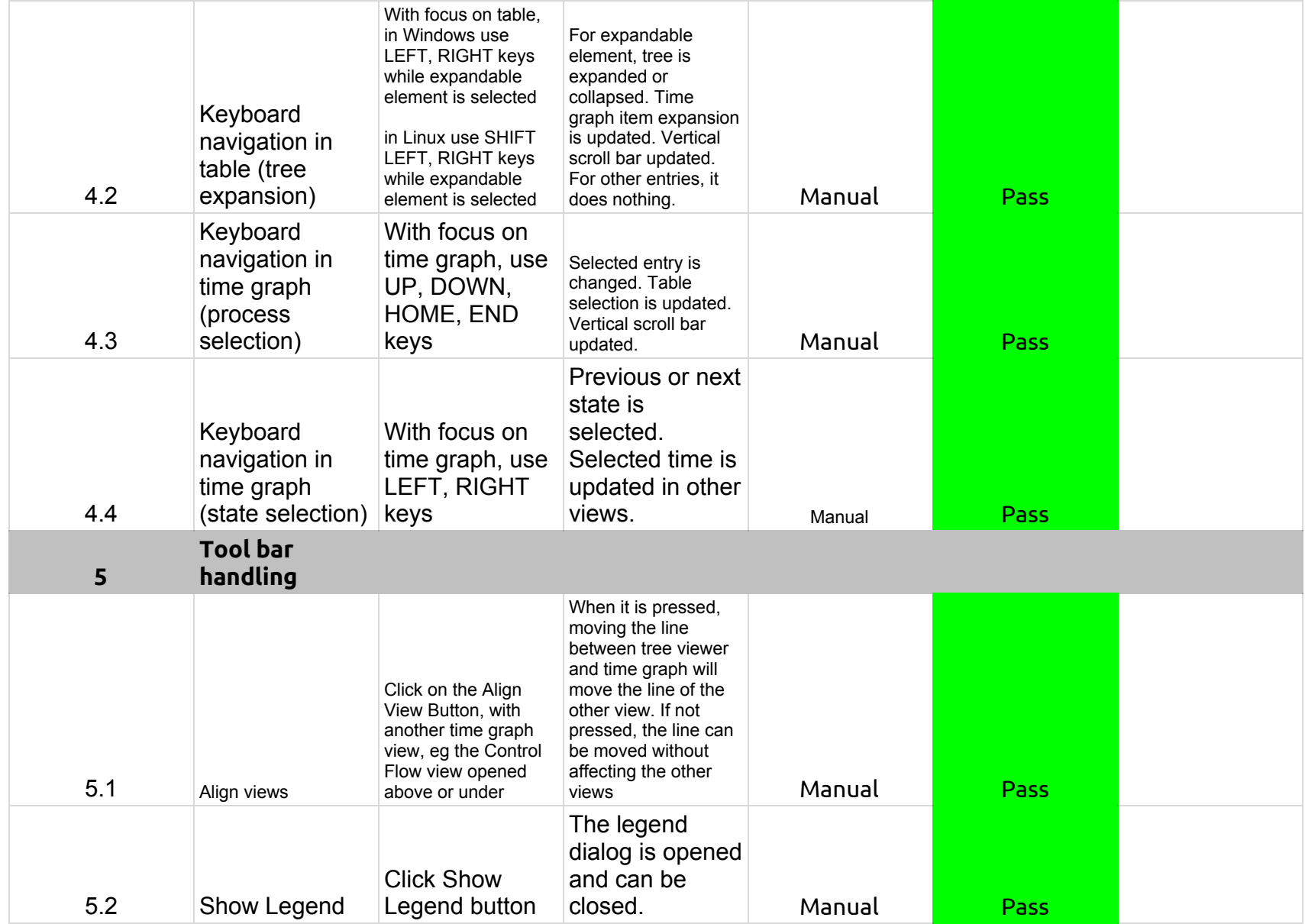

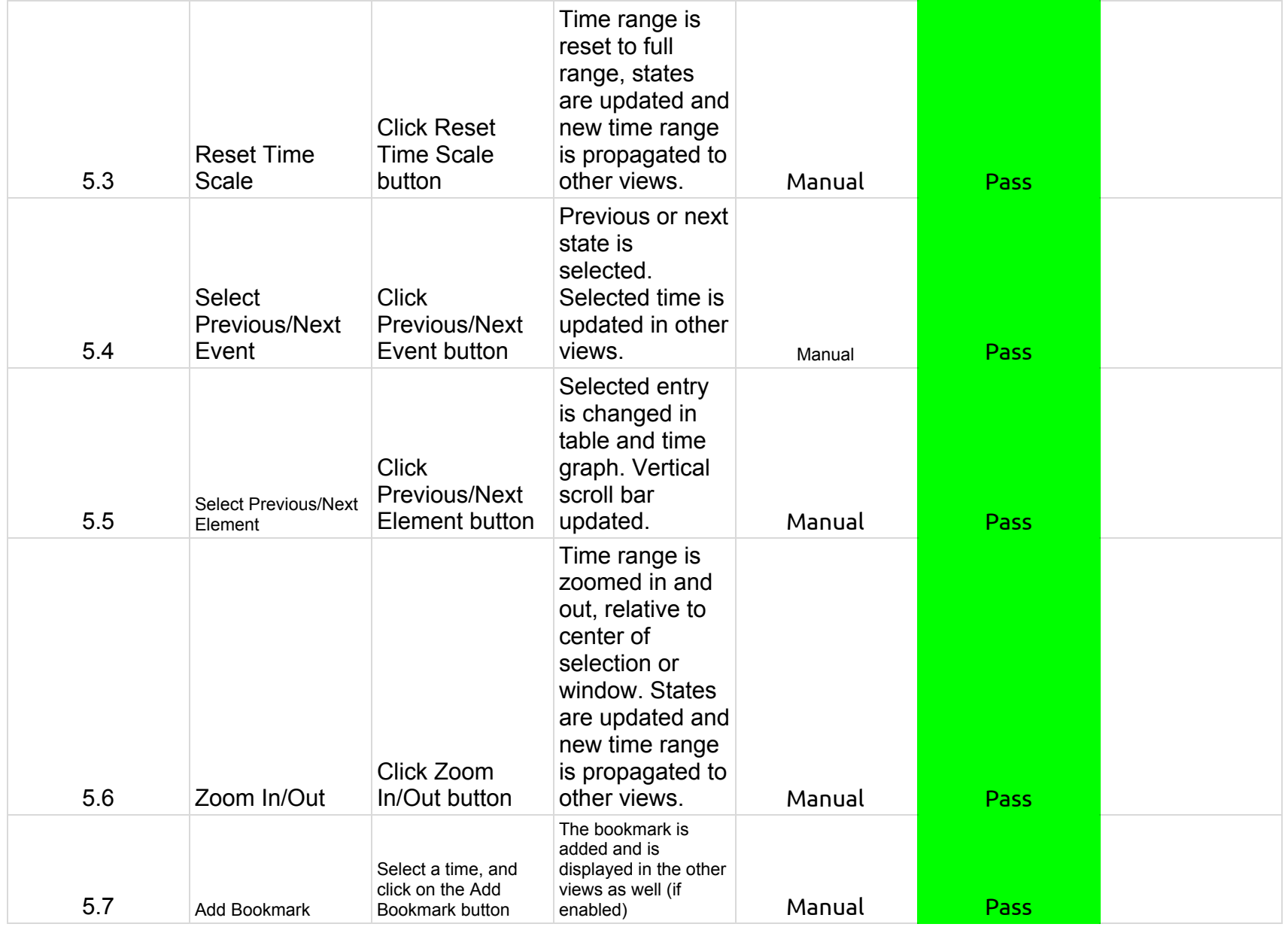

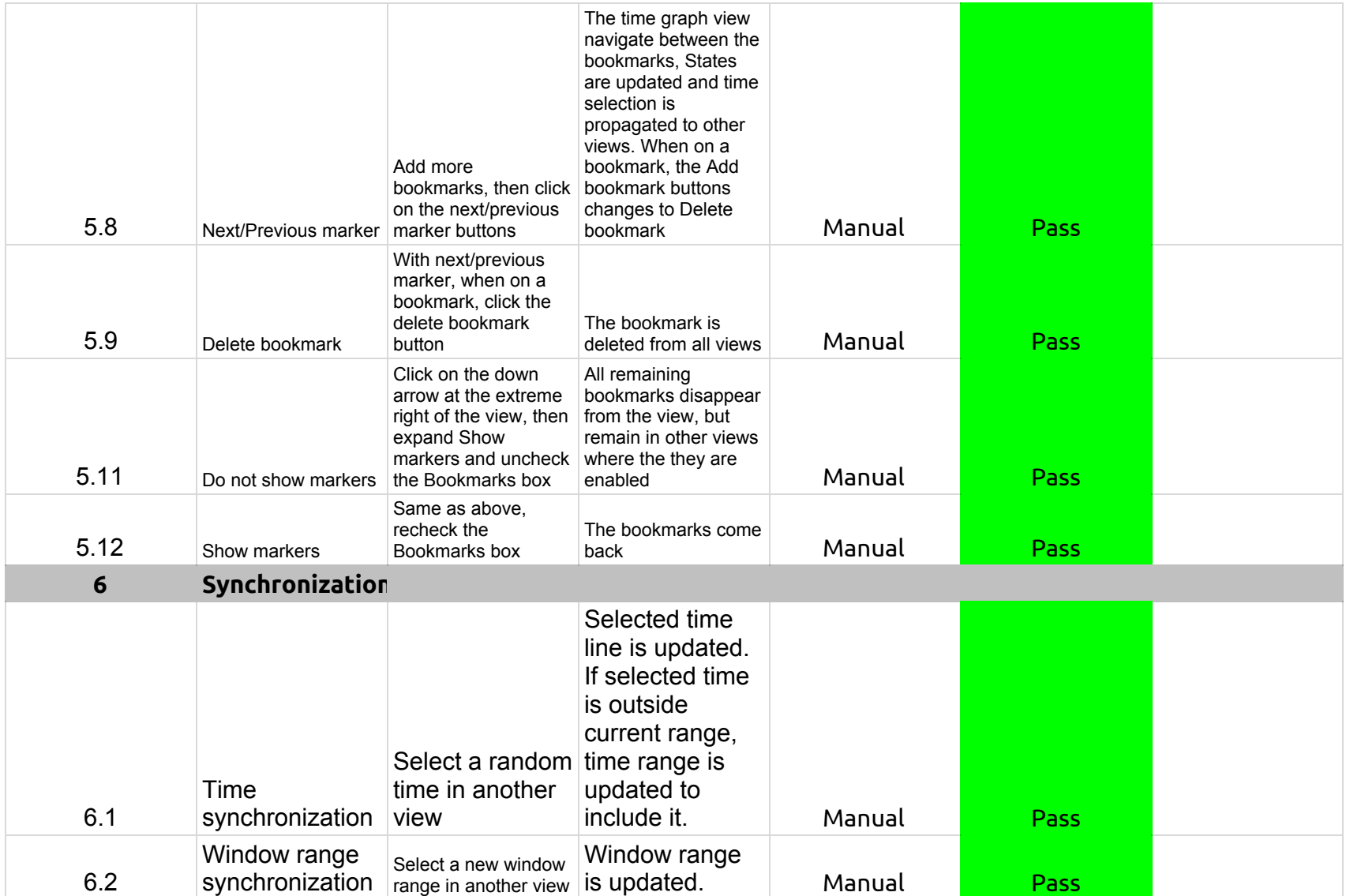

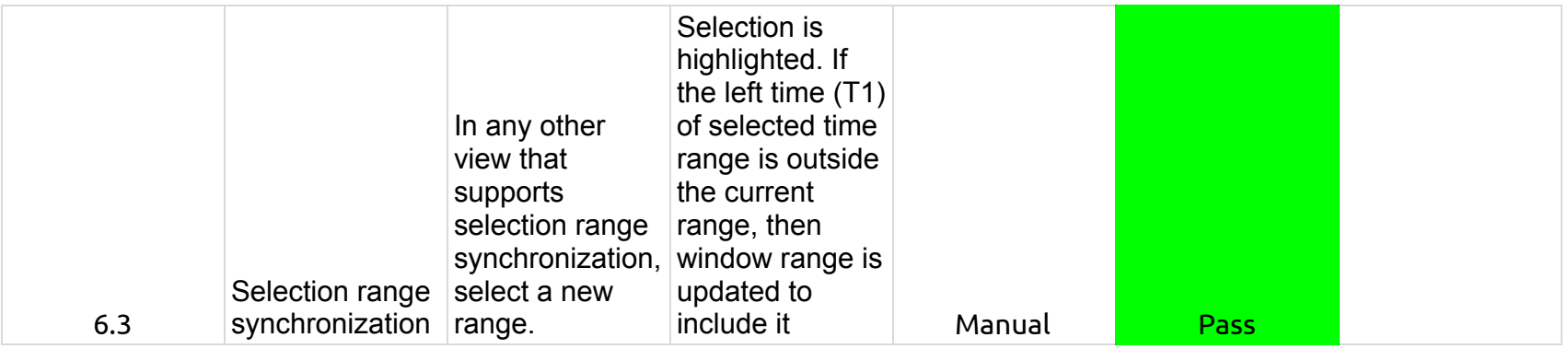

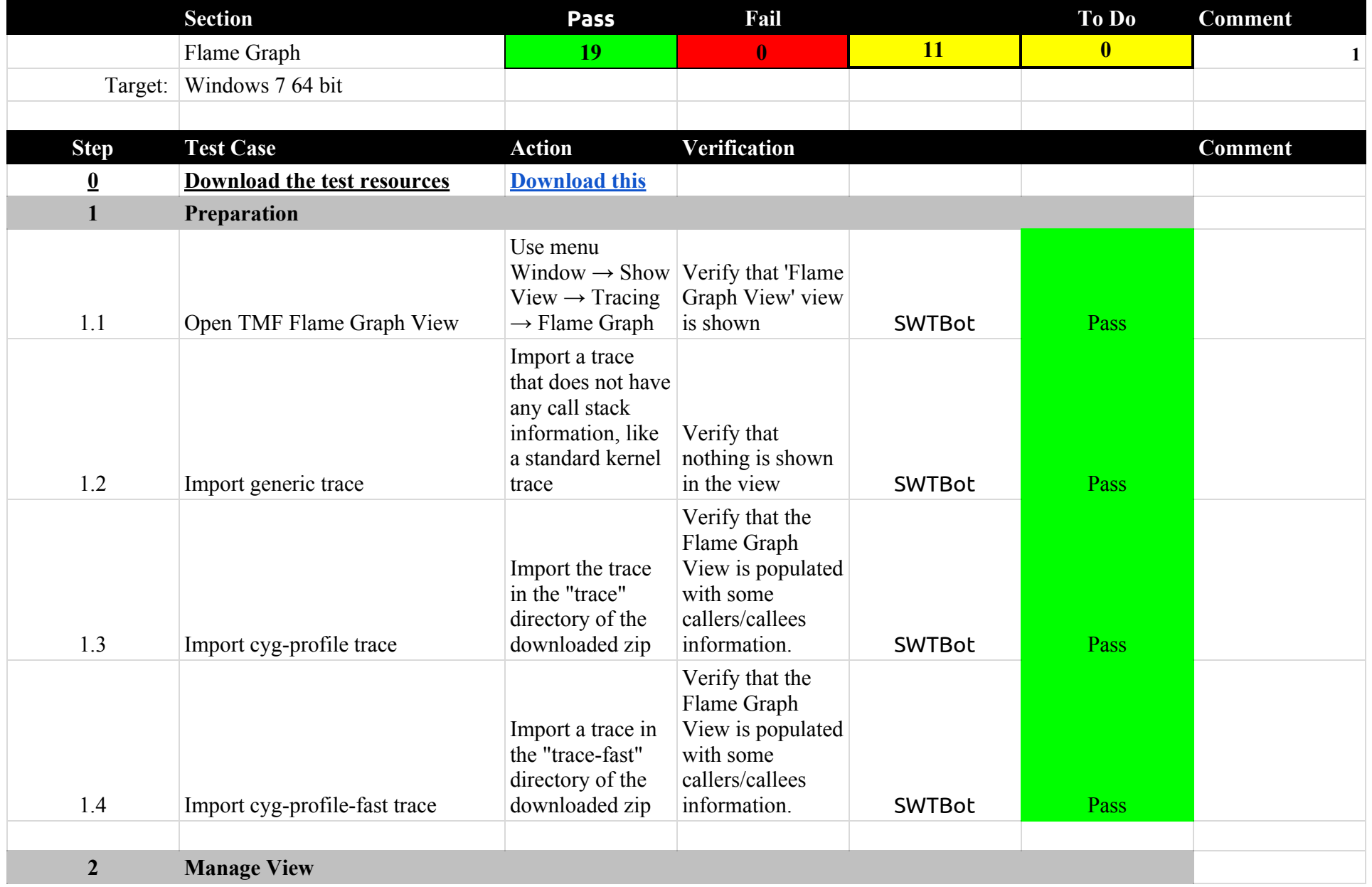

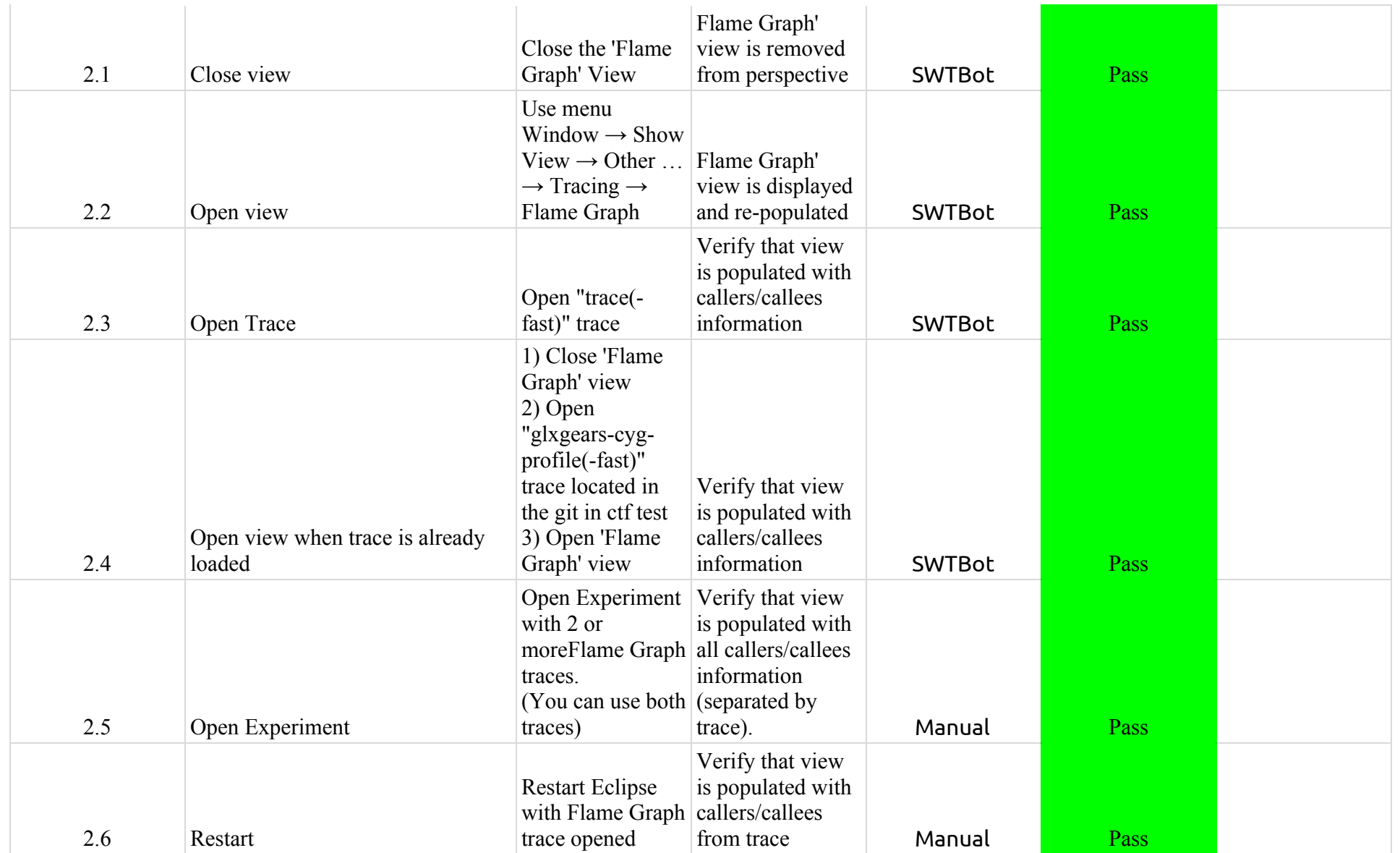

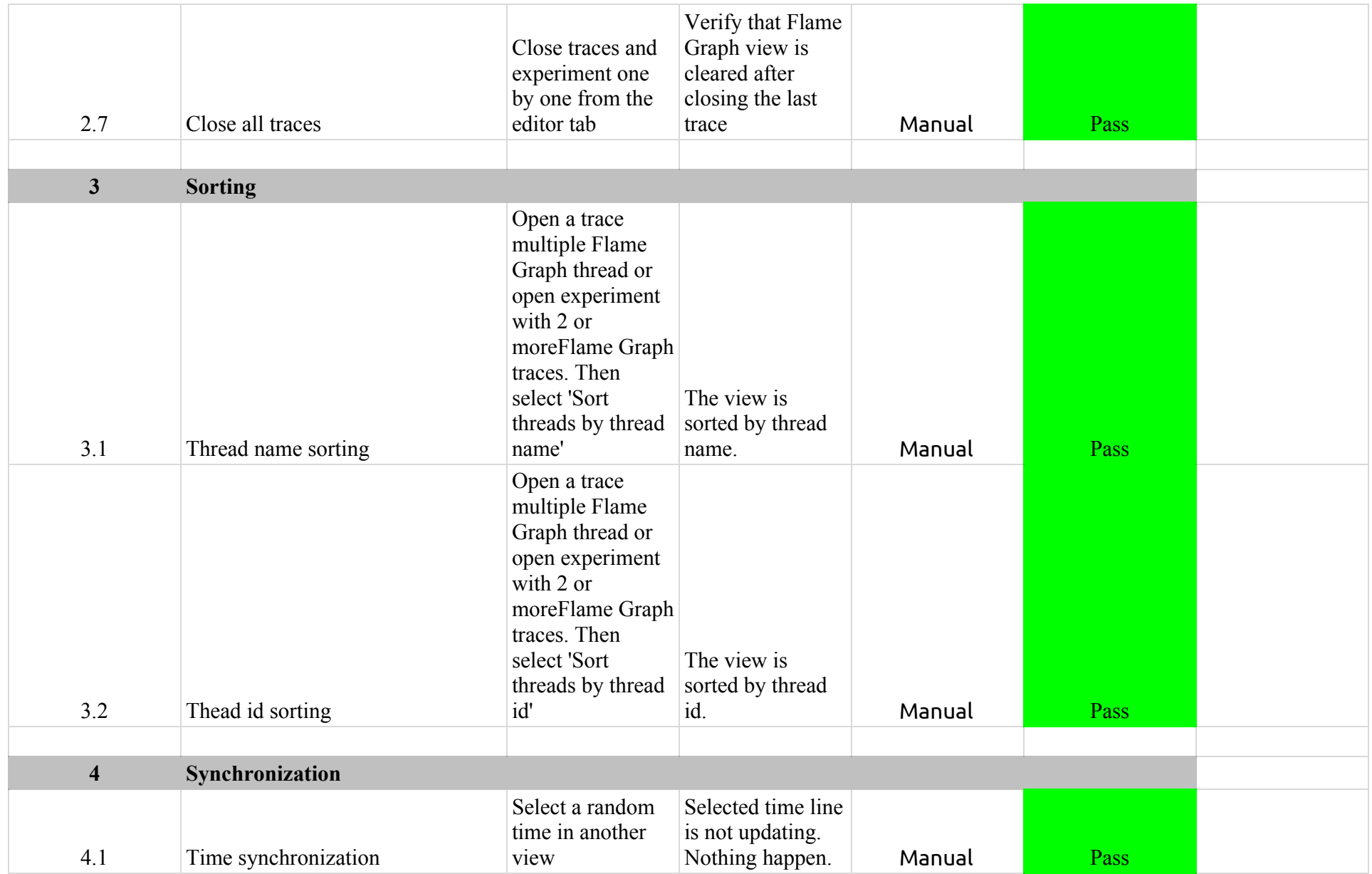

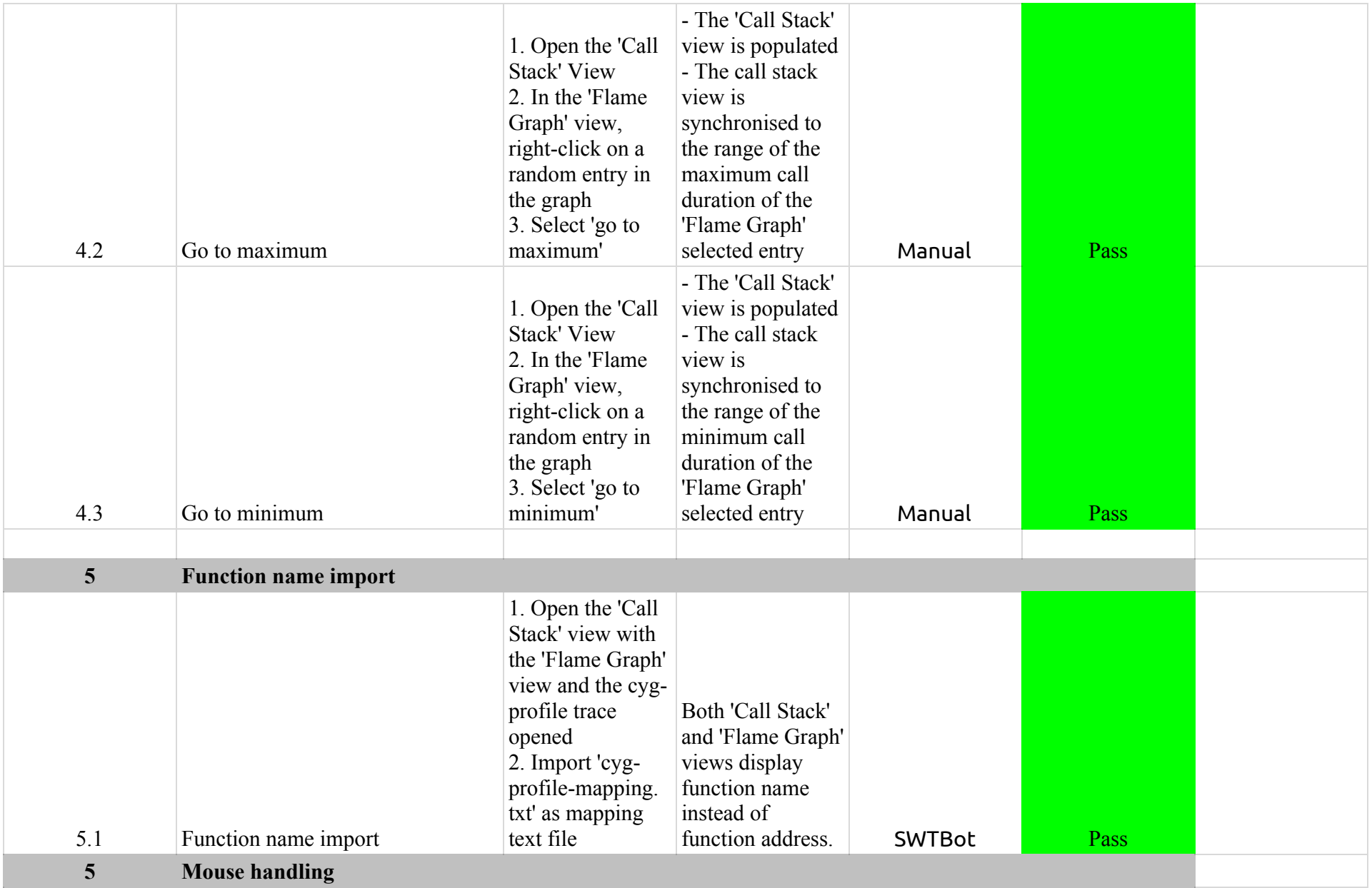

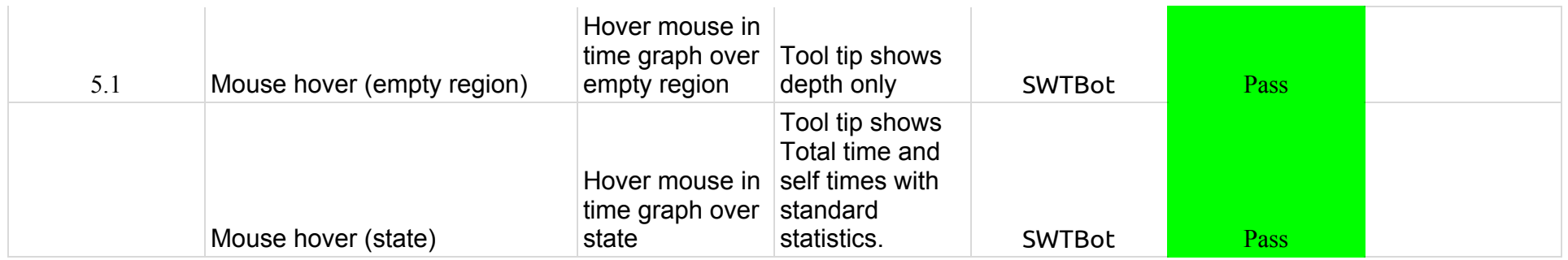

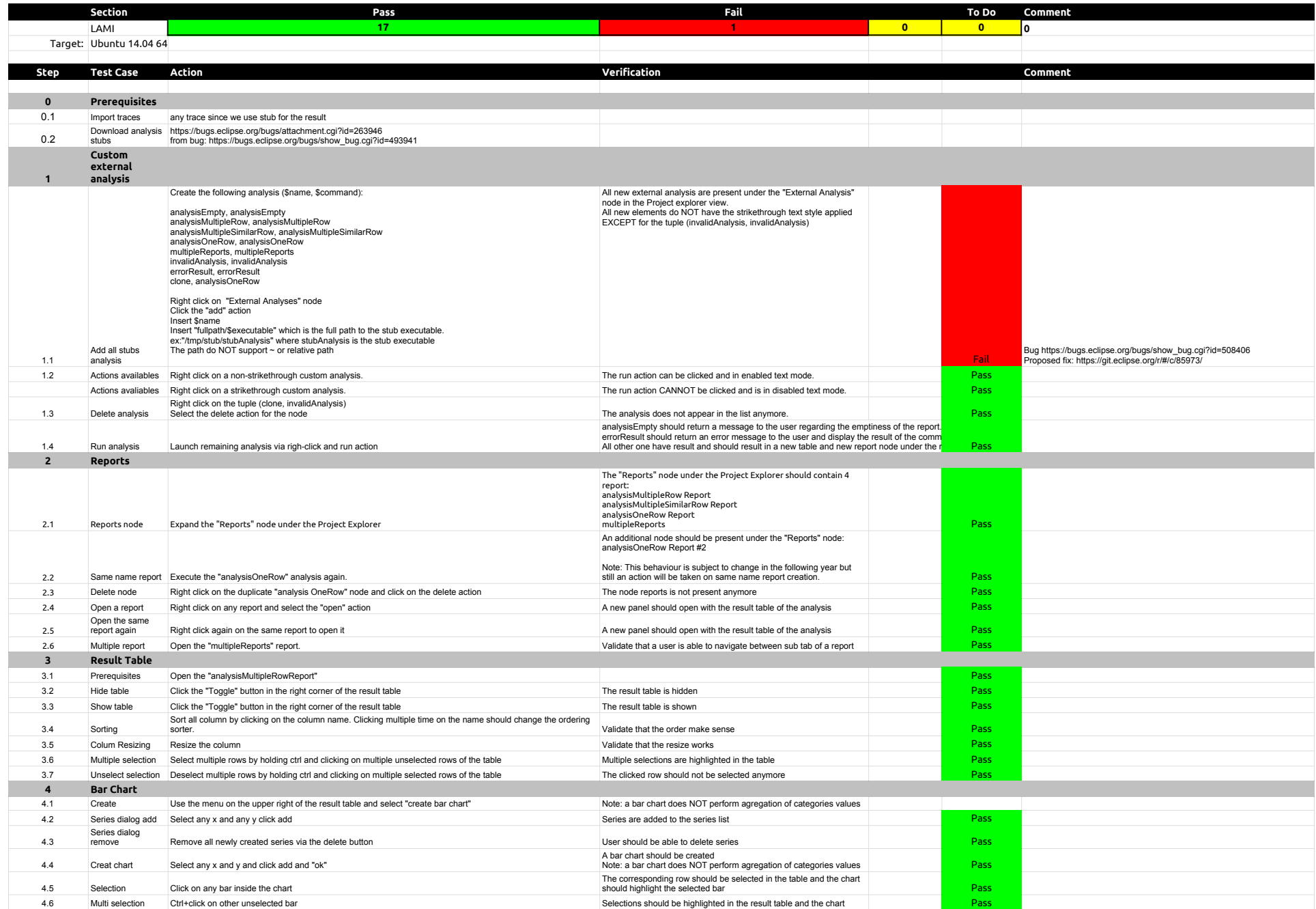

## 2.2.0-TraceCompassTestCases - Lami

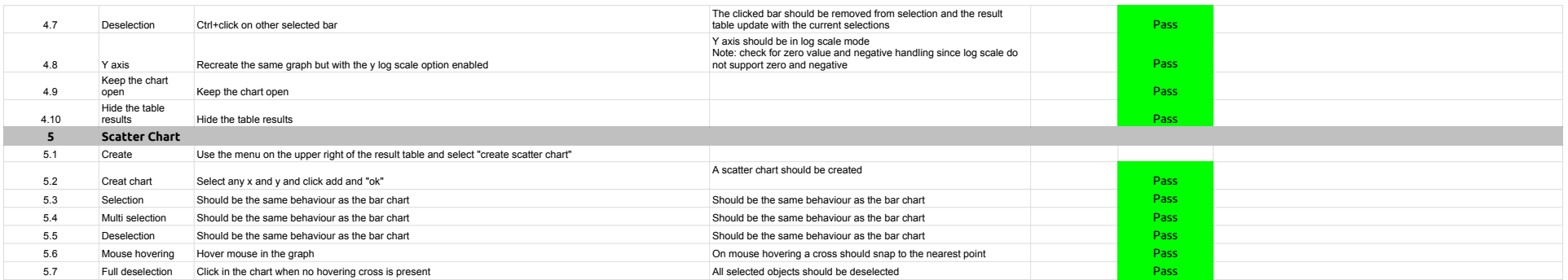

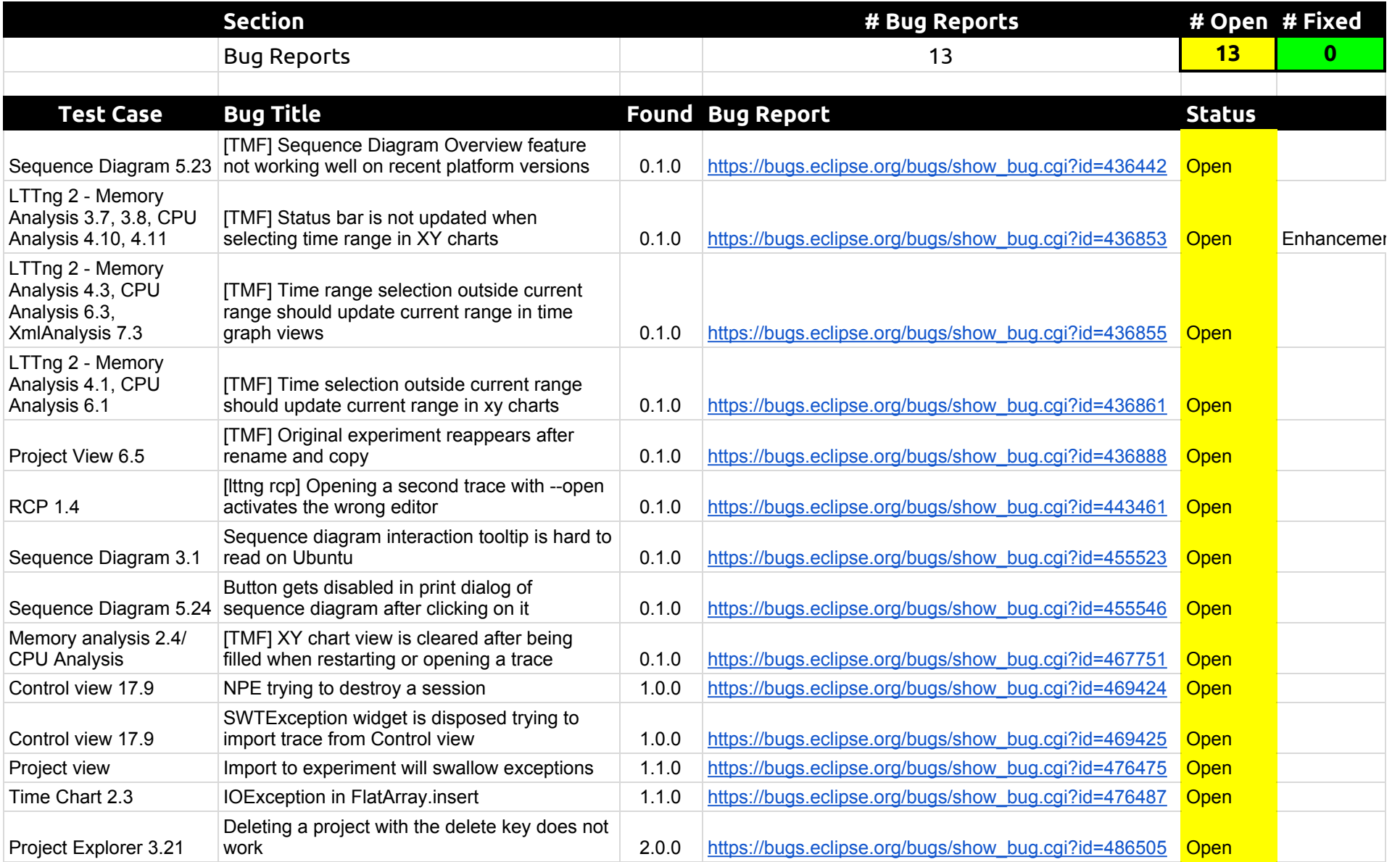